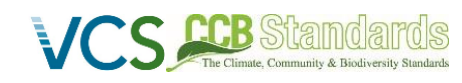

Documento elaborado por ECCON Soluções Ambientais

# CARBONFLOR **REDD**

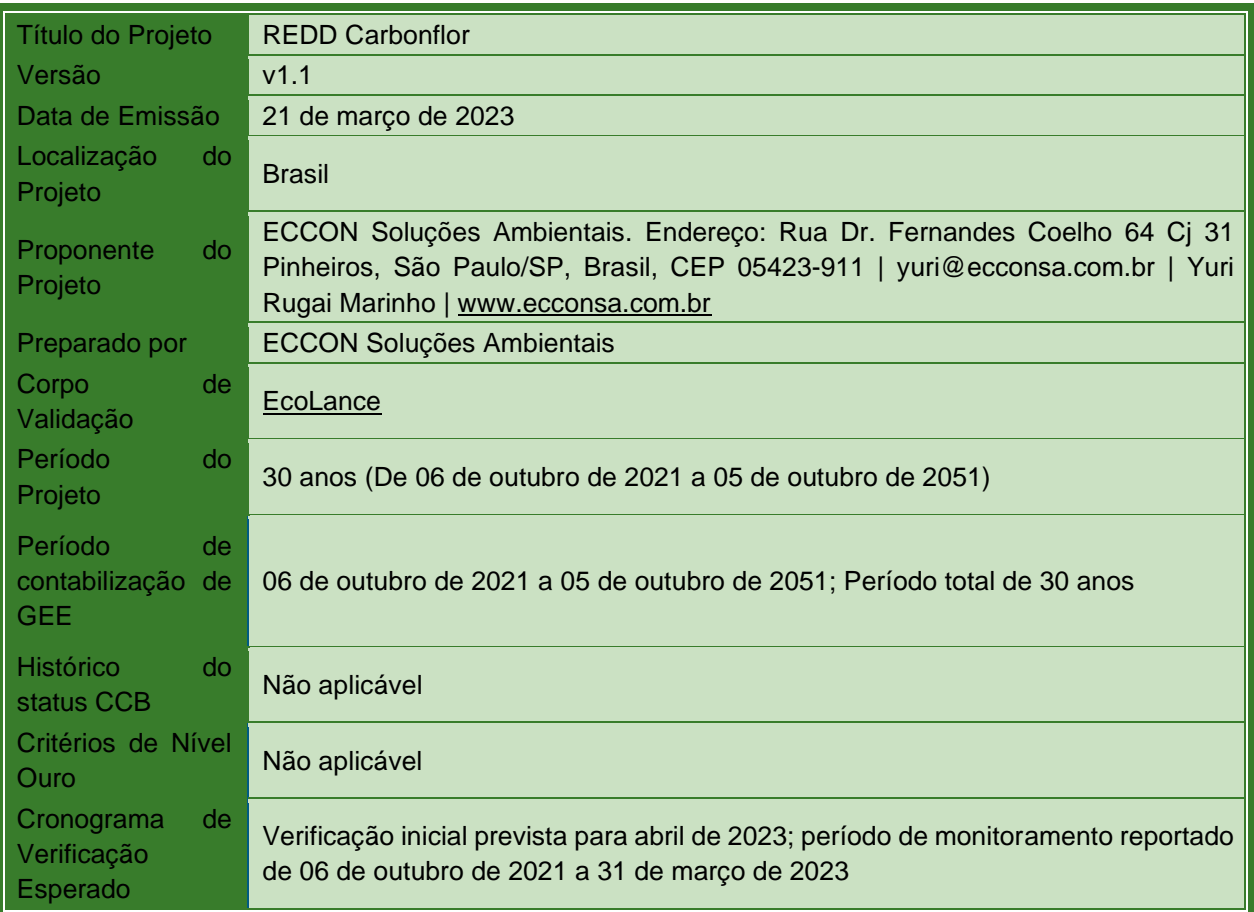

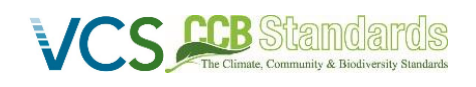

# <span id="page-1-0"></span>**SUMÁRIO**

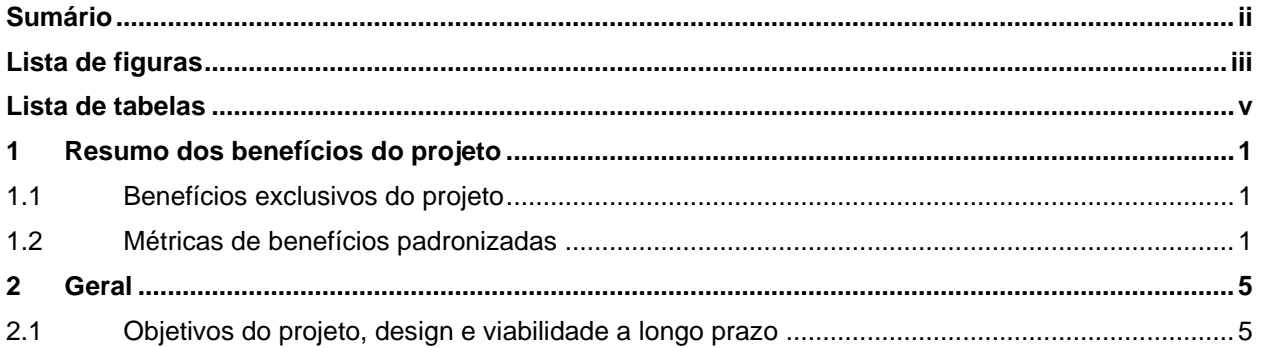

# <span id="page-2-0"></span>**LISTA DE FIGURAS**

VCS.

**CCB** St

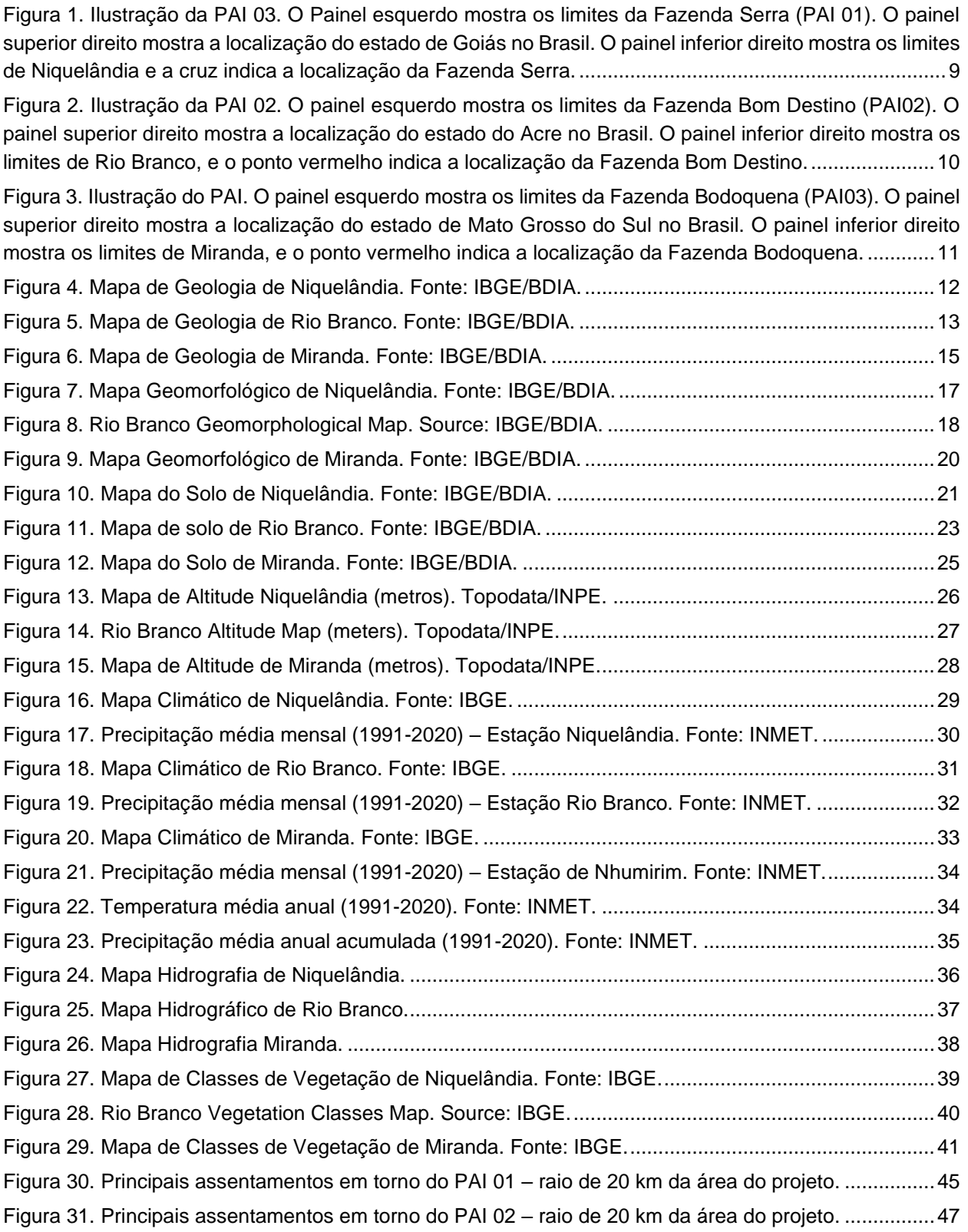

# DESCRIÇÃO DO PROJETO CCB & VCS: **CS CCB** Stamediards DESCRIÇAO DO PROJE I O CCB & VCS:<br>*CCB Versão 3, VCS Versão 3*

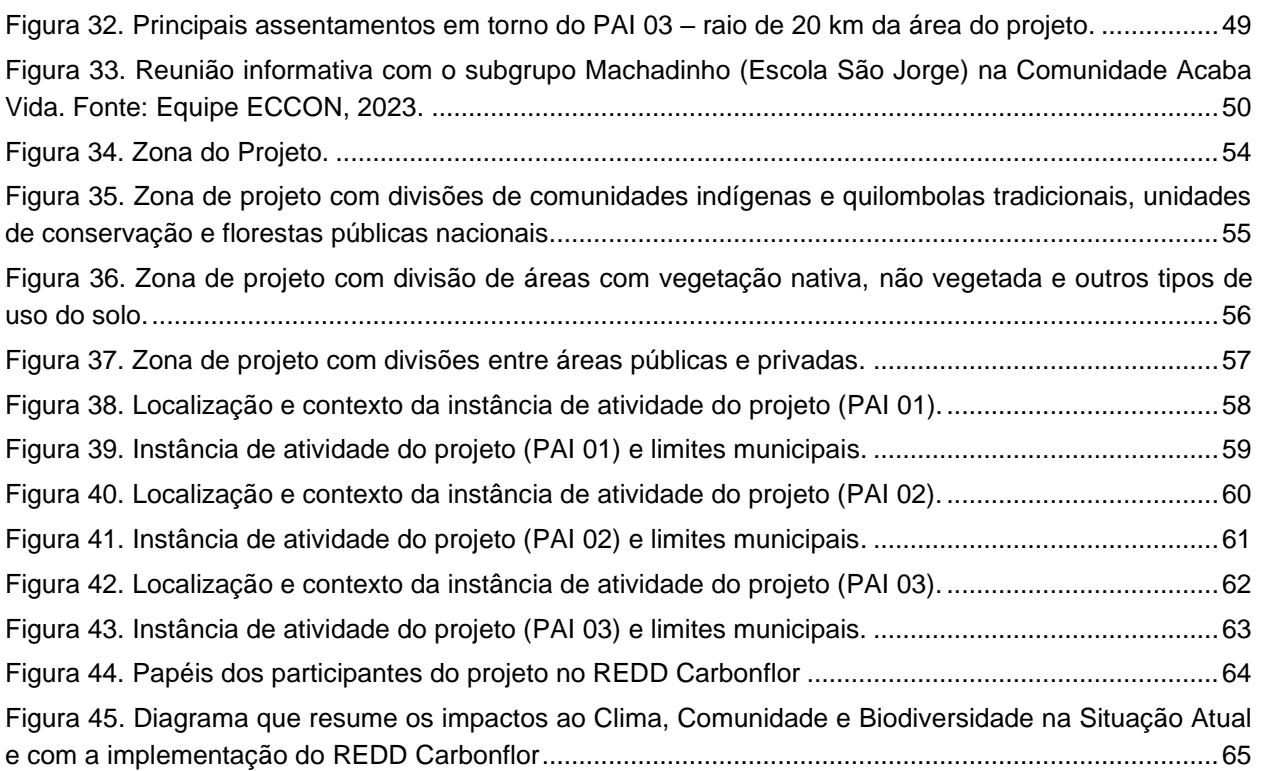

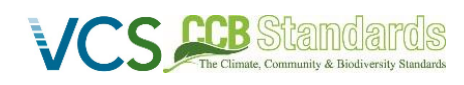

# <span id="page-4-0"></span>**LISTA DE TABELAS**

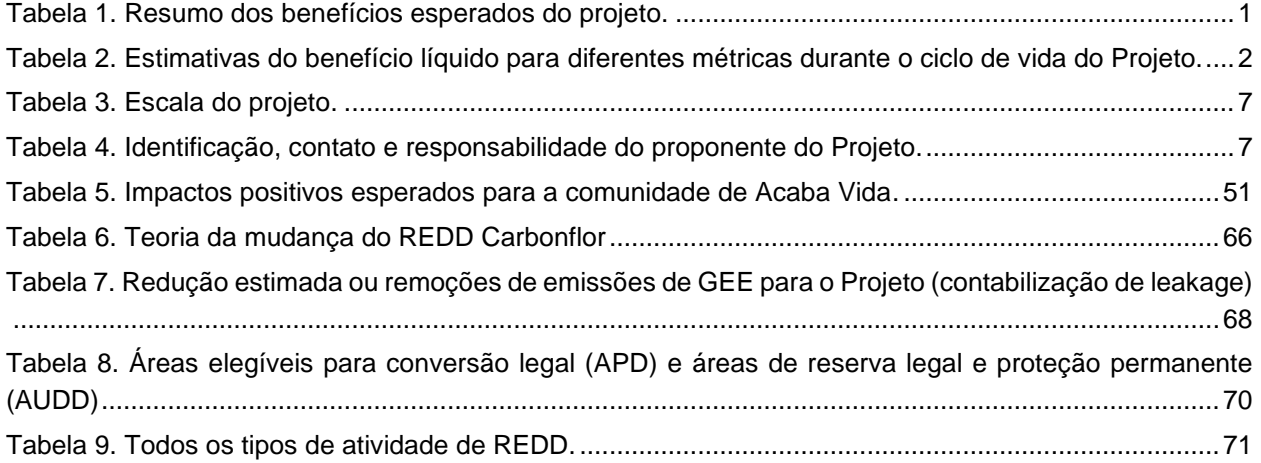

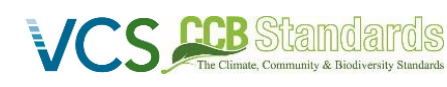

<span id="page-5-3"></span>Г

# <span id="page-5-1"></span><span id="page-5-0"></span>**1 RESUMO DOS BENEFÍCIOS DO PROJETO**

# **1.1 BENEFÍCIOS EXCLUSIVOS DO PROJETO**

Tabela 1. Resumo dos benefícios esperados do projeto.

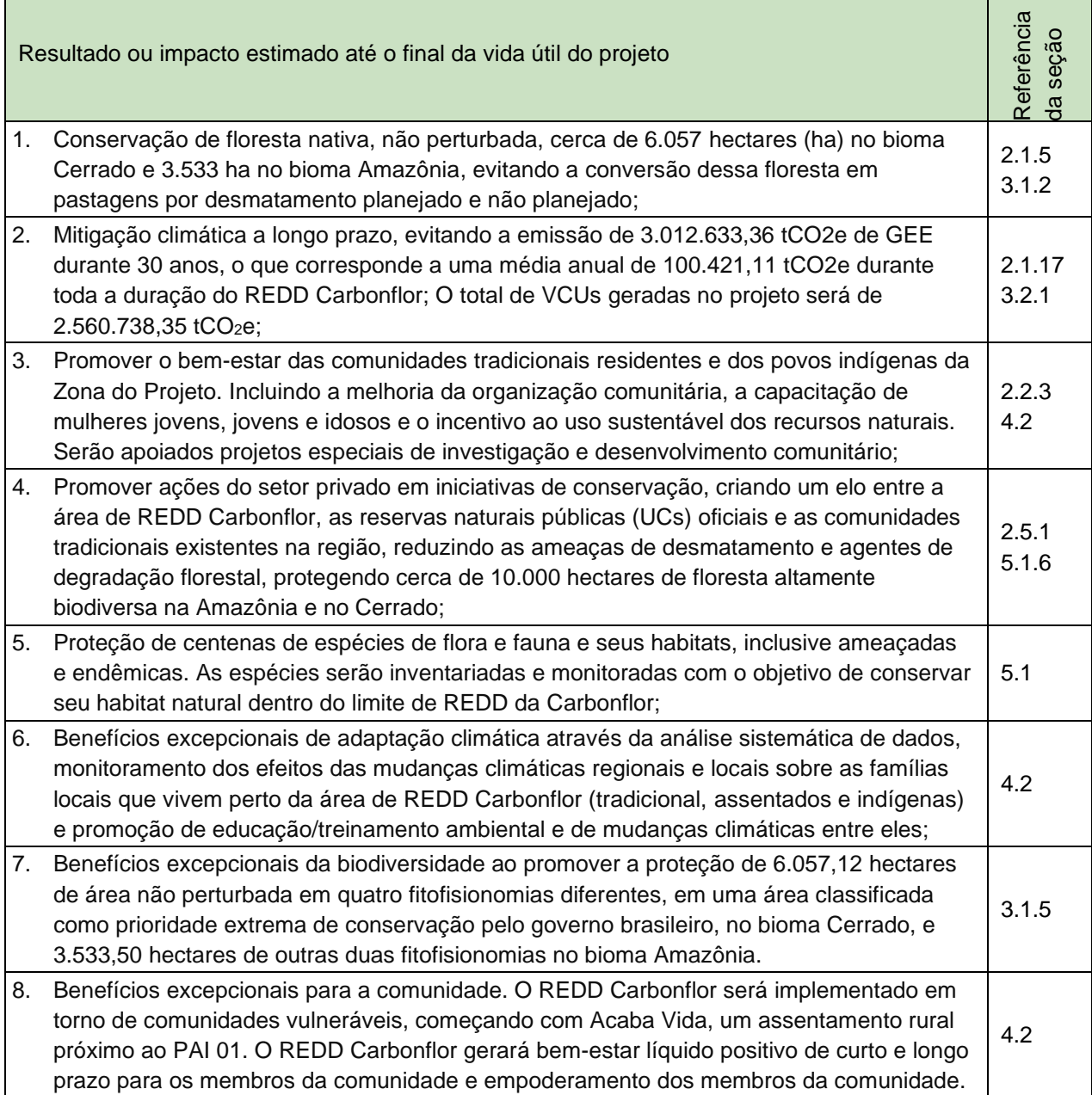

# <span id="page-5-2"></span>**1.2 MÉTRICAS DE BENEFÍCIOS PADRONIZADAS**

<span id="page-6-0"></span>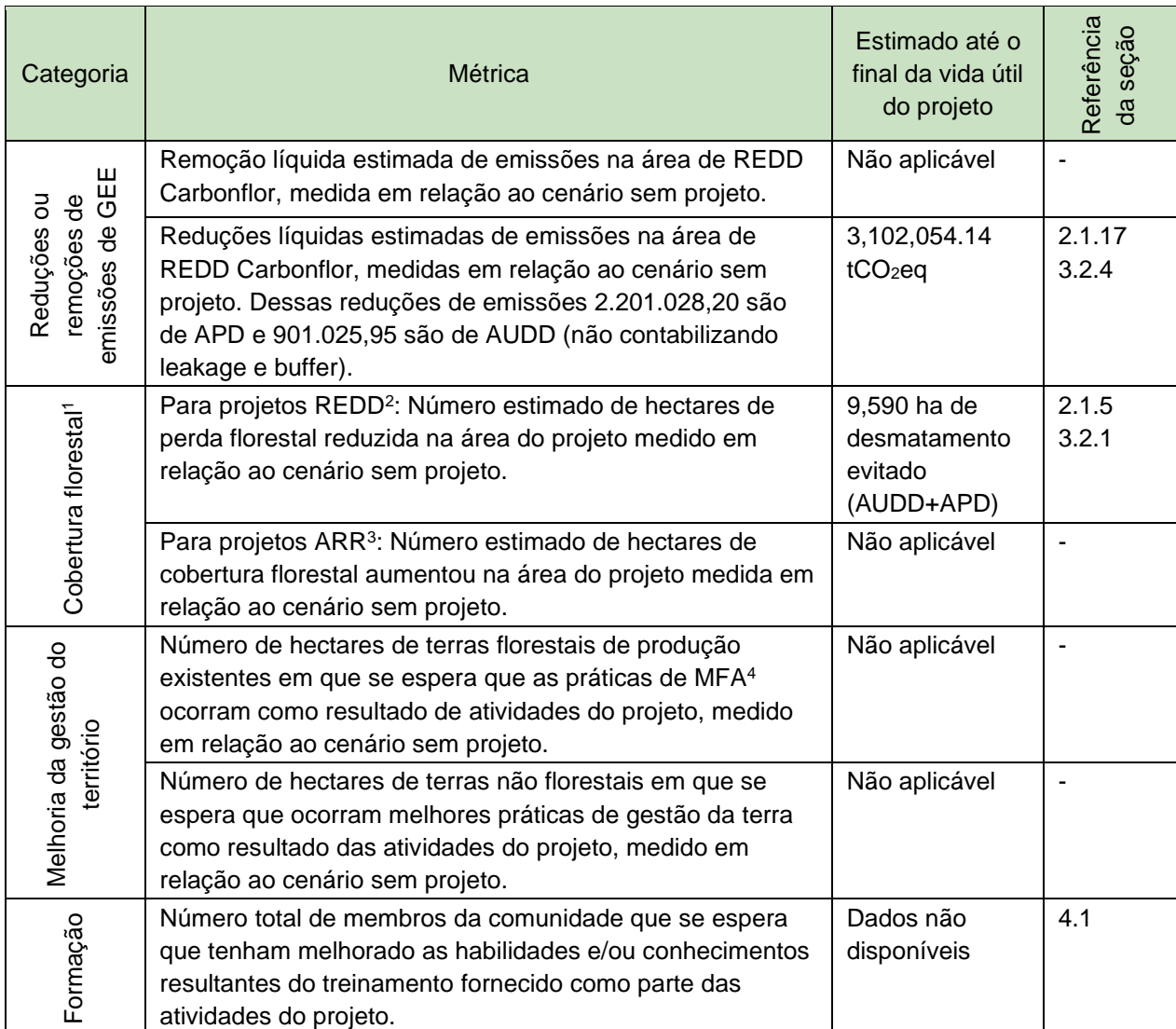

Tabela 2. Estimativas do benefício líquido para diferentes métricas durante o ciclo de vida do Projeto.

<sup>1</sup> Terras com vegetação lenhosa que atendam a uma definição internacionalmente aceita (por exemplo, UNFCCC, FAO ou IPCC) do que constitui uma floresta, que inclui parâmetros limiares, como área florestal mínima, altura das árvores e nível de cobertura da copa, e pode incluir florestas maduras, secundárias, degradadas e de zonas úmidas (Definições do Programa VCS).

<sup>2</sup> Redução das emissões por desmatamento e degradação florestal (REDD) - Atividades que reduzem as emissões de GEE, retardando ou interrompendo a conversão de florestas em terras não florestais e/ou reduzindo a degradação de terras florestais onde a biomassa florestal é perdida (Definições do Programa VCS).

<sup>3</sup> Florestação, reflorestamento e revegetação (ARR) - Atividades que aumentam os estoques de carbono na biomassa lenhosa (e, em alguns casos, nos solos) por meio do estabelecimento, aumento e/ou restauração da cobertura vegetal por meio do plantio, semeadura e/ou regeneração natural assistida pelo homem da vegetação lenhosa (Definições do Programa VCS).

<sup>4</sup> Manejo Florestal Aprimorado (MFA) - Atividades que mudam as práticas de manejo florestal e aumentam o estoque de carbono em terras florestais manejadas para produtos de madeira, como madeira serrada, madeira para celulose e lenha (Definições do Programa VCS).

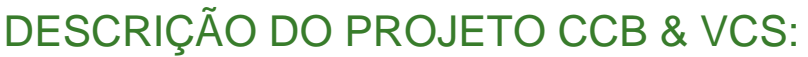

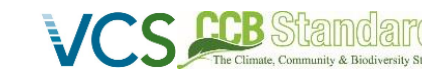

 *CCB Versão 3, VCS Versão 3* 

| Categoria    | Métrica                                                                                                    | Estimado até o<br>final da vida útil<br>do projeto | Referência<br>da seção |
|--------------|----------------------------------------------------------------------------------------------------|----------------------------------------------------|------------------------|
|              | Número de mulheres membros da comunidade que se<br>espera que tenham melhorado as habilidades e / ou<br>conhecimentos resultantes do treinamento como parte das<br>atividades do projeto.    | Dados não<br>disponíveis                           | 4.1.2                  |
| Emprego      | O número total de pessoas que se espera que sejam<br>empregadas em atividades do projeto <sup>5</sup> , expresso como o<br>número de funcionários em tempo integral 6.                       | Dados não<br>disponíveis                           | 4.1.2<br>4.4.1         |
|              | O número de mulheres que se espera que sejam<br>empregadas em resultado das atividades do projeto<br>exprime o número de trabalhadores a tempo inteiro.                                      | Dados não<br>disponíveis                           | 4.1.2<br>4.4.1         |
| Subsistência | Número total de pessoas que se espera que tenham<br>melhorado os meios de subsistência <sup>7</sup> ou a renda gerada<br>por causa das atividades do projeto.                                | Dados não<br>disponíveis                           | 4.1.2<br>4.4.1         |
|              | Número de mulheres que se espera que tenham<br>melhorado os meios de subsistência ou a renda gerada por<br>causa das atividades do projeto.                                                  | Dados não<br>disponíveis                           | 4.1.2<br>4.4.1         |
| Saúde        | Número total de pessoas para as quais se espera que os<br>serviços de saúde melhorem devido às atividades do<br>projeto, medido em relação ao cenário sem projeto.                           | Dados não<br>disponíveis                           | 4.1.2<br>4.4.1         |
|              | Número de mulheres para as quais se espera que os<br>serviços de saúde melhorem devido às atividades do<br>projeto, medido em relação ao cenário sem projeto                                 | Dados não<br>disponíveis                           | 4.1.2<br>4.4.1         |
| Educação     | Número total de pessoas para as quais se espera que o<br>acesso ou a qualidade da educação melhorem devido às<br>atividades do projeto, medidas em relação ao cenário sem<br>projeto.        | Dados não<br>disponíveis                           | 4.1.2<br>4.4.1         |
|              | Número de mulheres e raparigas para as quais se espera<br>que o acesso ou a qualidade da educação melhorem<br>devido às atividades do projeto, medidas em relação ao<br>cenário sem projeto. | Dados não<br>disponíveis                           | 4.1.2<br>4.4.1         |

<sup>5</sup> Empregado em atividades do projeto significa pessoas que trabalham diretamente nas atividades do projeto em troca de compensação (financeira ou não), incluindo funcionários, trabalhadores contratados, trabalhadores subcontratados e membros da comunidade que são pagos para realizar o trabalho relacionado ao projeto.

<sup>6</sup> A equivalência a tempo integral é calculada como o número total de horas trabalhadas (por pessoal a tempo integral, a tempo parcial, temporário e/ou sazonal) dividido pelo número médio de horas trabalhadas em empregos a tempo integral no país, região ou território econômico (adaptado do Sistema de Contas Nacionais das Nações Unidas (1993), parágrafos 17.14 [15.102];[ 17.28])

 $7$  Os meios de subsistência são as capacidades, os bens (incluindo os recursos materiais e sociais) e as atividades necessárias para um meio de vida (Krantz, Lasse, 2001. A Abordagem de Meios de Vida Sustentáveis para a Redução da Pobreza. SIDA). Os benefícios de subsistência podem incluir benefícios relatados nas métricas de Emprego desta tabela.

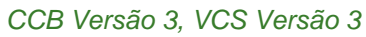

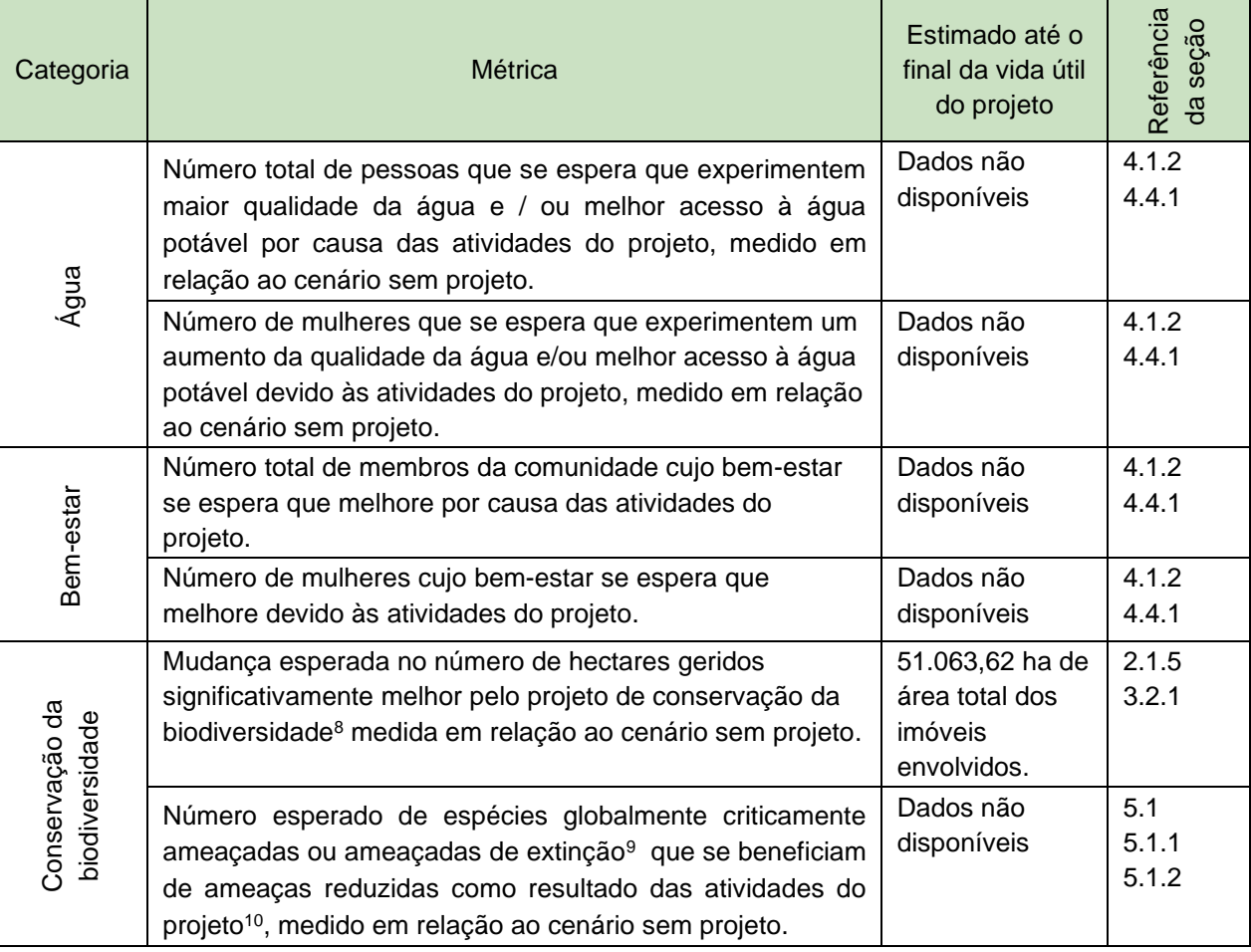

Os dados relativos aos benefícios para a comunidade ainda não estão disponíveis, uma vez que a consulta das partes interessadas está em curso, devendo ser determinada após o primeiro período de monitoramento.

Algumas das seções mencionadas encontram-se no PD Completo

<sup>&</sup>lt;sup>8</sup> Gerido para a conservação da biodiversidade neste contexto significa áreas onde estão a ser implementadas medidas de gestão específicas como parte das atividades do projeto com o objetivo de melhorar a conservação da biodiversidade, por exemplo, melhorar o estado das espécies ameaçadas de extinção.

<sup>&</sup>lt;sup>9</sup> De acordo com a Lista Vermelha de Espécies Ameaçadas da IUCN ou listas nacionais (ICMBio).

<sup>10</sup> Na ausência de medidas diretas de população ou ocupação, a medição de ameaças reduzidas pode ser usada como evidência de benefício.

DESCRIÇÃO DO PROJETO CCB & VCS:  *CCB Versão 3, VCS Versão 3* 

#### <span id="page-9-1"></span><span id="page-9-0"></span>**2 GERAL**

#### **2.1 OBJETIVOS DO PROJETO, DESIGN E VIABILIDADE A LONGO PRAZO**

#### **2.1.1 DESCRIÇÃO RESUMIDA DO PROJETO (G1.2)**

O REDD Carbonflor é um projeto agrupado de múltiplas atividades, localizado no Brasil, nos biomas Amazônia e Cerrado. O projeto está classificado no escopo 14 - AFOLU (Agricultura, Silvicultura e Outros Usos da Terra) e se enquadra na categoria Redução de Emissões por Desmatamento e Degradação (REDD) nos escopos de desmatamento planejado (APD) e não planejado (AUDD).

O principal objetivo do REDD Carbonflor é reduzir as emissões globais de gases de efeito estufa (GEE) por meio da conservação da vegetação nativa nos biomas Amazônia e Cerrado. O projeto baseia-se na conservação da cobertura florestal remanescente de propriedades sob pressão de desmatamento e degradação.

Informações geradas pelo Instituto Nacional de Pesquisas Espaciais ("Inpe") sobre o monitoramento da cobertura florestal nos biomas Cerrado e Amazônia apontam para o aumento das taxas de desmatamento desde 2012. Para o Bioma Cerrado, a taxa anual de desmatamento foi de 7.905,16 km<sup>2</sup> em 2021 (1º de agosto de 2020 a 31 de julho de 2021*<sup>11</sup>*), um aumento de 7,9% em relação ao dado anterior, 2020. Para o bioma amazônico, o desmatamento chegou a 13.235 km<sup>2</sup> em 2021 (1º de agosto de 2020 a 31 de julho de 2021). Isso representa um aumento de 21,97% em relação ao ponto de dado anterior, 2020.*<sup>12</sup>*

Tal assunto se torna ainda mais relevante considerando que esses biomas apresentam as maiores taxas de desmatamento do país. Os aumentos do desmatamento observados em 2021 no Cerrado e na Amazônia corroboram o avanço da atividade de desmatamento em florestas naturais no Brasil, o que nos coloca mais próximo de um ponto de não retorno dos ecossistemas naturais, o que afeta as provisões de energia, água e segurança alimentar no Brasil e no mundo<sup>13</sup>.

Diante dos altos índices de desmatamento nesses dois biomas, o projeto busca proprietários de terras que possuam propriedades no Cerrado e na Amazônia que optem por não desmatar suas propriedades nas porções legalmente permitidas (APD), além de garantir a proteção de áreas de preservação permanente (APP) e reserva legal (RL) de suas propriedades (AUDD), que também têm sido alvo de desmatamento e degradação ilegais nas últimas décadas.

Desta forma, o REDD Carbonflor promoverá a conservação das florestas naturais e visa gerar benefícios líquidos positivos para as comunidades e a biodiversidade locasis. Assim, além de reduzir as emissões de carbono, o projeto promoverá benefícios na manutenção da biodiversidade da fauna e da flora, proporcionando um habitat seguro para a fauna local, aumentando a retenção de água, protegendo os recursos hídricos e mantendo o microclima da região. Em relação às comunidades, os benefícios serão alcançados por meio de ações de engajamento social, educação, capacitação e treinamentos, além de apoio à infraestrutura local e de governança.

Nesse contexto, a ECCON será responsável, como proponente do projeto, pelo desenvolvimento de todas as etapas, implementação nas diferentes instâncias e monitoramento dos parâmetros de clima, comunidade e biodiversidade do REDD Carbonflor. As demais entidades envolvidas no projeto são os proprietários de terras, que, por meio da assinatura de contrato e carta de intenções, atestam seu

<sup>11</sup> <https://www.gov.br/inpe/pt-br/assuntos/ultimas-noticias/nota-tecnica-prodes-cerrado-2021>

<sup>12</sup> https://www.gov.br/inpe/pt-br/assuntos/ultimas-noticias/divulgacao-de-dados-prodes.pdf

<sup>13</sup> Lovejoy e Nobre, 2019 - https://tinyurl.com/yp6tx5eu

compromisso em manter as áreas de suas propriedades conservadas a longo prazo, o que lhes permitirá apoiar as atividades dos projetos a desenvolver.

É importante destacar que a receita de crédito de carbono gerada pelo REDD Carbonflor contribuirá para a conservação, ao tornar a atividade mais atrativa para os produtores rurais apoiados pelo projeto, portanto, a manutenção da "floresta em pé" será uma alternativa competitiva a outros usos da terra (ou seja, produção agrícola ou pecuária), que são uma ameaça à conversão da vegetação nativa no cenário atual.

As atividades de REDD da Carbonflor tiveram início em 2021, com um período de creditação de 30 anos, de 6 de outubro de 2021 a 5 de outubro de 2051. A PAI 01 é a primeira instância do projeto. Está no Cerrado e evitará a emissão de 253.923,05 tCO<sub>2</sub>e durante os 30 anos e com redução média anual nas emissões de gases de efeito estufa de 8.191,07 tCO<sub>2</sub> e (sem contabilização de leakage e buffer). A PAI 02 é a segunda instância do projeto, com a Carta de Intenções assinada em 28 de outubro de 2022, evitará a emissão de 1.809.852,82 tCO<sub>2</sub>e durante os 30 anos e com uma redução média anual nas emissões de gases de efeito estufa de 58.382,35 tCO<sup>2</sup> e (sem contabilização de leakage e buffer). A PAI 03, que teve sua carta de intenção assinada em 18 de novembro de 2021, evitará a emissão de 1.038.278,28 tCO2e durante os 30 anos e com uma redução média anual nas emissões de gases de efeito estufa de 33.493,85 tCO<sup>2</sup> e (sem contabilização de leakage e buffer)

### **2.1.1.1 BENEFÍCIOS CLIMÁTICOS**

As atividades previstas para o projeto incluem:

#### **PAI 01**

- i. Evitar o desmatamento planejado em áreas do bioma Cerrado, correspondendo a uma área de 2.083,90 ha, evitando a emissão de 234.425,41 tCO2e em um período de 30 anos, com estimativa média anual de  $7.562,11$  tCO<sub>2</sub>e.
- ii. Contenção do desmatamento não planejado nas áreas de APP e RL (1.295,80 ha) da propriedade, evitando o desmatamento de 195,68 ha e emissões associadas de 19.497,65 tCO2e em um período de 30 anos, com estimativa média anual de 628,96 tCO2e.

#### **PAI 02**

- i. Evitar o desmatamento planejado em áreas do bioma amazônico, correspondendo a uma área de 1.950,35 ha, evitando a emissão de 1.005.291,50 tCO2e em um período de 30 anos, com estimativa média anual de  $32.428,76$  tCO<sub>2</sub>e.
- ii. Contenção do desmatamento não planejado nas áreas de APP e RL (6.954,17 ha) da propriedade, evitando o desmatamento de 1.583 ha e emissões associadas de 804.561,32 tCO2e em um período de 30 anos, com estimativa média anual de 25.953,59 tCO2e.

#### **PAI 03**

- i. Evitar o desmatamento planejado em áreas do bioma Cerrado, correspondendo a uma área de 3.361,87 ha, evitando a emissão de 961.311,29 tCO2e em um período de 30 anos, com estimativa média anual de  $31.010,04$  tCO<sub>2</sub>e.
- ii. Contenção do desmatamento não planejado nas áreas de APP e RL (5.540,82 ha) da propriedade, evitando o desmatamento de 415,3 ha e emissões associadas de 76.966,98 tCO<sub>2</sub>e em um período de 30 anos, com estimativa média anual de 2.482,81 tCO<sub>2</sub>e.

Nesse contexto, o projeto visa evitar a emissão de um total de 3.102.054,14 tCO<sub>2</sub>e durante o período de creditação do projeto de 30 anos (sem contabilização de leakage e buffer), buscando e inserindo novas áreas e proprietários dispostos a conservar a vegetação nativa em suas propriedades.

### <span id="page-11-0"></span>**2.1.2 ESCALA DO PROJETO**

Tabela 3. Escala do projeto.

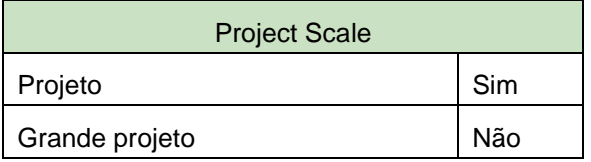

# <span id="page-11-1"></span>**2.1.3 PROPONENTE DO PROJETO (G1.1)**

Tabela 4. Identificação, contato e responsabilidade do proponente do Projeto.

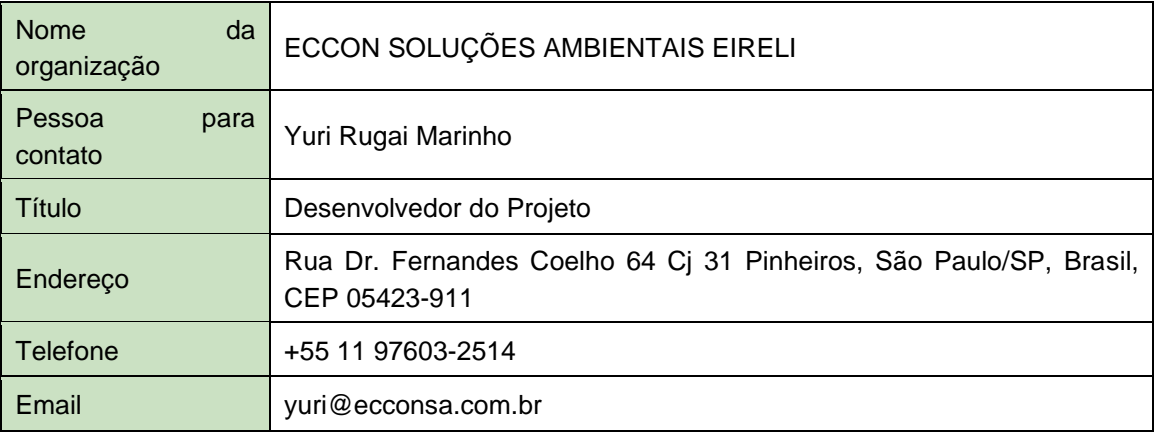

### **2.1.4 OUTRAS ENTIDADES ENVOLVIDAS NO PROJETO**

As demais entidades envolvidas na implementação do REDD Carbonflor são os proprietários das instâncias de atividade do projeto.

Para PAI 01:

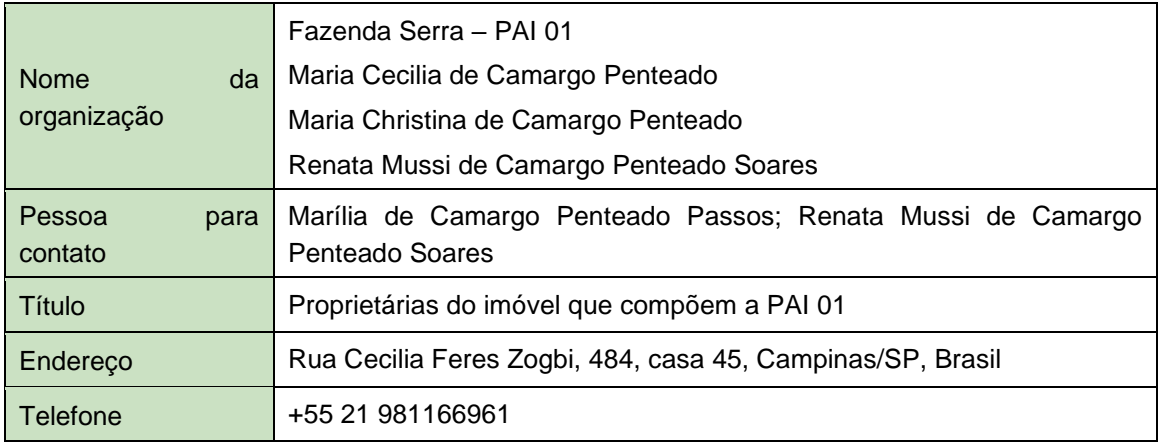

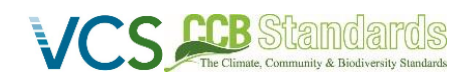

 *CCB Versão 3, VCS Versão 3* 

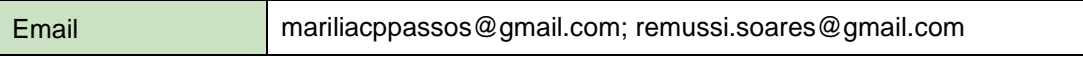

#### Para PAI 02:

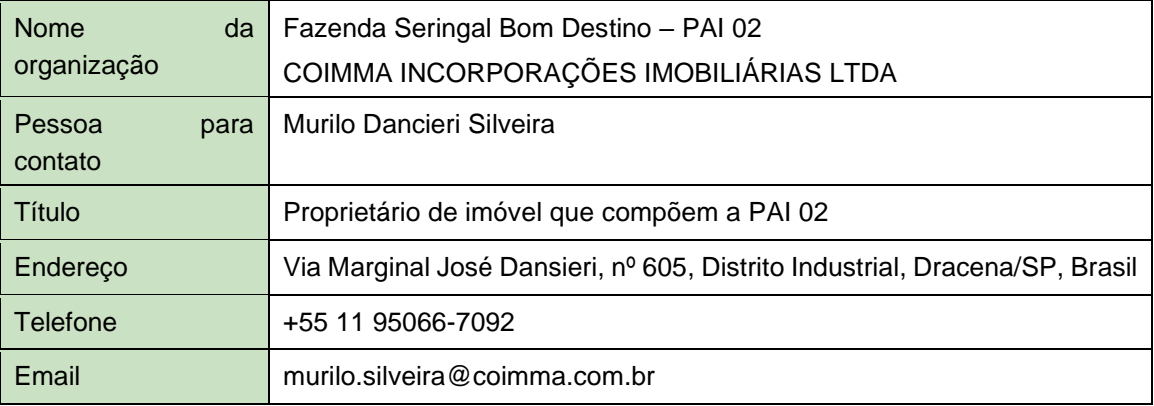

### Para PAI 03:

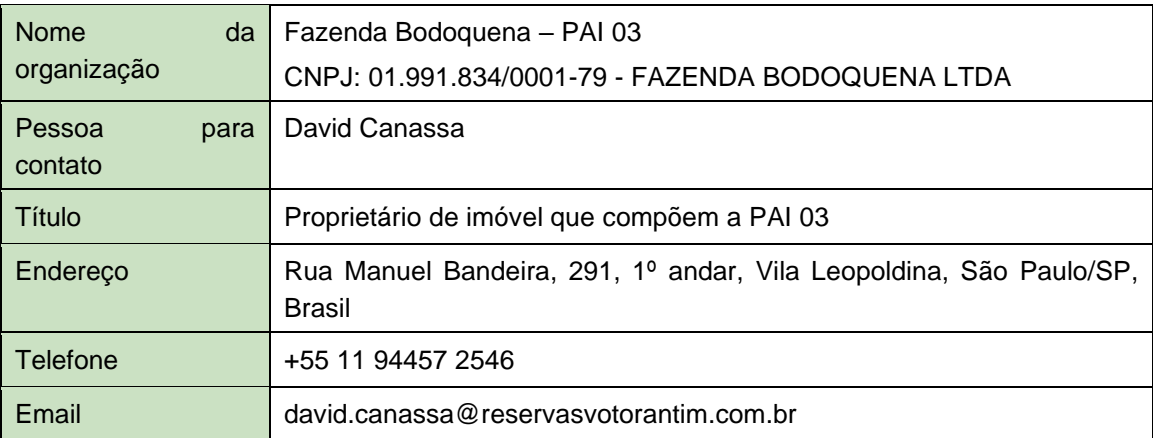

### <span id="page-12-0"></span>**2.1.5 PARÂMETROS FÍSICOS (G1.3)**

### **2.1.5.1 ACESSIBILIDADE**

### **2.1.5.1.1 PAI 01 – Fazenda Serra (Niquelândia, GO, Brasil)**

A Fazenda Serra possui uma área total de 4.091,58 hectares [\(Figura](#page-13-0) 1). A propriedade fica na porção sul de Niquelândia, município do estado de Goiás, Brasil [\(Figura](#page-13-0) 1). A propriedade está localizada a 45 km ao sul da área urbana de Niquelândia e a 232 km da capital do estado, Goiânia. Niquelândia faz divisa com outros nove municípios: Campinaçu e Colinas do Sul (norte), São João D'Aliança (leste), Águas Frias de Goiás (sudeste), Mimoso de Goiás e Vila Propício (sul), Barro Alto e Santa Rita do Novo Destino (sudoeste) e Uracu (oeste). O acesso ao município de Niquelândia é apenas por estrada.

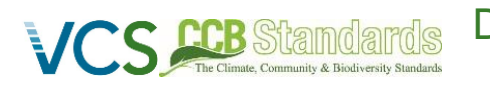

 *CCB Versão 3, VCS Versão 3* 

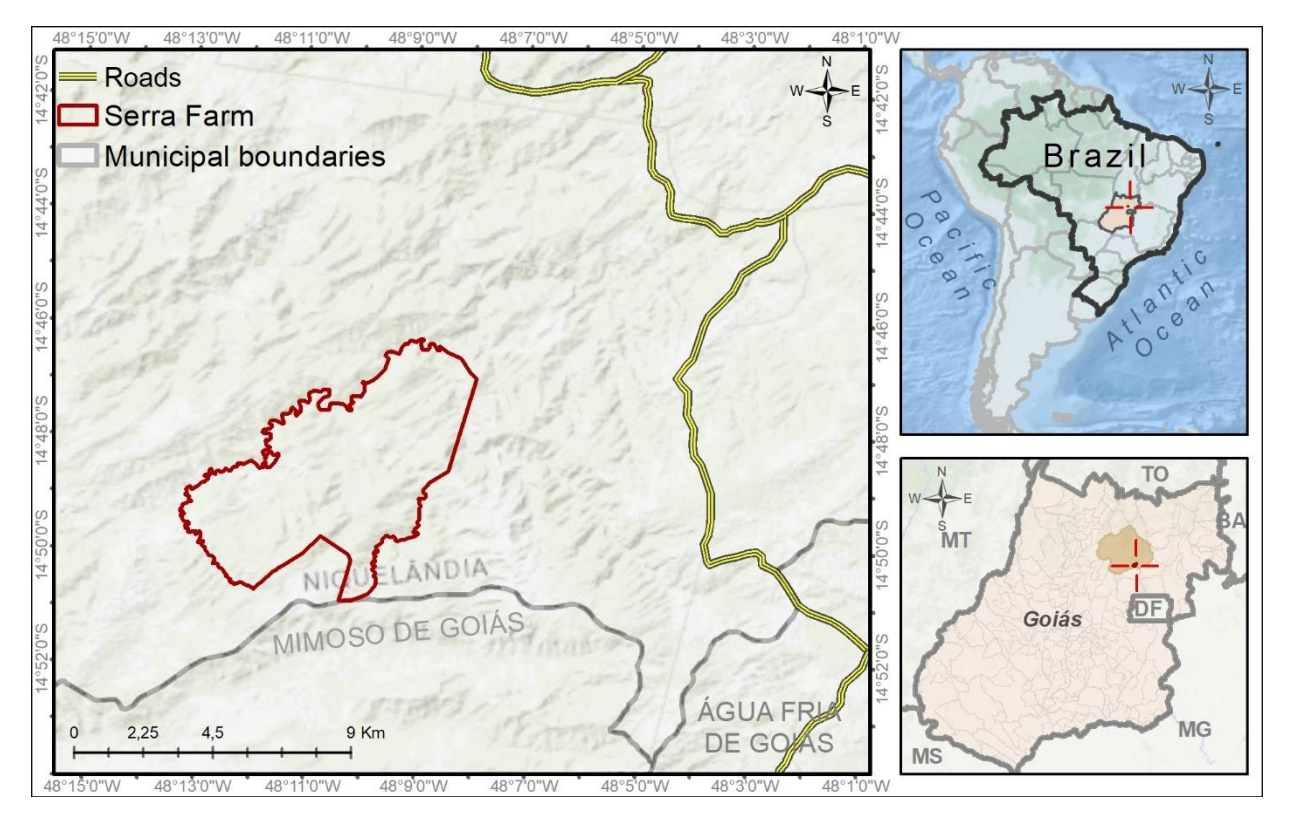

<span id="page-13-0"></span>Figura 1. Ilustração da PAI 03. O Painel esquerdo mostra os limites da Fazenda Serra (PAI 01). O painel superior direito mostra a localização do estado de Goiás no Brasil. O painel inferior direito mostra os limites de Niquelândia e a cruz indica a localização da Fazenda Serra.

# **2.1.5.1.2 PAI 02 – Fazenda Bom Destino (Rio Branco, AC, Brasil)**

A Fazenda Bom Destino possui uma área total de 10.063 hectares [\(Figura](#page-14-0) 2). A propriedade fica na porção oeste de Rio Branco, município que é a capital do estado do Acre, Brasil [\(Figura](#page-14-0) 2). A Fazenda fica a aproximadamente 75 km a oeste da área urbana de Rio Branco. O município de Rio Branco faz divisa com outros 7 municípios: Bujari (norte), Porto Acre (nordeste), Senador Guiomard e Capixaba (leste), Xapuri (sul), Brasiléia (sudoeste) e Sena Madureira (oeste). O acesso ao município de Rio Branco é apenas por estrada.

 *CCB Versão 3, VCS Versão 3* 

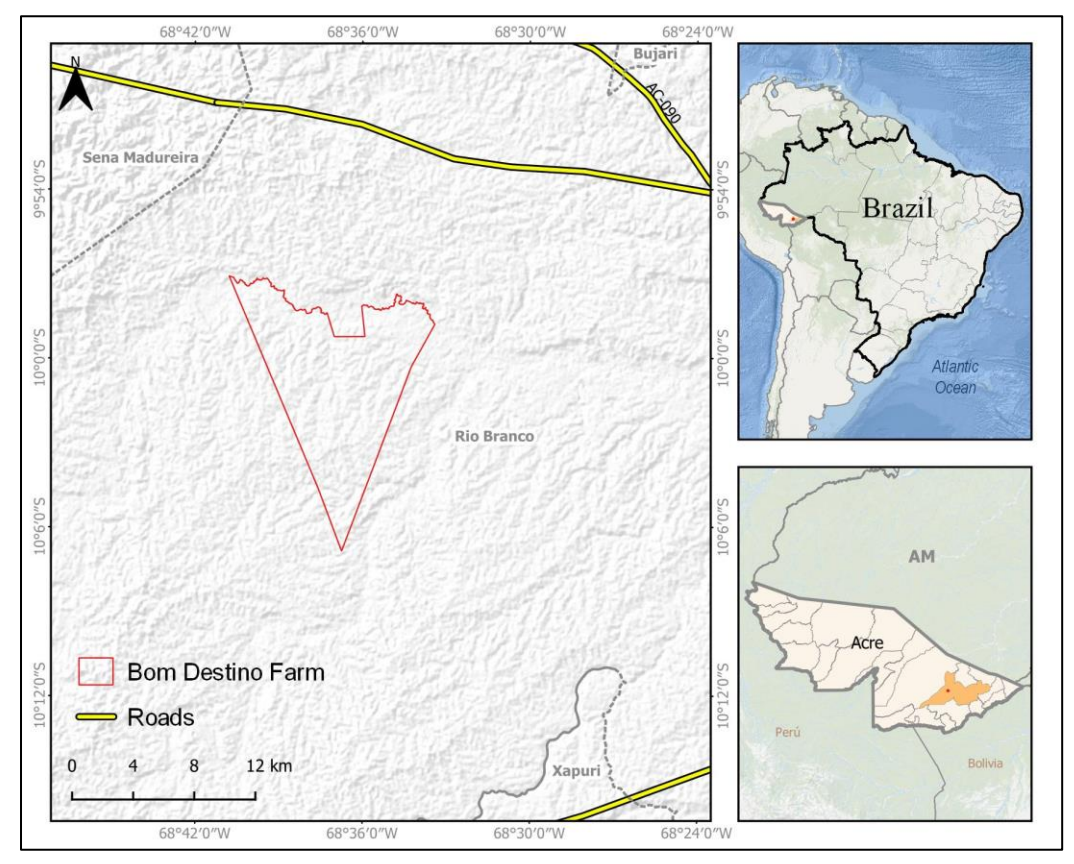

<span id="page-14-0"></span>Figura 2. Ilustração da PAI 02. O painel esquerdo mostra os limites da Fazenda Bom Destino (PAI02). O painel superior direito mostra a localização do estado do Acre no Brasil. O painel inferior direito mostra os limites de Rio Branco, e o ponto vermelho indica a localização da Fazenda Bom Destino.

# **2.1.5.1.3 PAI 03 – Fazenda Bodoquena (Miranda, MS, Brasil)**

A Fazenda Bodoquena possui uma área total de 36.909 hectares [\(Figura](#page-15-0) 3). A propriedade fica na porção oeste de Miranda, município do estado de Mato Grosso do Sul, Brasil [\(Figura](#page-15-0) 3). A Fazenda fica a aproximadamente 40 km a noroeste da área urbana de Miranda. Miranda faz divisa com outros 5 municípios: Aquidauana (nordeste), Anastácio (sudeste), Bonito (sul), Bodoquena (sul) e Corumbá (oeste). O acesso ao concelho de Miranda é apenas por estrada.

 *CCB Versão 3, VCS Versão 3* 

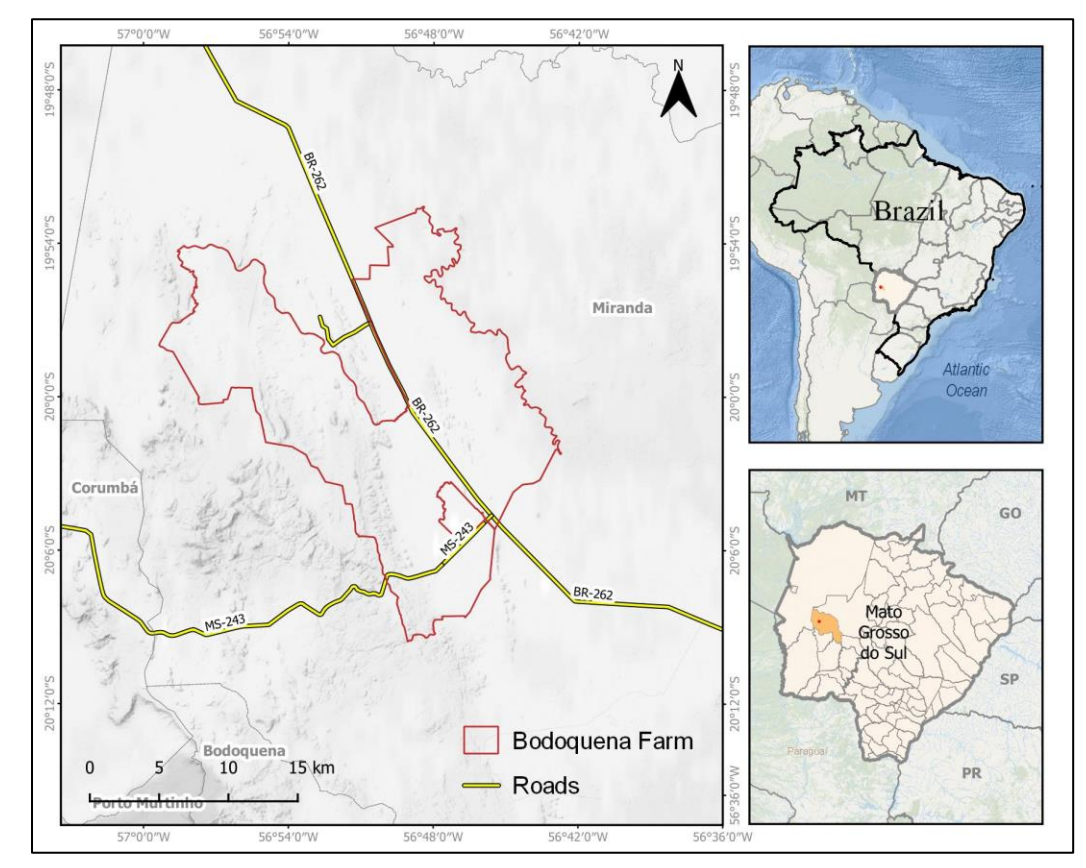

<span id="page-15-0"></span>Figura 3. Ilustração do PAI. O painel esquerdo mostra os limites da Fazenda Bodoquena (PAI03). O painel superior direito mostra a localização do estado de Mato Grosso do Sul no Brasil. O painel inferior direito mostra os limites de Miranda, e o ponto vermelho indica a localização da Fazenda Bodoquena.

### **2.1.5.2 GEOLOGIA**

**CCB Standar** 

### **2.1.5.2.1 PAI 01 – Fazenda Serra (Niquelândia, GO, Brasil)**

De acordo com a Geologia do Estado de Goiás e Distrito Federal obtida a partir do Texto Explicativo do Mapa Geológico do Estado de Goiás e Distrito Federal, o município de Niquelândia possui 12 unidades geológicas que caracterizam a região, como a Cobertura Detrito-Lateríticas; Granito Barreirinho, Grupo Araxá; Complexo Máfico-Ultramáfico de Niquelândia (Unidade João Caetano); Complexo Máfico-Ultramáfico de Niquelândia; Grupo Paranoá; Complexo Rio Maranhão; Sequência Metavulcanossedimentar; Grupo Serra da Mesa; Serra dos Borges; Formação Traíras e Complexo Granulítico Uruaçu [\(Figura](#page-16-0) 4).

 *CCB Versão 3, VCS Versão 3* 

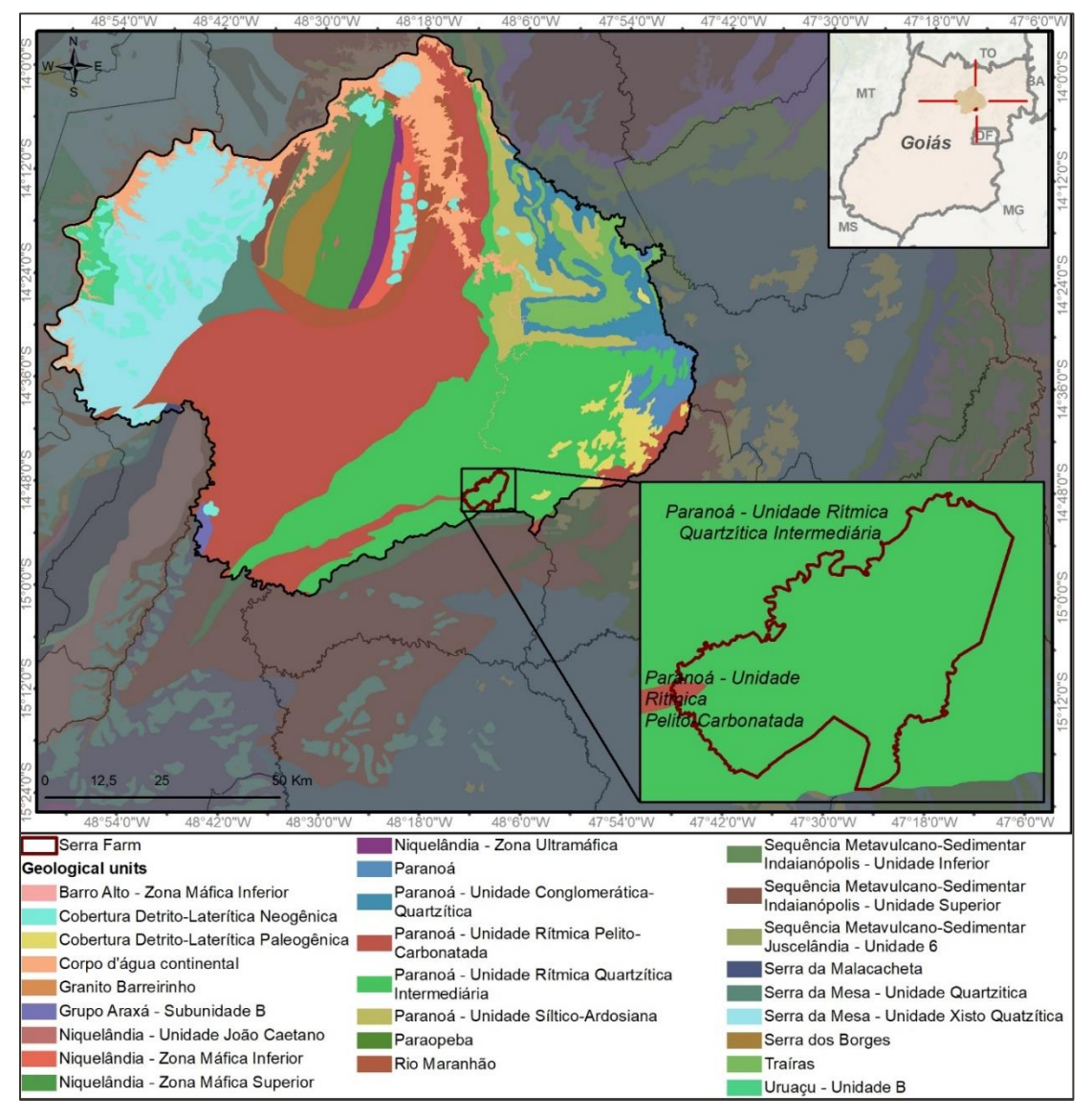

**C CCB** Standards

Figura 4. Mapa de Geologia de Niquelândia. Fonte: IBGE/BDIA.

<span id="page-16-0"></span>A unidade principal em Niquelândia é chamada de Grupo Paranoá, que é um sistema deposicional composto por uma espessa sucessão psamo-pelítica e por uma importante contribuição de rochas carbonáticas. O grupo está exposto em extensas áreas de Goiás, e ocorre desde o Distrito Federal até o sul do Estado do Tocantins. A unidade é agrupada em quatro megaciclos que são, de baixo para cima: Unidade Conglomerática Rítmica Quartzítica Inferior; Unidade Siltico-Ardosiana; Unidade Rítmica Quartzítica Intermediária; e Unidade Rítmica Pelito-Carbonatada (CPRM) <sup>14</sup> .

O Grupo Serra da Mesa e o Complexo Máfico-Ultramáfico de Niquelândia são outras duas grandes unidades que ocorrem em Niquelândia. O Grupo Serra da Mesa é composto por rochas metassedimentares que ocorrem na parte norte de Goiás e sustentam a serra homônima. A seção-tipo da

<sup>14</sup> Ver:<http://www.cprm.gov.br/publique/Geologia/Geologia-Basica/Estado-de-Goias-399.html>

unidade encontra-se na Serra da Mesa, região de terreno acidentado de sentido norte-sul e com espessura aparente máxima de 1.700 metros.

O Complexo Máfico-Ultramáfico de Niquelândia tem orientação norte-sul, com aproximadamente 40 km de comprimento e 15 km de largura, sendo limitado ao sul e norte por falhas transcorrentes (leste-oeste) e a oeste e leste por zonas de cisalhamento contracionais com a Sequência de Juscelândia e com os gnaisses do Complexo Diorito- Granodiorite Rio Maranhão, respectivamente. O complexo está dividido em Zona Máfica Inferior, Zona Máfica Superior e Zona Ultramáfica.

### **2.1.5.2.2 PAI 02 – Fazenda Bom Destino (Rio Branco, AC, Brasil)**

A [Figura](#page-17-0) 5 a seguir mostra que o município de Rio Branco é composto por 5 unidades geológicas (Cobertura Detrito-laterítica Neo-Pleistocênica; Depósitos Aluvionares Holocênicos; Solimões, Terraços Holocênicos; e Terraços Pleistocênicos), sendo a Unidade Solimões a principal.

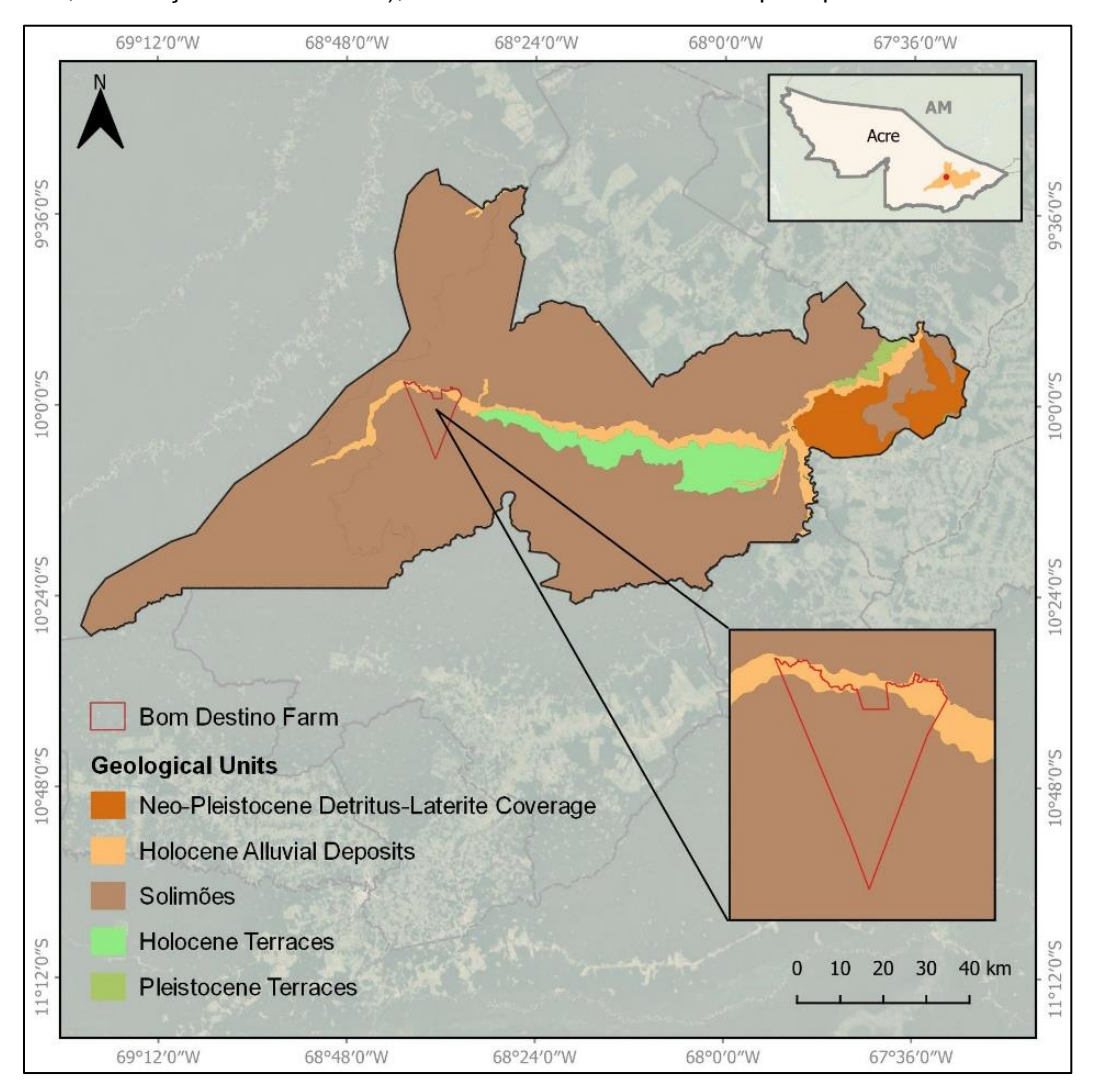

Figura 5. Mapa de Geologia de Rio Branco. Fonte: IBGE/BDIA<sup>15</sup>.

<span id="page-17-0"></span><sup>15</sup> Ver:<https://bdiaweb.ibge.gov.br/#/consulta/geologia>

De acordo com a Descrição das Unidades obtida junto ao IBGE e de acordo com a avaliação geológicogeotécnica da cidade de Rio Branco – Acre obtida junto à Empresa de Pesquisa de Recursos Minerais (CPRM), a Unidade Solimões é a mais extensa das unidades da região amazônica, ocupando quase toda a região dos rios Solimões, Amazonas e Acre, estendendo-se através da fronteira até a Colômbia, Territórios peruanos e bolivianos. É constituída predominantemente por argilas laminadas e/ou maciços com coloração que variam de marrom acastanhado, avermelhado a cinza escuro, com algumas ocorrências de intercalações de camadas siltosas e arenosas. As rochas da Formação Solimões ocorrem em diversos afloramentos principalmente ao longo do Rio Acre, próximo à estação de tratamento de água (ETA), também no trecho do Rio Acre entre a Terceira Ponte e 2 km acima da foz do Rio Rola. Descendo o rio Acre a partir do porto, há importantes afloramentos dessa formação na foz do rio São Francisco, encosta do Panorama. Eles também são observados na estrada ao longo da construção do anel viário.

Além da Unidade Solimões, a Fazenda Bom Destino também é caracterizada pelas Depósitos Aluvionares Holocênicos que acompanham o Rio Espalha na região da Fazenda. De acordo com as mesmas fontes, esta unidade é composta por arenito, areia quartzosa, cascalheira, silte, argila e, localmente, turfa. Possui depósitos grosseiros a conglomeráticos, representando residuais de canal, depósitos arenosos relativos a barra em pontal, depósitos pelíticos representando os de transbordamento e fluvio-lacustre e depósitos eólicos quando retrabalhados pelo vento. As acumulações mais expressivas ocorrem nas planícies dos rios maiores, especialmente naquelas com cursos meândricos e sinuosos, como o Solimões e seus afluentes na margem direita.

# **2.1.5.2.3 PAI 03 – Fazenda Bodoquena (Miranda, MS, Brasil)**

A [Figura](#page-19-0) 6 abaixo mostra que o município de Miranda é composto por 6 unidades geológicas (Formação Bocaina; Formação Cerradinho; Grupo Cuiabá; Depósitos Aluvionares Holocênicos; Formação Pantanal; e Formação Puga), sendo a Formação Pantanal e o Grupo Cuiabá as principais unidades deste município.

A Formação Pantanal possui subdivisões, das quais as Fácies de Depósitos Aluvionares e as Fácies deTerraços Aluvionares podem ser vistas na Figura 6 a grande área na porção central do mapa corresponde às Fácies de Terraços Aluvionares e há uma pequena área de Fácies de Depósitos Aluvionares na porção noroeste do mapa. Na Fazenda Bodoquena estão presentes as 6 unidades geológicas, mas a maior parte da propriedade está no Grupo Cuiabá.

 *CCB Versão 3, VCS Versão 3* 

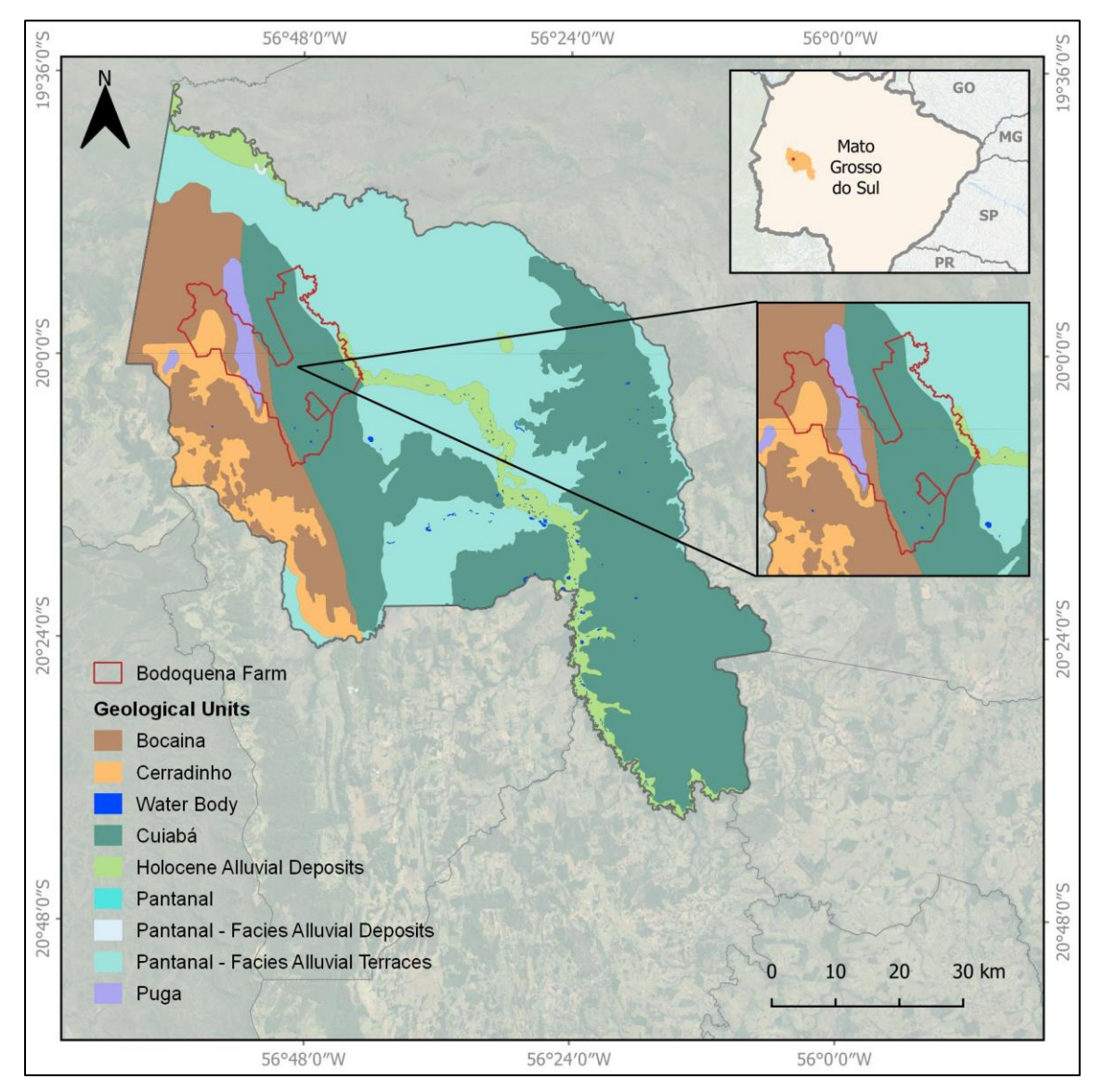

Figura 6. Mapa de Geologia de Miranda. Fonte: IBGE/BDIA<sup>16</sup>.

<span id="page-19-0"></span>Todas as informações dos parágrafos seguintes foram obtidas na Descrição das Unidades do IBGE<sup>17</sup> e no documento "Geologia e recursos minerais do estado de Mato Grosso do Sul" da Companhia de Pesquisa em Recursos Minerais (CPRM)<sup>18</sup>.

O Grupo Cuiabá é encontrado principalmente na porção sudoeste de Mato Grosso do Sul e porção sul de Mato Grosso. Esta unidade possui rochas metassedimentares e metavulcânico-sedimentares, e possui uma associação de sedimentos pelíticos, psamíticos e psefíticos. É composto por quartzo, quartzito, mármore, granito, gnaisse, metagrauvaca, filito e xisto. As melhores exposições do Grupo Cuiabá ocorrem

<sup>16</sup> Ver:<https://bdiaweb.ibge.gov.br/#/consulta/geologia>

<sup>17</sup> Ver:<https://bdiaweb.ibge.gov.br/#/consulta/geologia>

<sup>18</sup> Geology and mineral resources of the state of Mato Grosso do Sul. Ver: <https://rigeo.cprm.gov.br/handle/doc/10217>

ao longo das rodovias de Aquidauana a Guaicurus e de Aquidauana a Bonito, além daquelas localizadas à beira da Bacia Hidrográfica do Paraná.

A Formação Cerradinho faz parte do Grupo Corumbá, e é composta por arenito, arkose, siltito, xisto, marga, calcário, dolomita, leitos delgados de silexite e eventuais conglomerados. A porção inferior desta unidade repousa sobre uma inconformidade erosiva sobre granitoides do Complexo Rio Apa e é composta por conglomerados, arenitos e arkoses, discretamente estratificados, às vezes com marcas onduladas assimétricas. As porções intermediária e superior são compostas de calcário e dolomita, com intercalações de siltito, marga e arenito.

A Formação Bocaina é composta por uma sequência de calcários, dolomitas e, subordinadamente, mármores. Um estudo nesta unidade revelou dolomitas laminadas, seguidas de dolomitas com leito planoparalelo, às vezes com silexites intercaladas, e dolomitas com estromatólitos bulbosos e colunares. A Formação Bocaina é marcada por intensa dolomitização e silicificação, que se torna predominante em direção ao topo.

A Formação Puga é composta por diamictites, paraconglomerados, arenitos, siltitos e xistos. Os paraconglomerados contêm blocos e seixos de quartzito, calcário, gnaisse, anfibólito, granito e riodacito. As camadas são cinzas na parte inferior e roxa na parte superior, e a matriz varia de arenosa a argilosa.

Formação Pantanal é o nome dado aos depósitos aluvionares compostos por vasas, areias e argilas provenientes de recente deposição no Pantanal no Estado de Mato-Grosso. É composto por sedimentos arenosos e argilosos, com pouco cascalho, depositados em leques aluviais, e por lateritos ferruginosos. Esta Formação é dividida em três subunidades chamadas Fácies de Depósitos Coluvionares, Fácies de Depósitos Aluvionares e Fácies de Terraços Aluvionares. Dos três, apenas os Fácies de Terraços Aluvionares estão presentes na Fazenda Bodoquena. Esta subunidade possui sedimentos arenoargilosos, parcialmente não consolidados e laterizados, da planície aluvial.

Os Depósitos Aluvionares Holocênicos são predominantemente compostos de areia, subordinadamente cascalho, lentes silto-argilosos e turfa. Nas frações mais grossas, podem ocorrer concentrações de minerais pesados, como rutilo, ouro, zircon e diamante. Eles estão distribuídos principalmente nas planícies de inundação e ao longo dos canais das drenagens maiores com baixo gradiente.

# **2.1.5.3 GEOMORFOLOGIA**

### **2.1.5.3.1 PAI 01 – Fazenda Serra (Niquelândia, GO, Brasil)**

Segundo dados do IBGE, o município de Niquelândia possui oito tipos diferentes de unidades geomorfológicas [\(Figura](#page-21-0) 7). A principal unidade geomorfológica do município é a Superfícies Intermontanas Uruaçu – Ceres, que ocupa aproximadamente 37,1% da área do município. A altimetria desta unidade varia entre 450 e 600 metros. A visão geral é de uma superfície plana muito regular e homogênea com um baixo grau de profundidade de drenagem. Considerando todas as unidades existentes no município, a variação da altimetria é de 370 a 1200 metros.

 *CCB Versão 3, VCS Versão 3* 

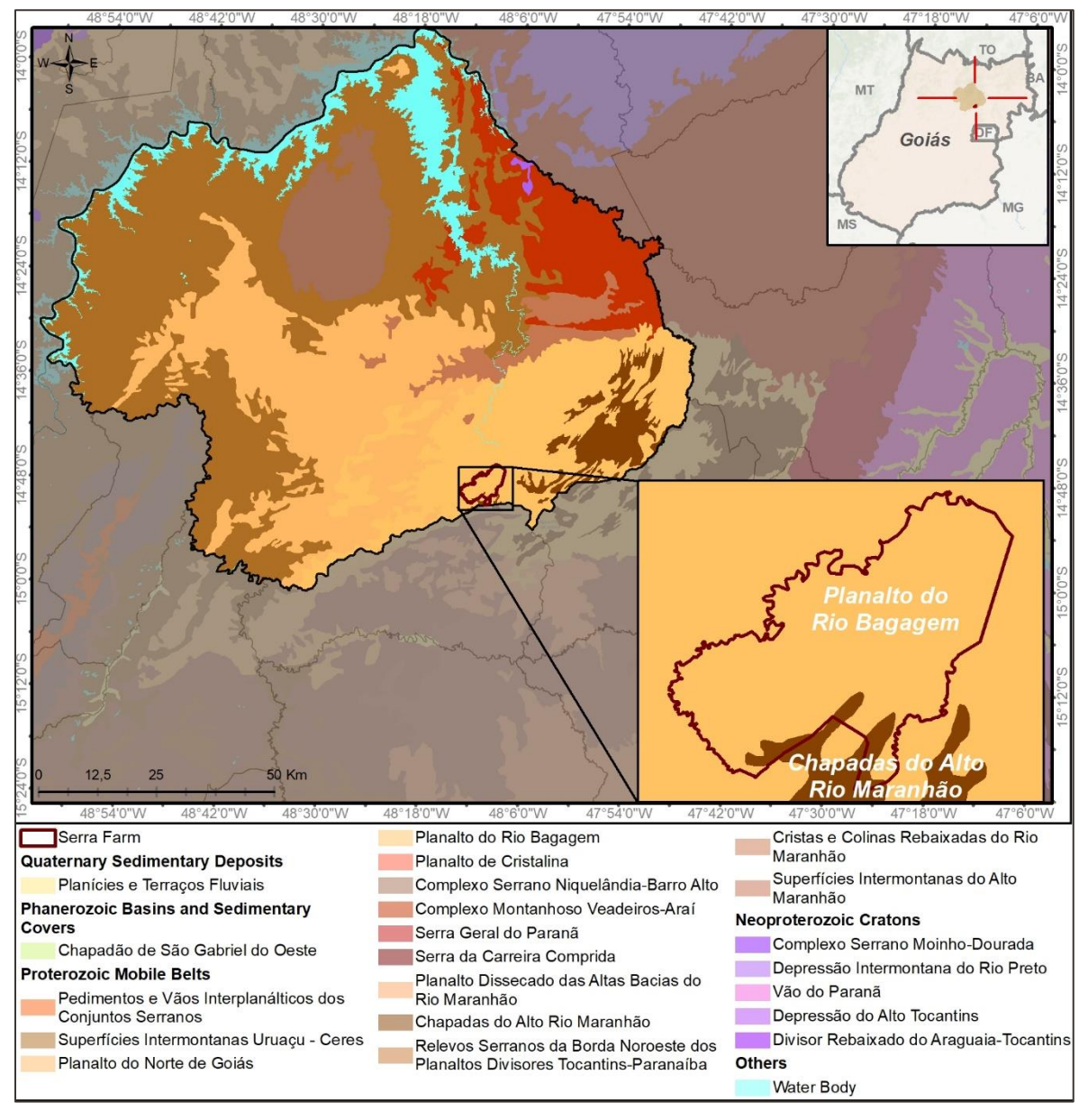

Figura 7. Mapa Geomorfológico de Niquelândia. Fonte: IBGE/BDIA.

### <span id="page-21-0"></span>**2.1.5.3.2 PAI 02 – Fazenda Bom Destino (Rio Branco, AC, Brasil)**

O município de Rio Branco é composto por 5 Unidades Geomorfológicas como a Planície Amazônica; Depressão de Endimari - Abunã; Depressão de Iaco - Acre; Depressão de Juruá - Iaco; Depressão do Rio Branco [\(Figura](#page-22-0) 8), sendo esta última a principal unidade do município. A Fazenda Bom Destino engloba principalmente a Depressão Rio Branco, com uma porção da Unidade da Planície Amazônica ao lado do Rio de Espalha, na fronteira norte da Fazenda.

De acordo com a Descrição das Unidades obtida do IBGE<sup>19</sup>, a Depressão Rio Branco é caracterizada por um relevo muito dissecado, com topos convexos e densidade de drenagem muito alta, apresentando

<sup>19</sup> Ver:<https://bdiaweb.ibge.gov.br/#/consulta/geomorfologia>

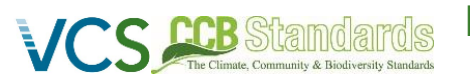

declives medianos na região centro-norte, diminuindo em direção ao sul, onde se torna suavemente ondulada.

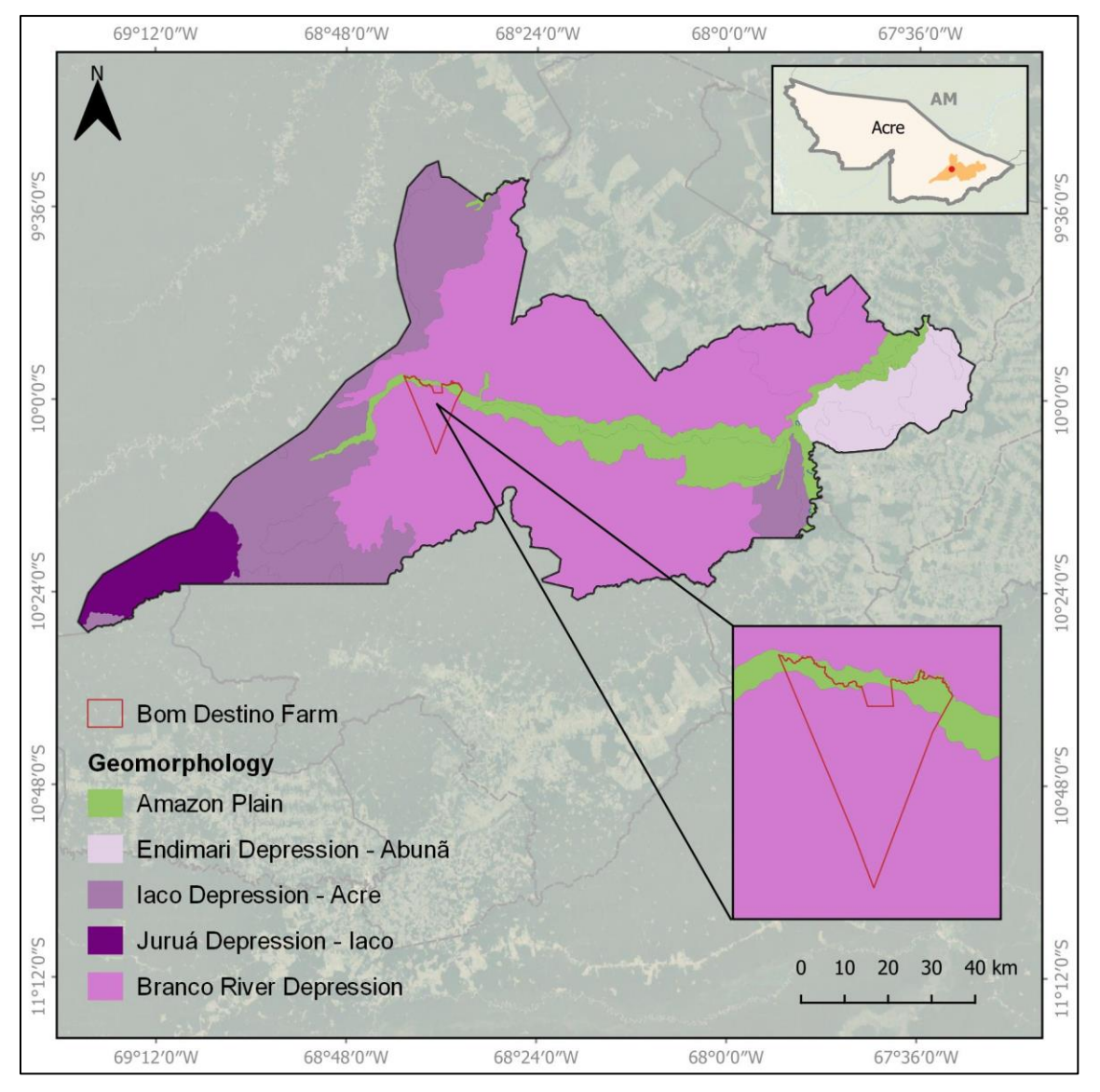

Figura 8. Rio Branco Geomorphological Map. Source: IBGE/BDIA<sup>20</sup>.

### <span id="page-22-0"></span>**2.1.5.3.3 PAI 03 – Fazenda Bodoquena (Miranda, MS, Brasil)**

O município de Miranda é composto por 6 Unidades Geomorfológicas: Alinhamentos Serranos da Bodoquena Oriental, Depressão Setentrional da Bodoquena, Pantanal do Miranda-Aquidauana, Pantanal do Negro-Taboco, Pediplano do Médio Paraguaçu e Serra da Bodoquena [\(Figura](#page-24-0) 9). As principais unidades em Miranda são Alinhamentos Serrano da Bodoquena Oriental, Depressão Setentrional da Bodoquena, Pantanal do Miranda-Aquidauana e Serra da Bodoquena. Na Fazenda Bodoquena as

<sup>20</sup> Ver:<https://bdiaweb.ibge.gov.br/#/consulta/geomorfologia>

principais unidades são a Depressão Setentrional da Bodoquena e a Serra da Bodoquena, com uma pequena porção do Pantanal de Miranda-Aquidauana na região nordeste.

De acordo com a Descrição das Unidades obtida do IBGE<sup>21</sup>, a Serra da Bodoquena se estende por aproximadamente 200 quilômetros no sentido norte-sul e possui altitudes que variam de 400 a 750 metros. No interior do complexo montanhoso existem segmentos de escarpas, delimitando vales profundos e constituindo desfiladeiros. Caracteriza-se por formas dissecadas com topo convexo e por relevos preservados, mas também apresenta formas cársticas relacionadas a litologias calcárias. Nesta unidade há predominância de Chernossolos, com alguns Podzólicos Vermelho-Escuros latossólicos.

A Depressão Setentrional da Bodoquena é composta por extensas superfícies achatadas resultantes do processo de pediplanação. Na parte ocidental da unidade, a retomada da erosão iniciou um processo de dissecção da superfície de achatamento, enquanto na parte oriental a superfície de achatamento penetrou no interior da Serra da Bodoquena, abrindo uma depressão interplanáltica. A drenagem, constituída pelo rio Salobra e seus afluentes, é direcionada ao Pantanal do Miranda-Aquidauana. Os solos predominantes são Terra Roxa Estruturada Similar Latossólica e Vertissolos.

No Pantanal do Miranda-Aquidauana, as planícies fluviais dos rios Aquidauana e Miranda são compostas por solos Gleis Pouco Húmicos eutróficos. Na parte oriental da unidade, registrou-se o desenvolvimento de solos de Planossolos Solódicos e uma estreita faixa de solos de Vertissolos, nos limites com o rio Paraguai. A oeste, desenvolvem-se os Vertissolos, seguindo-se os Planossolos Solódicos eutróficos.

<sup>21</sup> Ver:<https://bdiaweb.ibge.gov.br/#/consulta/geomorfologia>

 *CCB Versão 3, VCS Versão 3* 

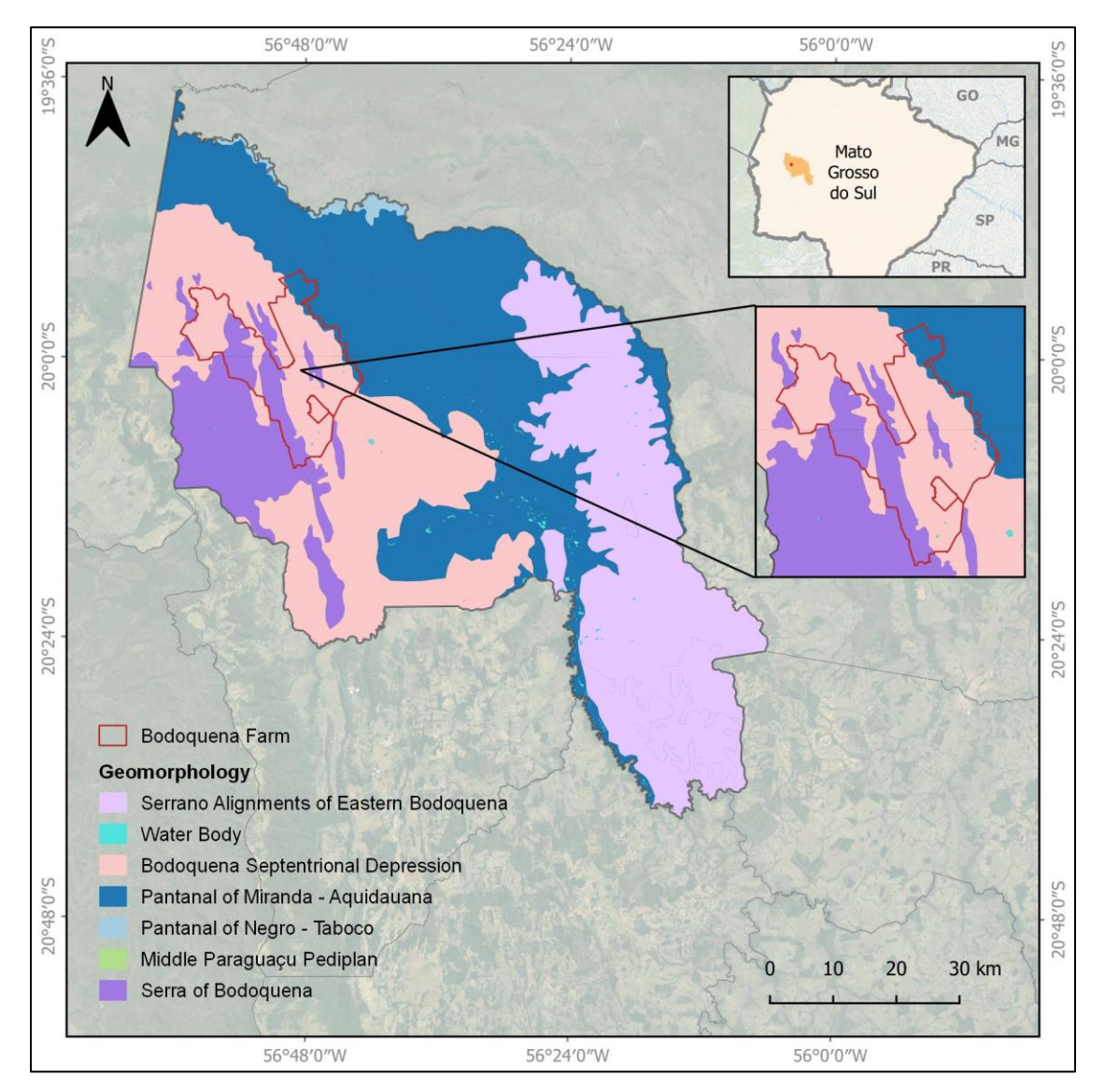

Figura 9. Mapa Geomorfológico de Miranda. Fonte: IBGE/BDIA<sup>22</sup>.

# <span id="page-24-0"></span>**2.1.5.4 PEDOLOGIA**

### **2.1.5.4.1 PAI 01 – Fazenda Serra (Niquelândia, GO, Brasil)**

O tipo de solo predominante em Niquelândia é o Cambissolo, que, de acordo com o sistema brasileiro de classificação de solos [\(Figura](#page-25-0) 10), constituídos por material mineral com horizonte B incipiente subjacente a qualquer tipo de horizonte superficial (exceto hístico com 40 cm ou mais de espessura) ou horizonte A chernozêmico quando o B incipiente apresentar argila de atividade alta e saturação por bases alta. Plintita e/ou petroplintita, horizonte glei ou horizonte vértico, se presentes, não satisfazem aos requisitos para Plintossolos, Gleissolos ou Vertissolos, respectivamente. O latossolo também é um tipo de solo predominante na região e caracteriza-se como solo constituído por material mineral, que apresenta um

<sup>22</sup> Ver:<https://bdiaweb.ibge.gov.br/#/consulta/geomorfologia>

horizonte B latossólico precedido por qualquer tipo de horizonte A dentro de 200 cm da superfície do solo ou dentro de 300 cm, se o horizonte A tiver mais de 150 cm de espessura<sup>23</sup>..

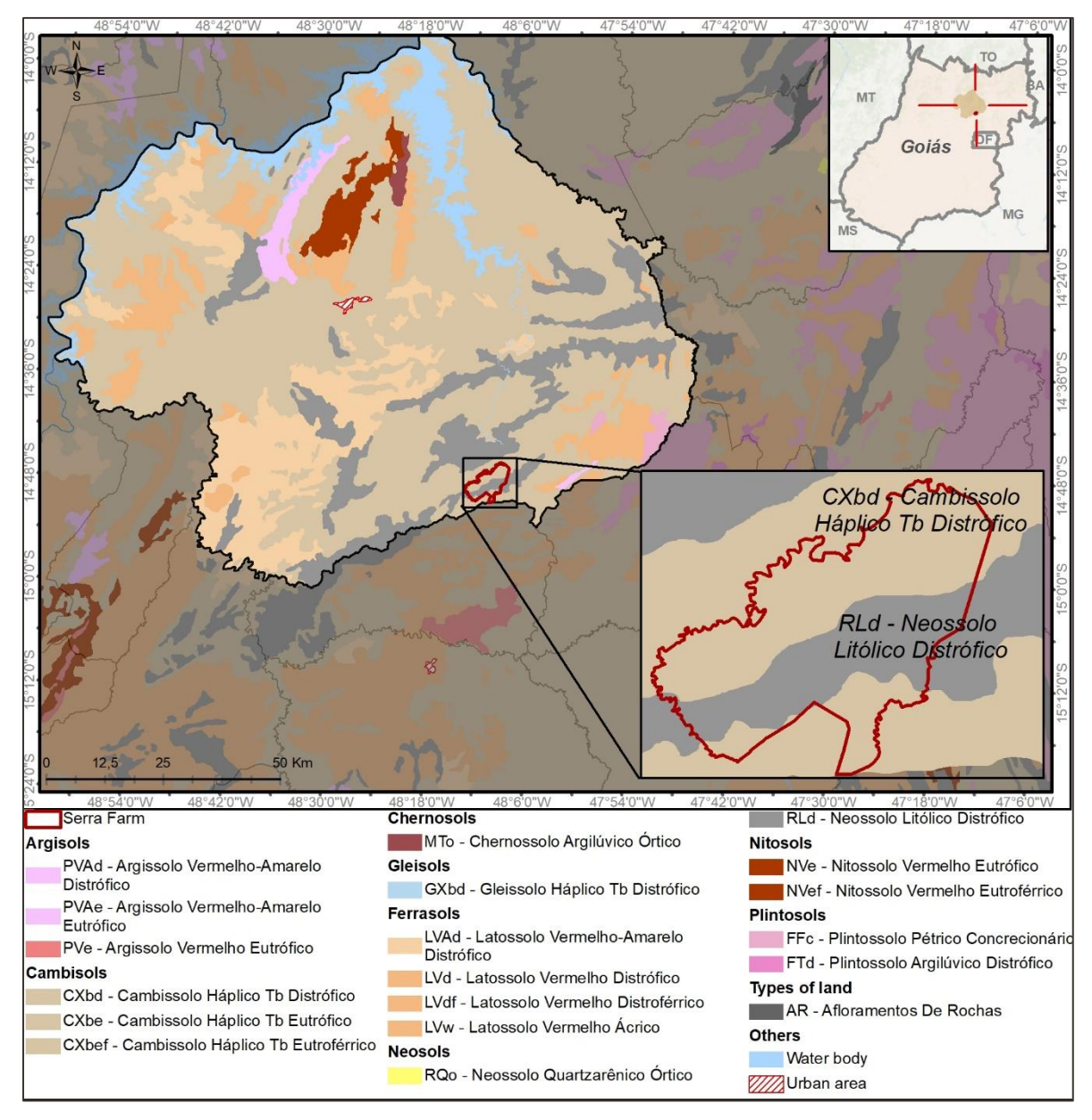

Figura 10. Mapa do Solo de Niquelândia. Fonte: IBGE/BDIA.

# <span id="page-25-0"></span>**2.1.5.4.2 PAI 02 – Fazenda Bom Destino (Rio Branco, AC, Brasil)**

Como mostra a [Figura](#page-27-0) 11 a seguir, o tipo de solo predominante no município de Rio Branco é o Argissolo, que, de acordo com o sistema brasileiro de classificação de solos SiBCS<sup>24</sup>, são solos compostos por

<sup>23</sup> <https://www.embrapa.br/solos/sibcs/solos-do-brasil>

<sup>24</sup> Ver: [Solos do Brasil -](https://www.embrapa.br/solos/sibcs/solos-do-brasil) Portal Embrapa

material mineral, apresentando um horizonte textural B imediatamente abaixo do A ou E, com argila de baixa atividade ou com argila de alta atividade, desde que combinada com baixa saturação por bases ou com caráter de alumínio na maior parte do horizonte B.

A Fazenda Bom Destino engloba Argissolo Vermelho-Amarelo Alumínico e Gleissolo Háplico Ta Eutrófico. De acordo com a Descrição dos Solos obtidos do IBGE<sup>25</sup>, Argissolo Vermelho-Amarelo Alumínico são solos com 2,5YR ou mais vermelhos na maior parte dos primeiros 100cm do horizonte B (incluindo BA). Solos com argila de alta atividade e com caráter alumínio na maioria dos horizontes B e/ou C (incluindo BA ou CA) dentro dos 100 cm da superfície do solo. Os Gleissolo Háplico Ta Eutrófico são um agrupamento de solos com gleização expressiva, não distinguidos nas classes anteriores, apresentam alta atividade argilosa e saturação por bases superior a 50%.

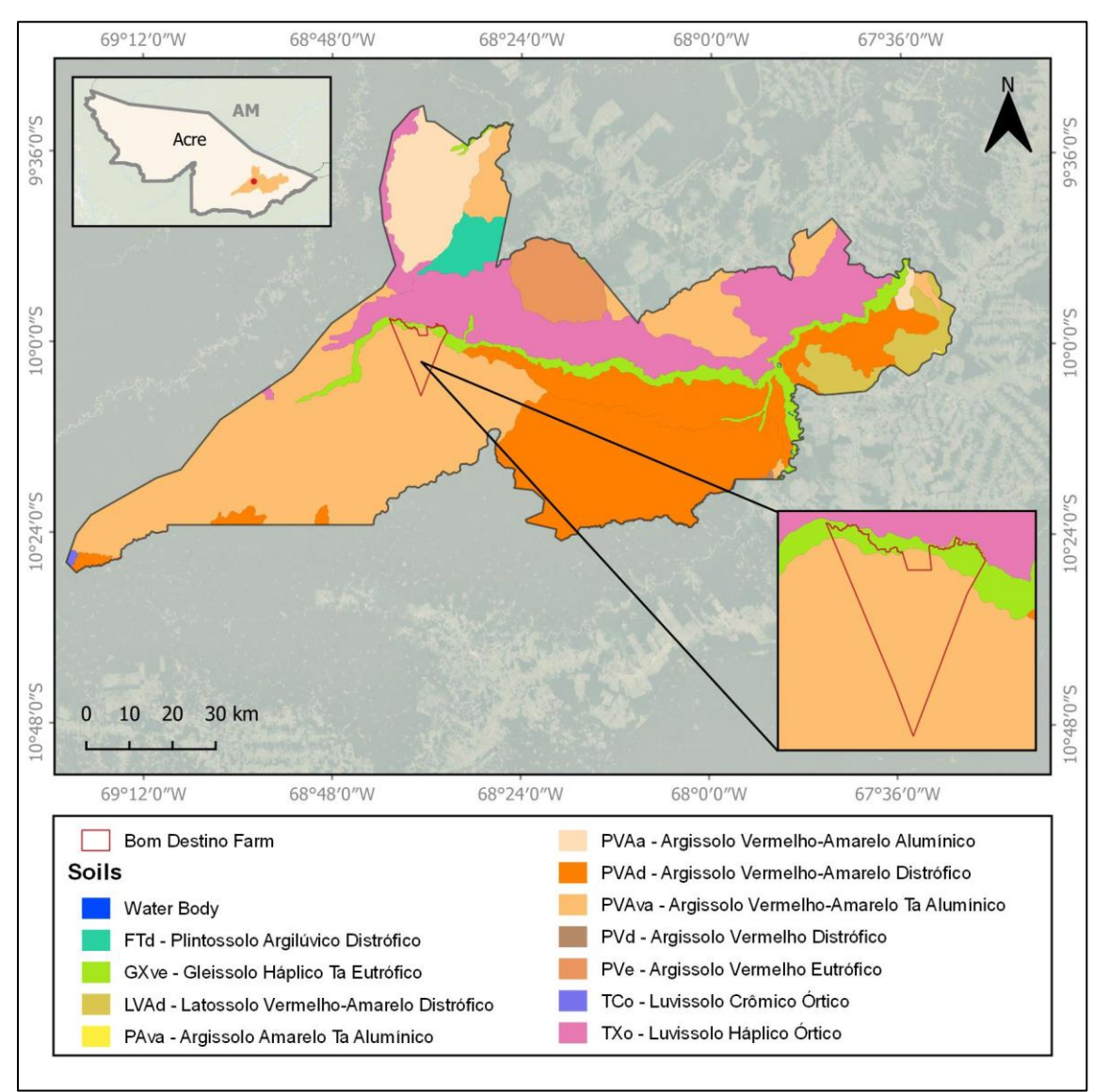

<sup>25</sup> Ver:<https://bdiaweb.ibge.gov.br/#/consulta/pedologia>

Figura 11. Mapa de solo de Rio Branco. Fonte: IBGE/BDIA<sup>26</sup>.

### <span id="page-27-0"></span>**2.1.5.4.3 PAI 03 – Fazenda Bodoquena (Miranda, MS, Brazil)**

Como mostra a [Figura](#page-29-0) 12 abaixo, o solo em Miranda é muito diversificado, apresentando principalmente Vertissolo, Planossolo e Argissolo. De acordo com o sistema brasileiro de classificação de solos SiBCS<sup>27</sup>, Vertissolos são solos constituídos por material mineral com horizonte vértico entre 25 e 100 cm de profundidade e razão textural insuficiente para caracterizar um B textural. Além disso, há uma ausência de material com contato lítico, horizonte petrocálcico ou duripan dentro dos primeiros 30 cm de profundidade. Ainda de acordo com o SiBCS, Planossolos são solos constituídos por material mineral com horizonte A ou E seguido de horizonte plano B. O horizonte plano sem caráter sódico perde precedência taxonômica para o horizonte plíntico. A mesma fonte define Argissolos como solos compostos por material mineral, apresentando um horizonte B textural imediatamente abaixo dos horizontes A ou E, com argila de baixa atividade ou com argila de alta atividade, desde que combinada com baixa saturação por bases ou com caráter de alumínio na maior parte do horizonte B.

A Fazenda Bodoquena é composta por VXo – Vertissolo Háplico Órtico, VGk - Vertissolo Hidromórfico Carbonático, NVe - Nitossolo Vermelho Eutrófico, MDo - Chernossolo Rêndzico Órtico e FTe - Plintossolo Argilúvico Eutrófico.

Os Vertissolos são solos que têm desenvolvimento restrito como resultado de fenômenos de expansão e contração, geralmente associados à alta atividade das argilas, o que confere grande capacidade de movimentação do material que o constitui. Os solos Vertissolo Háplico normalmente têm boa fertilidade, mas apresentam limitações no manuseio, pois são muito duros quando secos, formando torrões compactos, e muito plásticos e muito pegajosos quando molhados, aderindo aos implementos agrícolas. A maioria desses solos é usada com pastagens naturais de boa qualidade<sup>28</sup>. Os solos de Vertissolo Hidromórfico são pouco permeáveis e encharcados durante a estação chuvosa, e sua drenagem é restrita devido à permeabilidade lenta. Apresentam carbonato de cálcio sem afetar o desenvolvimento da maioria das plantas<sup>29</sup>.

Em relação ao NVe - Nitossolo Vermelho Eutrófico, diz-se que os Nitossolos são solos constituídos por material mineral, não hidromórfico, sendo definidos pela presença de um horizonte Nitic B de diagnóstico subsuperficial em sequência a qualquer tipo de horizonte A. Têm baixa atividade argilosa e podem apresentar uma característica alítica imediatamente abaixo do horizonte A ou dentro dos primeiros 50 cm do horizonte B. Os solos Nitossolo Vermelho apresentam cores vermelhas e vermelhas escuras, são argilosos e muito argilosos, apresentam estrutura de blocos fortemente desenvolvida, e são derivados de rochas básicas e ultrabásicas, com pouca diferenciação perceptível de horizontes, além de apresentarem alta fertilidade. Apresentam um alto risco de erosão devido ao terreno irregular ao qual estão associados $^{\text{30}}$ .

Em relação ao MDo - Chernossolo Rêndzico Órtico, diz-se que os Chernossolos são solos com desenvolvimento não muito avançado, originários de rochas ricas em cálcio e magnésio e com a presença

<sup>26</sup> Ver:<https://bdiaweb.ibge.gov.br/#/consulta/pedologia>

<sup>27</sup> Ver: [Solos do Brasil -](https://www.embrapa.br/solos/sibcs/solos-do-brasil) Portal Embrapa

<sup>&</sup>lt;sup>28</sup> Ver: [https://www.embrapa.br/en/agencia-de-informacao-tecnologica/tematicas/solos-tropicais/sibcs/chave-do](https://www.embrapa.br/en/agencia-de-informacao-tecnologica/tematicas/solos-tropicais/sibcs/chave-do-sibcs/vertissolos/vertissolos-haplicos)[sibcs/vertissolos/vertissolos-haplicos](https://www.embrapa.br/en/agencia-de-informacao-tecnologica/tematicas/solos-tropicais/sibcs/chave-do-sibcs/vertissolos/vertissolos-haplicos)

<sup>29</sup> Ver: [https://www.embrapa.br/en/agencia-de-informacao-tecnologica/tematicas/solos-tropicais/sibcs/chave-do](https://www.embrapa.br/en/agencia-de-informacao-tecnologica/tematicas/solos-tropicais/sibcs/chave-do-sibcs/vertissolos/vertissolos-hidromorficos)[sibcs/vertissolos/vertissolos-hidromorficos](https://www.embrapa.br/en/agencia-de-informacao-tecnologica/tematicas/solos-tropicais/sibcs/chave-do-sibcs/vertissolos/vertissolos-hidromorficos)

<sup>30</sup> Ver: [https://www.embrapa.br/en/agencia-de-informacao-tecnologica/tematicas/solos-tropicais/sibcs/chave-do](https://www.embrapa.br/en/agencia-de-informacao-tecnologica/tematicas/solos-tropicais/sibcs/chave-do-sibcs/nitossolos/nitossolos-vermelhos)[sibcs/nitossolos/nitossolos-vermelhos](https://www.embrapa.br/en/agencia-de-informacao-tecnologica/tematicas/solos-tropicais/sibcs/chave-do-sibcs/nitossolos/nitossolos-vermelhos)

de minerais esmectitas que conferem alta atividade argilosa e eventual acúmulo de carbonato de cálcio, promovendo uma reação aproximadamente neutra ou moderadamente ácida a fortemente alcalina, com enriquecimento em matéria orgânica. Os solos Chernossolo Rêndzico possuem uma camada superficial escura rica em matéria orgânica e altos níveis de nutrientes que lhes conferem alta fertilidade natural, sobre uma camada de material mineral rico em carbonato de cálcio. No entanto, o risco de erosão pode ser alto, dependendo do relevo. Existe também a possibilidade de deficiências de micronutrientes devido ao efeito alcalino (pH elevado) 31.

Em relação ao FTe - Plintossolo Argilúvico Eutrófico, diz-se que os solos Plintossolo são solos constituídos por material mineral, com horizonte plíntico ou concrecionário, todos oriundos da segregação localizada do ferro, que atua como agente cimentador. Eles são fortemente ácidos, com alta saturação por bases. Há também solos com propriedades sódicas. Os solos de Plintossolo Argilúvico apresentam um horizonte ou camada de acumulação de argila abaixo da superfície horizonte A. Eles têm baixa fertilidade e drenagem variável, e o excesso de água temporário ou prolongado pode ocorrer durante o ano<sup>32</sup>.

<sup>31</sup> Ver: [https://www.embrapa.br/en/agencia-de-informacao-tecnologica/tematicas/solos-tropicais/sibcs/chave-do](https://www.embrapa.br/en/agencia-de-informacao-tecnologica/tematicas/solos-tropicais/sibcs/chave-do-sibcs/chernossolos/chernossolos-rendzicos)[sibcs/chernossolos/chernossolos-rendzicos](https://www.embrapa.br/en/agencia-de-informacao-tecnologica/tematicas/solos-tropicais/sibcs/chave-do-sibcs/chernossolos/chernossolos-rendzicos)

<sup>32</sup> Ver: [https://www.embrapa.br/en/agencia-de-informacao-tecnologica/tematicas/solos-tropicais/sibcs/chave-do](https://www.embrapa.br/en/agencia-de-informacao-tecnologica/tematicas/solos-tropicais/sibcs/chave-do-sibcs/plintossolos/plintossolos-argiluvicos)[sibcs/plintossolos/plintossolos-argiluvicos](https://www.embrapa.br/en/agencia-de-informacao-tecnologica/tematicas/solos-tropicais/sibcs/chave-do-sibcs/plintossolos/plintossolos-argiluvicos)

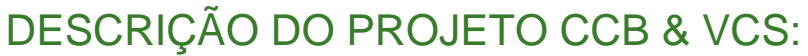

 *CCB Versão 3, VCS Versão 3* 

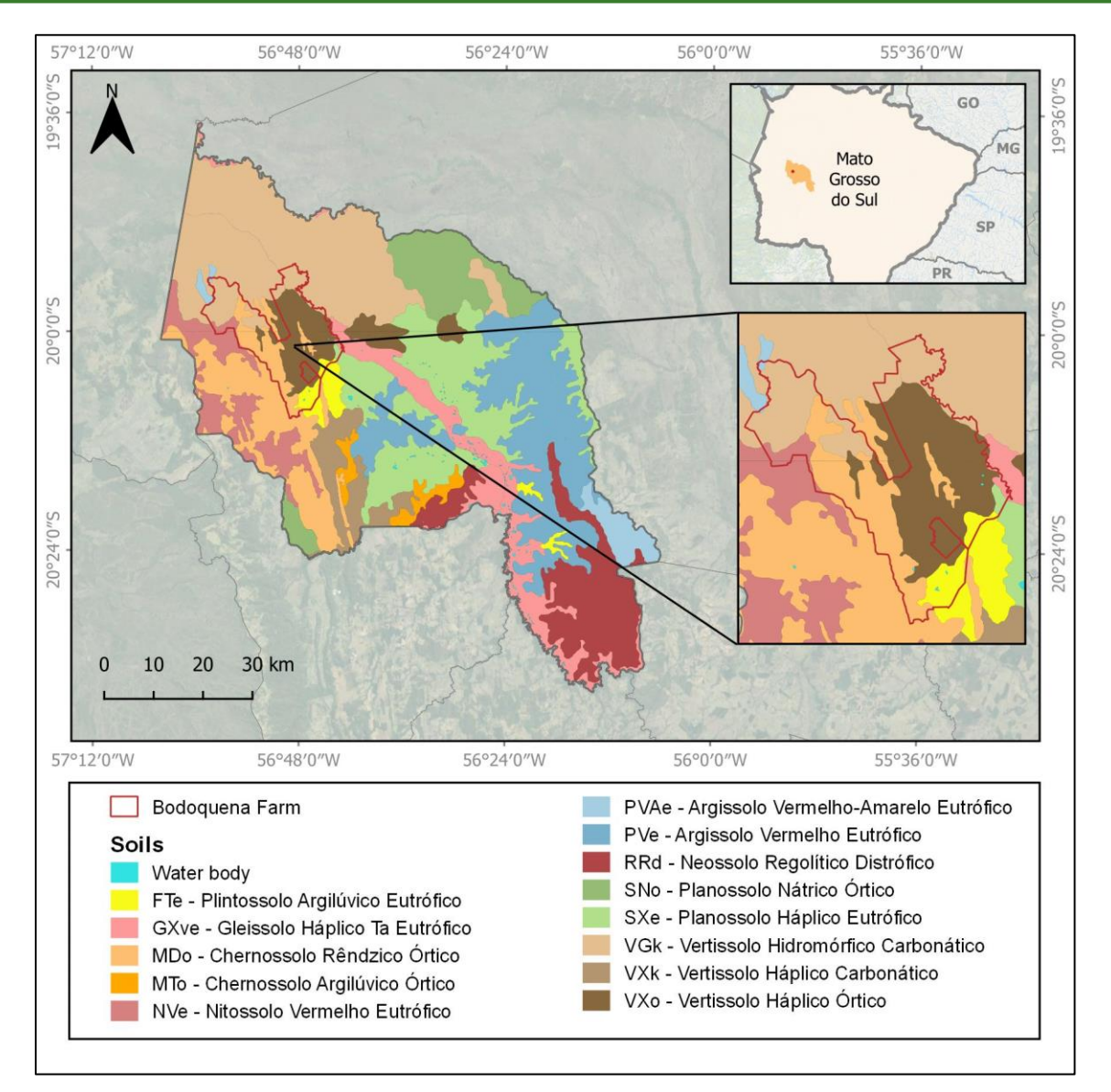

Figura 12. Mapa do Solo de Miranda. Fonte: IBGE/BDIA<sup>33</sup>.

# <span id="page-29-0"></span>**2.1.5.5 TOPOGRAFIA**

### **2.1.5.5.1 PAI 01 – Fazenda Serra (Niquelândia, GO, Brazil)**

De acordo com o modelo digital de elevação obtido na plataforma TopoData do INPE<sup>34</sup>, a altitude na região de Niquelândia é, em média, de 662 metros, não ultrapassando 1293 metros na porção sudeste do município, onde estão localizadas as maiores altitudes [\(Figura](#page-30-0) 13).

<sup>33</sup> Ver:<https://bdiaweb.ibge.gov.br/#/consulta/pedologia>

<sup>34</sup> Ver:<https://www.webmapit.com.br/inpe/topodata/>

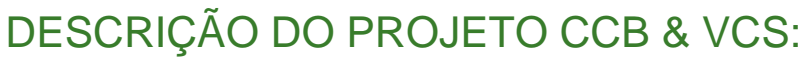

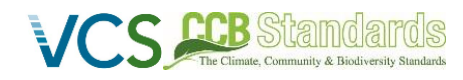

 *CCB Versão 3, VCS Versão 3* 

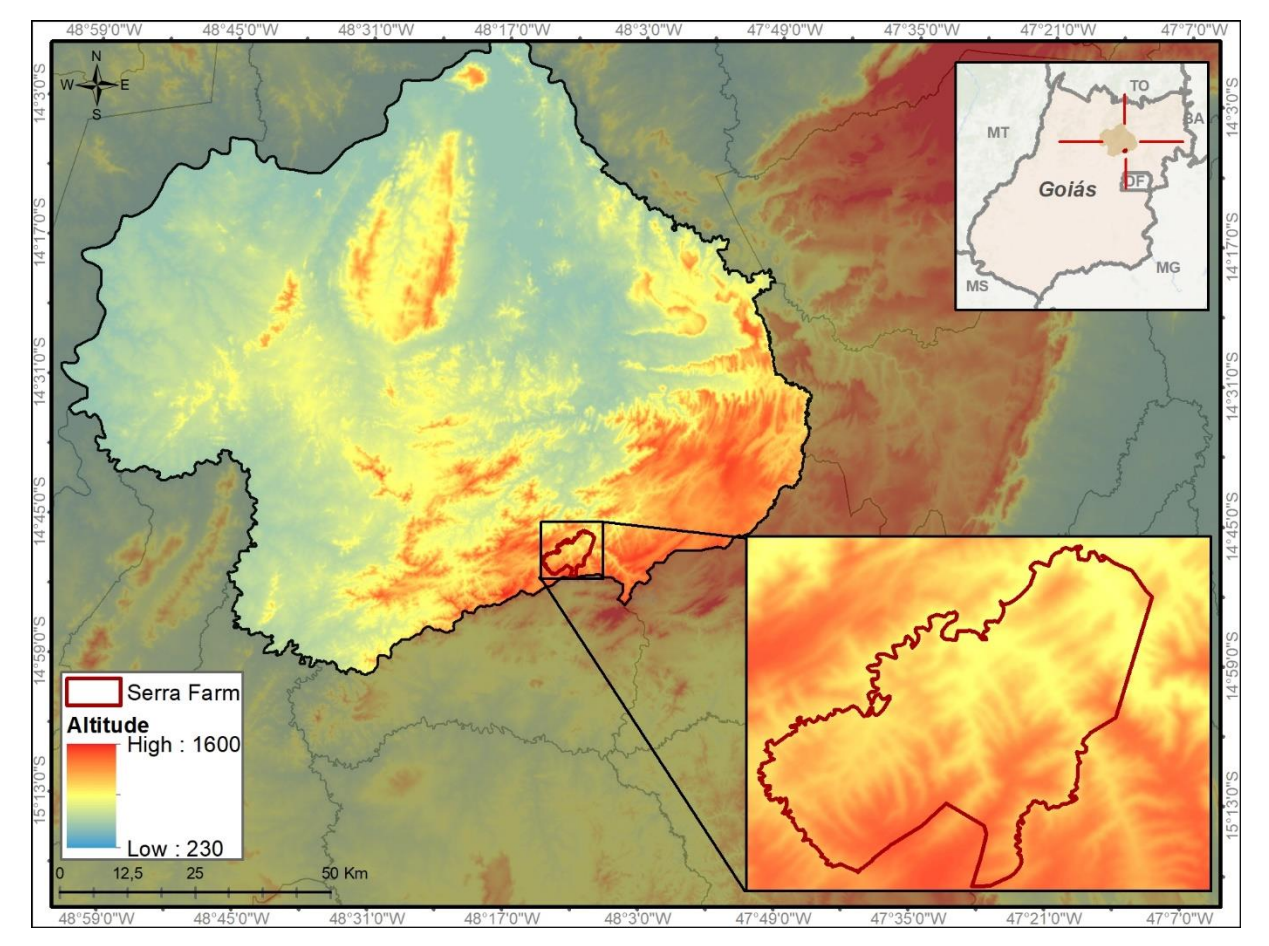

Figura 13. Mapa de Altitude Niquelândia (metros). Topodata/INPE.

# <span id="page-30-0"></span>**2.1.5.5.2 PAI 02 – Fazenda Bom Destino (Rio Branco, AC, Brazil)**

De acordo com o modelo digital de elevação obtido na Plataforma TopoData do INPE<sup>35</sup>, a altitude na região do Rio Branco é, em média, de 208 metros, não ultrapassando 338 metros na porção sudoeste do município, onde estão localizadas as maiores altitudes [\(Figura](#page-31-0) 14).

<sup>35</sup> Ver:<https://www.webmapit.com.br/inpe/topodata/>

 *CCB Versão 3, VCS Versão 3* 

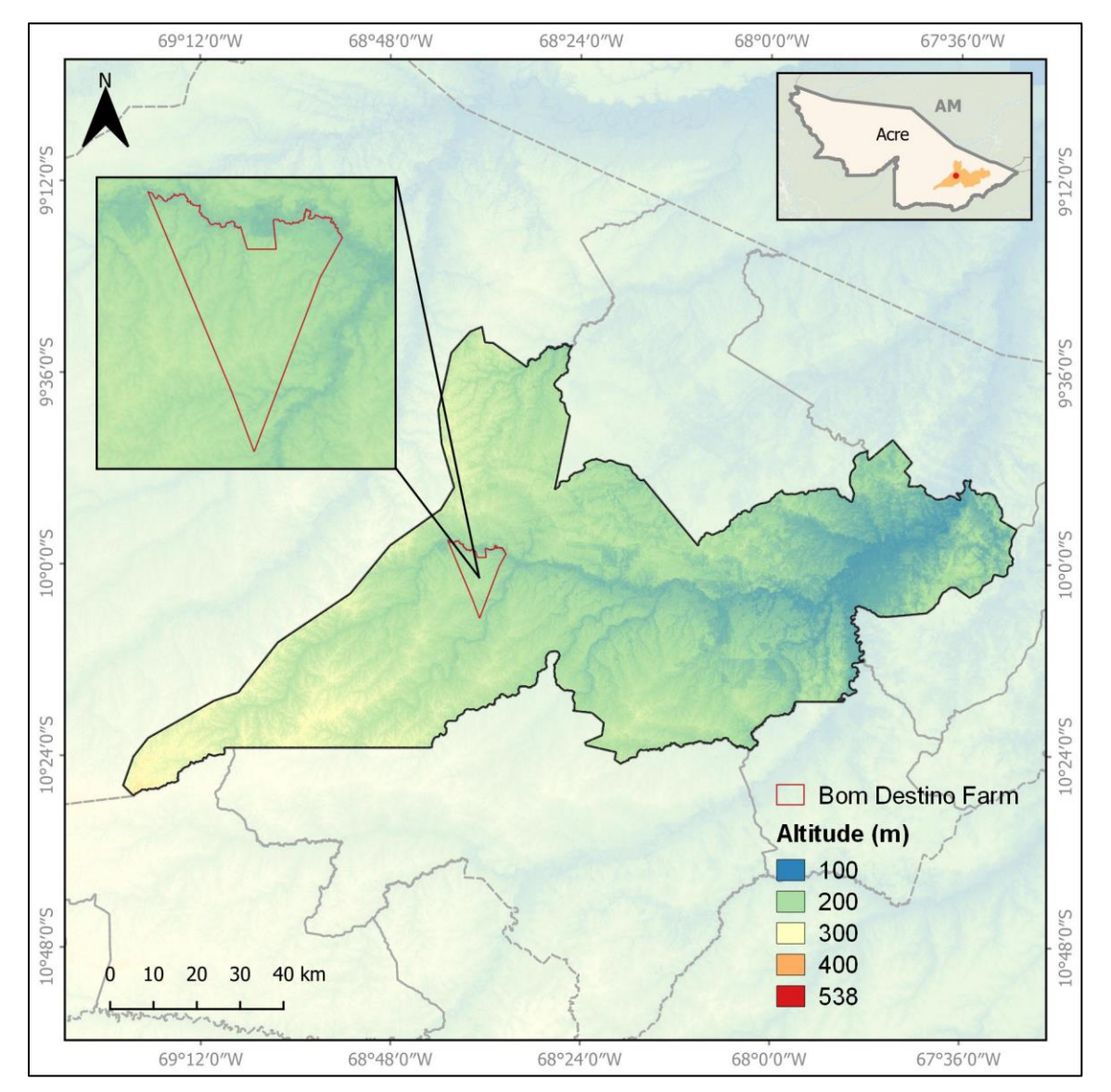

Figura 14. Rio Branco Altitude Map (meters). Topodata/INPE.

# <span id="page-31-0"></span>**2.1.5.5.3 PAI 03 – Fazenda Bodoquena (Miranda, MS, Brazil)**

De acordo com o modelo digital de elevação obtido na Plataforma TopoData do INPE<sup>36</sup>, a altitude na região de Miranda é, em média, de 161 m, atingindo um máximo de 743 m na porção sudoeste do município, onde se localizam as maiores altitudes [\(Figura](#page-32-0) 15). A altitude elevada deve-se à Serra da Bodoquena, uma serra a sudoeste do município.

<sup>36</sup> Ver:<https://www.webmapit.com.br/inpe/topodata/>

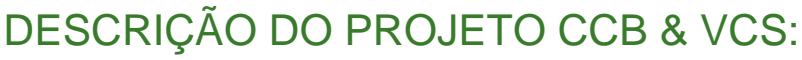

 *CCB Versão 3, VCS Versão 3* 

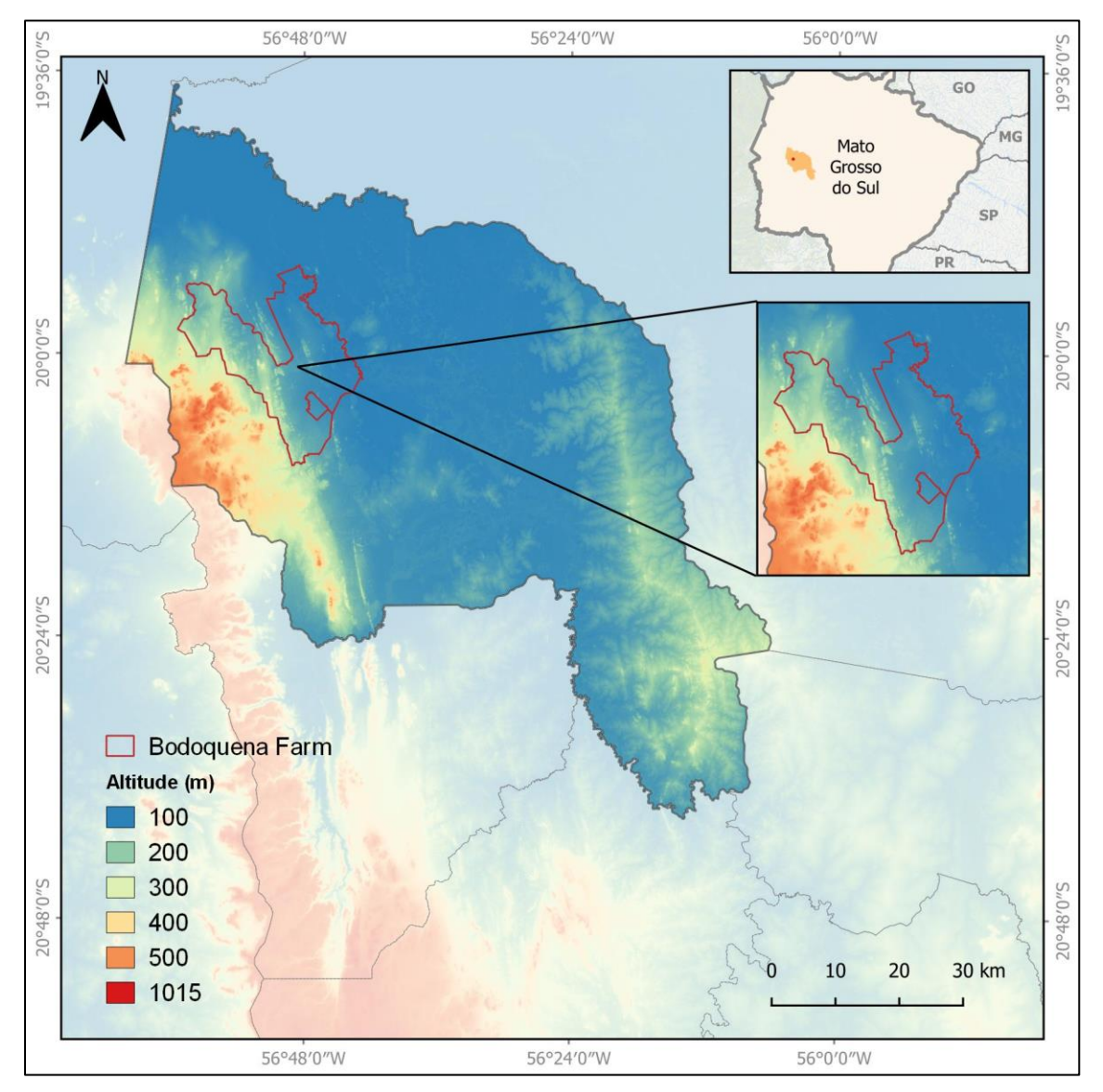

Figura 15. Mapa de Altitude de Miranda (metros). Topodata/INPE.

# <span id="page-32-0"></span>**2.1.5.6 CLIMA**

### **2.1.5.6.1 PAI 01 – Fazenda Serra (Niquelândia, GO, Brazil)**

O município de Niquelândia encontra-se em uma Zona Tropical classificada como Tropical Central do Brasil, de acordo com o Mapa Climático do Brasil (IBGE, 2006)<sup>37</sup>. Os dados mostram que a maior parte de Niquelândia é coberta por temperaturas quentes, em média, acima de 18°C em todos os meses, é uma área semiúmida e tem de 4 a 5 meses secos. Uma pequena parte é caracterizada por temperaturas amenas, com uma média entre 15°C e 18°C em pelo menos um mês. A [Figura](#page-33-0) 16 a seguir, mostra a distribuição dos aspectos climáticos que afetam a região.

<sup>37</sup> Ver:<https://www.ibge.gov.br/geociencias/downloads-geociencias.html>

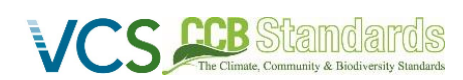

 *CCB Versão 3, VCS Versão 3* 

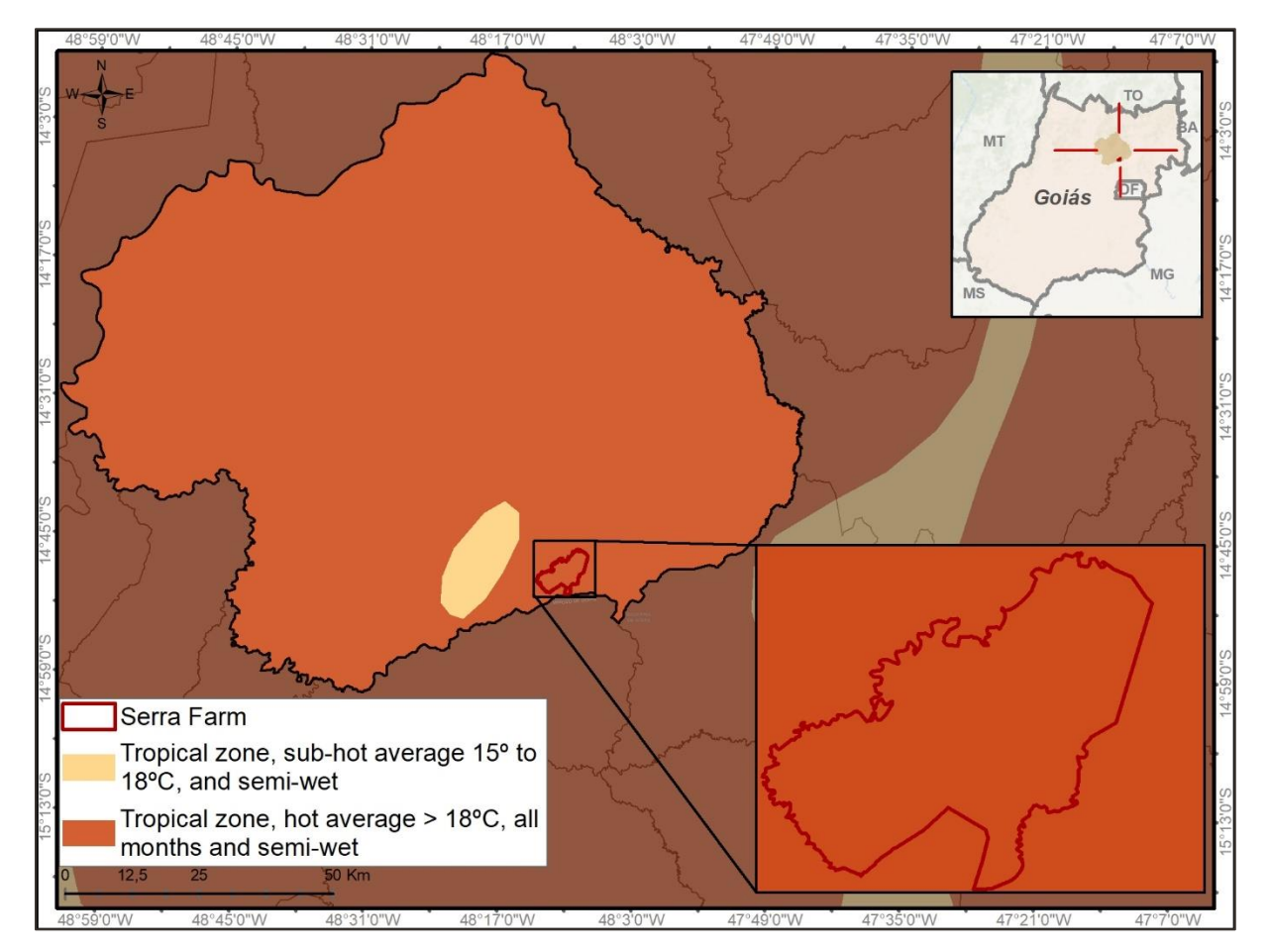

Figura 16. Mapa Climático de Niquelândia. Fonte: IBGE.

<span id="page-33-0"></span>De acordo com dados sazonais referentes às temperaturas médias e precipitação de 1981 a 2010, obtidos do Instituto Nacional de Meteorologia (INMET) <sup>38</sup>, Niquelândia tem temperatura média de 20 a 24 °C no verão e média de 18 a 22°C no inverno. Em relação à precipitação, Niquelândia apresenta uma média de 1339,4 mm de chuva anual, de acordo com os dados da Estação Formosa, referentes ao período de 1991- 2020, conforme mostra a Figura 17.

<sup>38</sup> Ver:<https://portal.inmet.gov.br/>

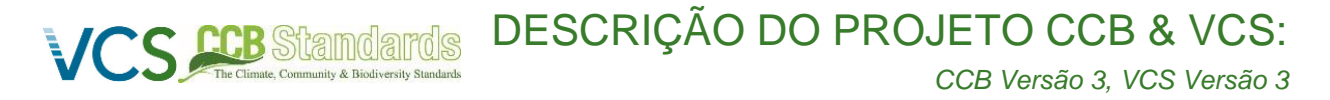

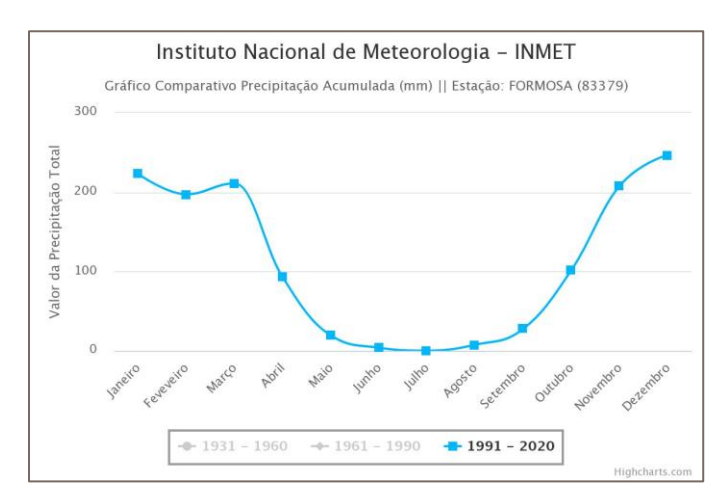

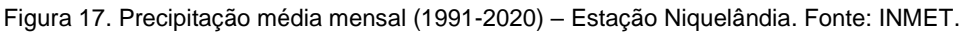

### <span id="page-34-0"></span>**2.1.5.6.2 PAI 02 – Fazenda Bom Destino (Rio Branco, AC, Brazil)**

O município de Rio Branco está situado na Zona Equatorial, de acordo com o Mapa Climático do Brasil (IBGE, 2006). Os dados mostram que todo o município de Rio Branco é coberto por essa zona caracterizada por temperaturas quentes, em média, superiores a 18ºC para todo o ano, e como área úmida, com três meses secos<sup>39</sup>. A [Figura](#page-35-0) 18 mostra a distribuição dos aspectos climáticos que afetam a região.

<sup>39</sup> Ver: https://www.ibge.gov.br/geociencias/downloads-geociencias.html

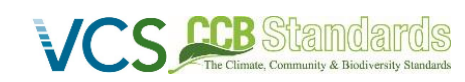

 *CCB Versão 3, VCS Versão 3* 

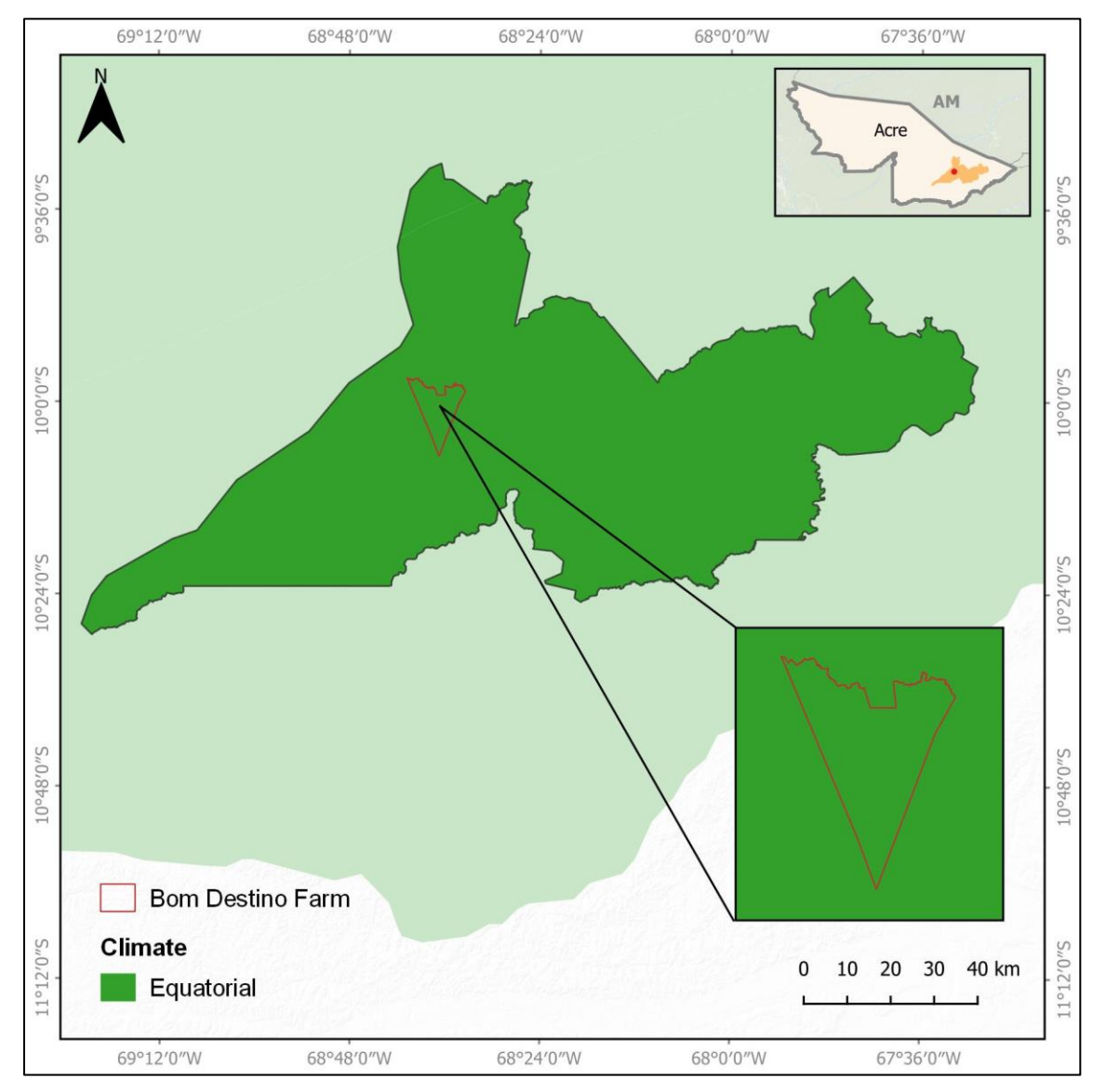

Figura 18. Mapa Climático de Rio Branco. Fonte: IBGE.

<span id="page-35-0"></span>De acordo com os dados referentes às temperaturas médias e precipitação de 1991 a 2020, obtidos do Instituto Nacional de Meteorologia (INMET) <sup>40</sup>, Rio Branco tem temperatura média de 26 a 28ºC anuais. Em relação à precipitação, Rio Branco apresenta uma média de 2010,6 mm de chuva anual, de acordo com os dados da Estação Rio Branco, referentes ao período de 1991-2020, como mostra a [Figura](#page-36-0) 19.

<sup>40</sup> Ver:<https://portal.inmet.gov.br/>
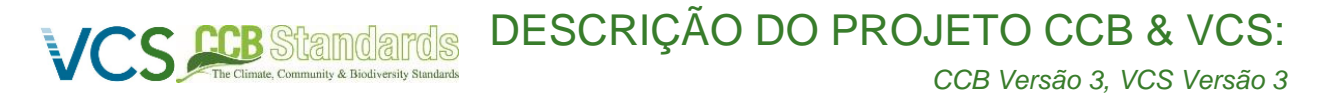

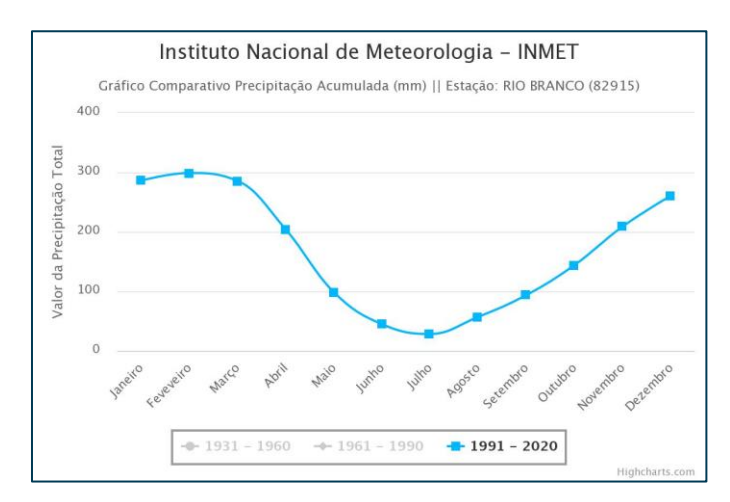

Figura 19. Precipitação média mensal (1991-2020) – Estação Rio Branco. Fonte: INMET.

## **2.1.5.6.3 PAI 03 – Fazenda Bodoquena (Miranda, MS, Brazil)**

O município de Miranda está inserido na Zona Tropical Central, de acordo com o Mapa Climático do Brasil (IBGE, 2006). Os dados mostram que toda Miranda é coberta por esta zona caracterizada por temperaturas quentes, em média, superiores a 18ºC para todo o ano, e como área úmida, com 3 meses secos<sup>41</sup> . A [Figura 20](#page-37-0) a seguir mostra a distribuição dos aspectos climáticos que afetam a região.

<sup>41</sup> Ver:<https://www.ibge.gov.br/geociencias/downloads-geociencias.html>

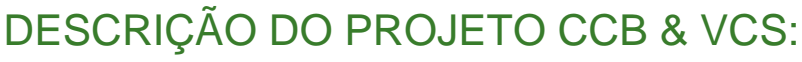

 *CCB Versão 3, VCS Versão 3* 

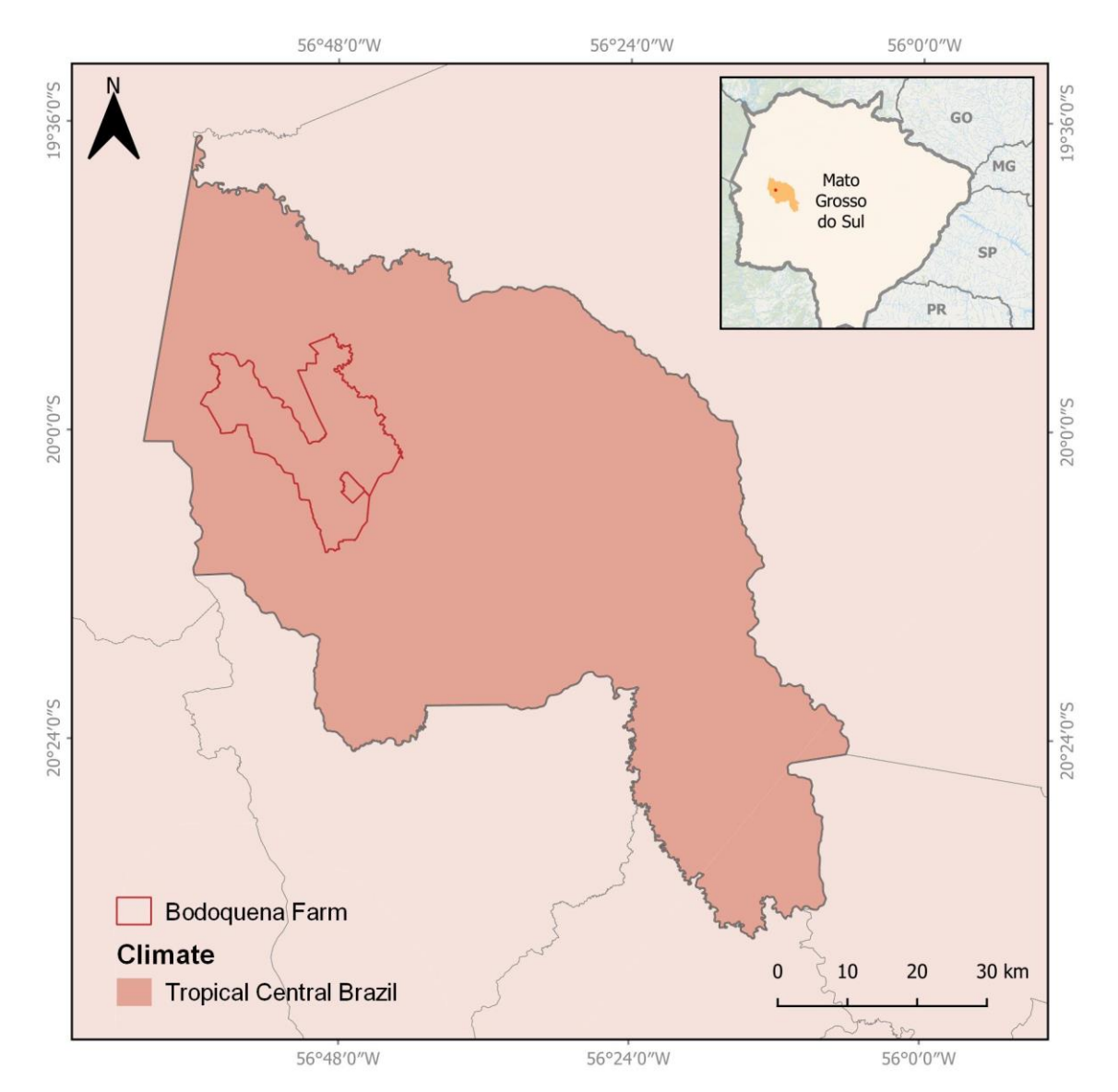

Figura 20. Mapa Climático de Miranda. Fonte: IBGE.

<span id="page-37-0"></span>Em relação à precipitação, Miranda apresenta uma média de 1085,2 mm de chuva anual, de acordo com os dados da Estação de Nhumirim, referentes ao período de 1991-2020, conforme mostra a [Figura](#page-38-0) 21. De acordo com os dados referentes às temperaturas médias e precipitação de 1991 a 2020, obtidos do Instituto Nacional de Meteorologia (INMET) <sup>42</sup>, Miranda tem uma temperatura média de 24 a 26ºC anuais, como mostra a Figura 22. A precipitação anual acumulada é mostrada na Figura23.

<sup>42</sup> Ver:<https://portal.inmet.gov.br/>

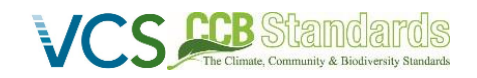

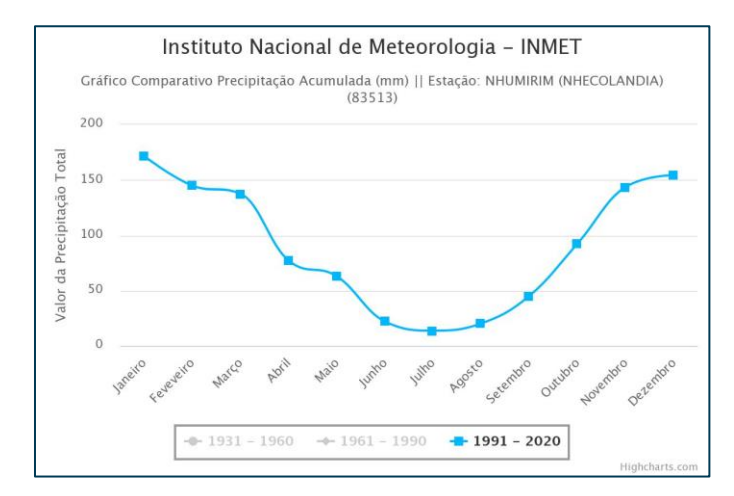

<span id="page-38-0"></span>Figura 21. Precipitação média mensal (1991-2020) – Estação de Nhumirim. Fonte: INMET<sup>43</sup>.

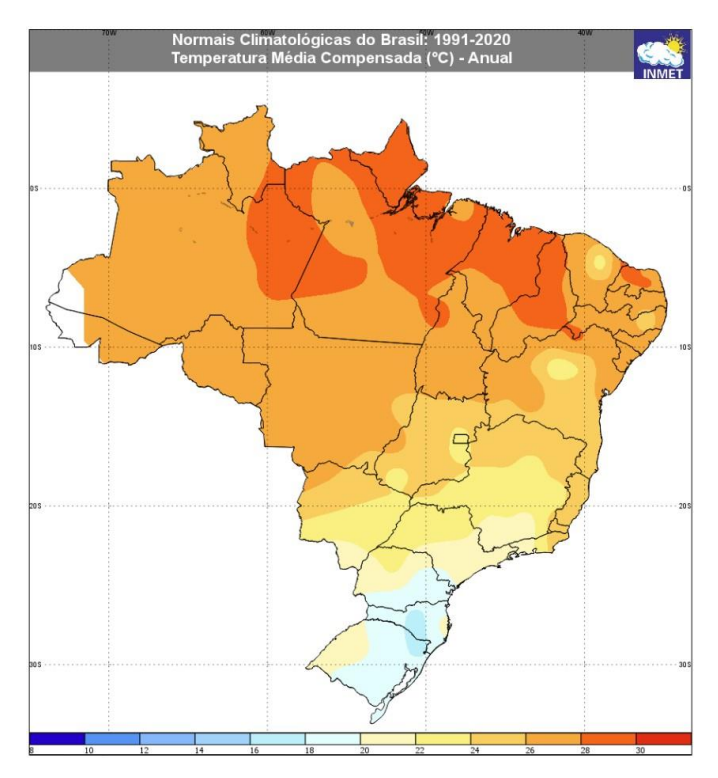

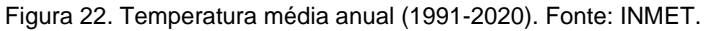

<sup>43</sup> Ver:<https://portal.inmet.gov.br/>

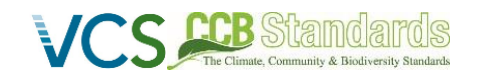

 *CCB Versão 3, VCS Versão 3* 

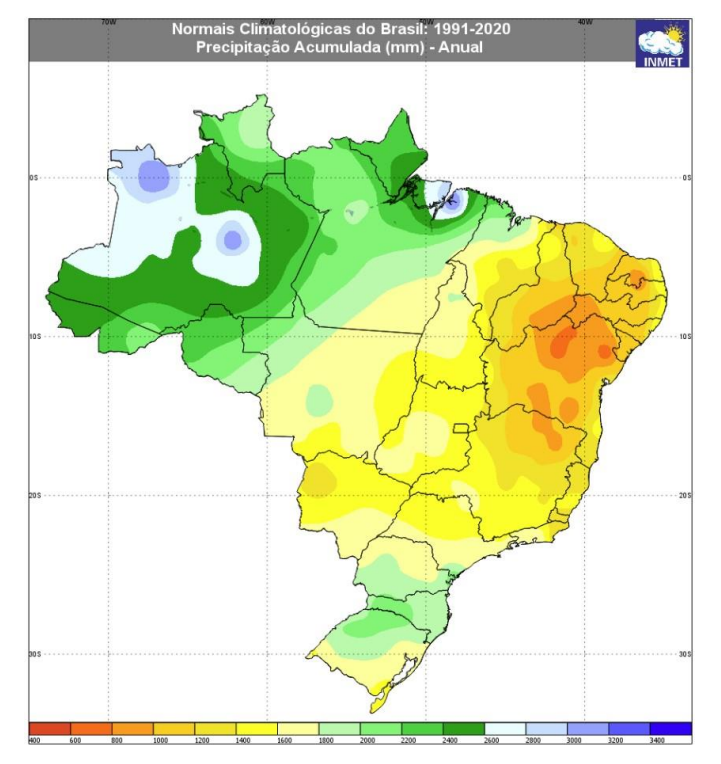

Figura 23. Precipitação média anual acumulada (1991-2020). Fonte: INMET.

# **2.1.5.7 HIDROGRAFIA**

#### **2.1.5.7.1 PAI 01 – Fazenda Serra (Niquelândia, GO, Brazil)**

O município de Niquelândia está localizado dentro da Bacia Hidrográfica do Tocantins – Araguaia que segue a direção de seus principais rios – Tocantins e Araguaia – que se unem e convergem para o Oceano Atlântico no Pará, norte do Brasil. O rio Tocantins tem extensão total de aproximadamente 2.400 km e é formado no Brasil central, no Planalto de Goiás, perto da capital do Brasil, Brasília. Possui área de drenagem de 306.310 km², antes da confluência com o Araguaia, e 764.996 km² na foz do rio.

Ao longo de sua extensão, o rio possui diversas usinas hidrelétricas como: Serra da Mesa, Cana Brava, Peixe-Angical, Luís Eduardo Magalhães (Lajeado) e Tucuruí (ANA). O município de Niquelândia está localizado próximo à região de origem do rio. A bacia hidrográfica do Tocantins-Araguaia<sup>44</sup> é dividida em várias sub-bacias. Apresenta as sub-bacias que fazem parte dos limites de Niquelândia e o layout da bacia hidrográfica Tocantins-Araguaia [\(Figura](#page-40-0) 24).

<sup>44</sup> <https://www.to.gov.br/semarh/plano-da-bacia-hidrografica-do-rio-tocantins-e-araguaia/13qdka1qq2w5>

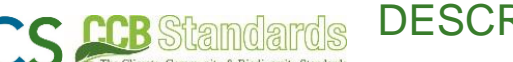

 *CCB Versão 3, VCS Versão 3* 

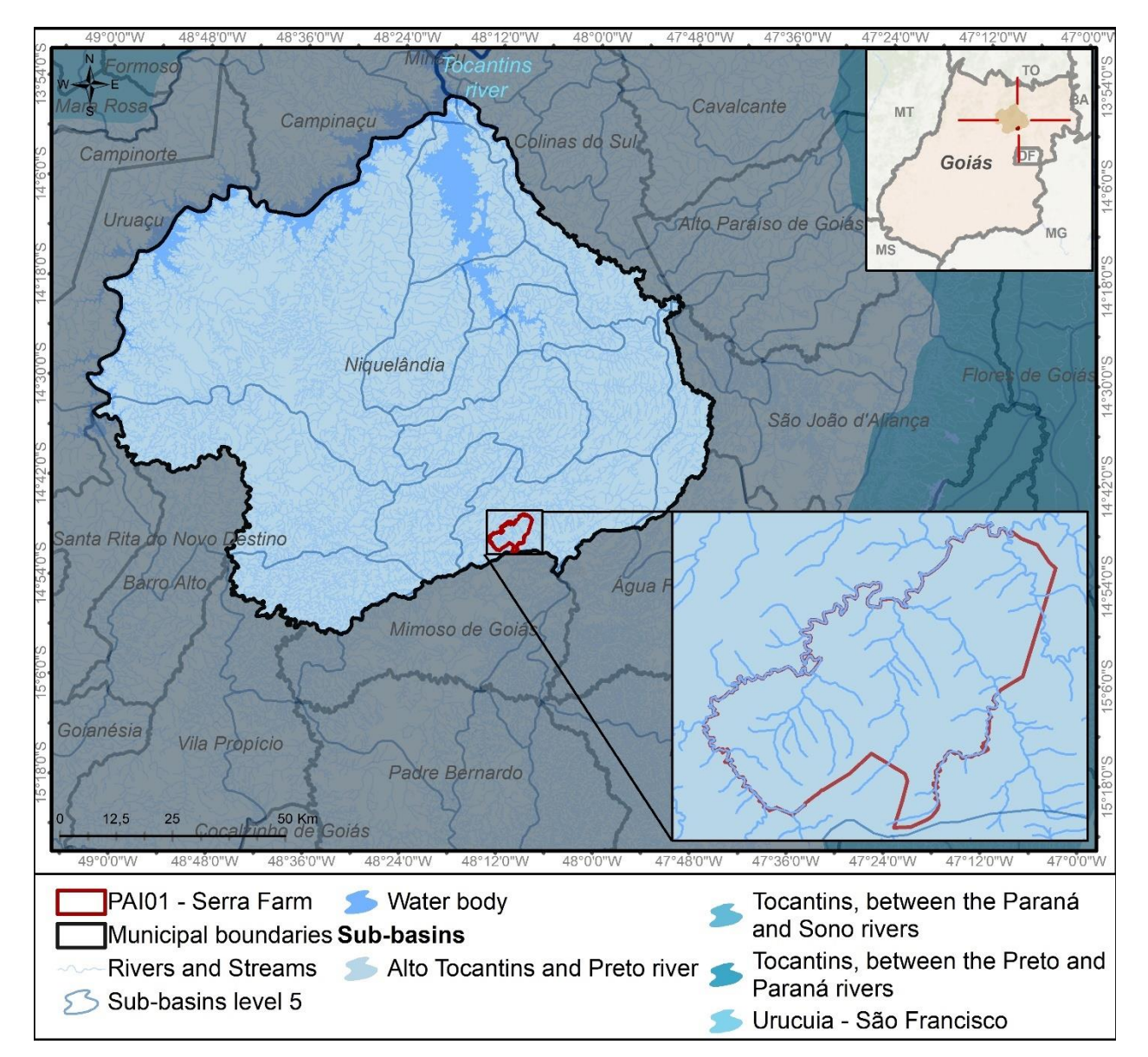

Figura 24. Mapa Hidrografia de Niquelândia.

# <span id="page-40-0"></span>**2.1.5.7.2 PAI 02 – Fazenda Bom Destino (Rio Branco, AC, Brazil)**

O município de Rio Branco está localizado dentro da Bacia Hidrográfica da Amazônia [\(Figura](#page-41-0) 25), uma das maiores do mundo, tendo uma área de mais de seis milhões de km e abrangendo nove países da América do Sul e no Brasil, sete estados: Acre, Amapá, Amazonas, Mato Grosso, Pará, Rondônia, Roraima. Os principais rios da Bacia Hidrográfica do Amazonas são os rios Amazonas, Solimões, Madeira, Xingu e Negro.<sup>45</sup>

Esta bacia hidrográfica segue a direção do rio Amazonas, que tem uma extensão de mais de 6.900 km. As águas do rio Amazonas começam no Peru, entrando no Brasil no estado do Amazonas, momento em

<sup>45</sup> Ver:<http://margemdireita.ana.gov.br/>

que é chamado de Rio Solimões, sendo propriamente chamado de Rio Amazonas após chegar à cidade de Manaus. A foz do rio Amazonas está no Oceano Atlântico, no estado do Pará.

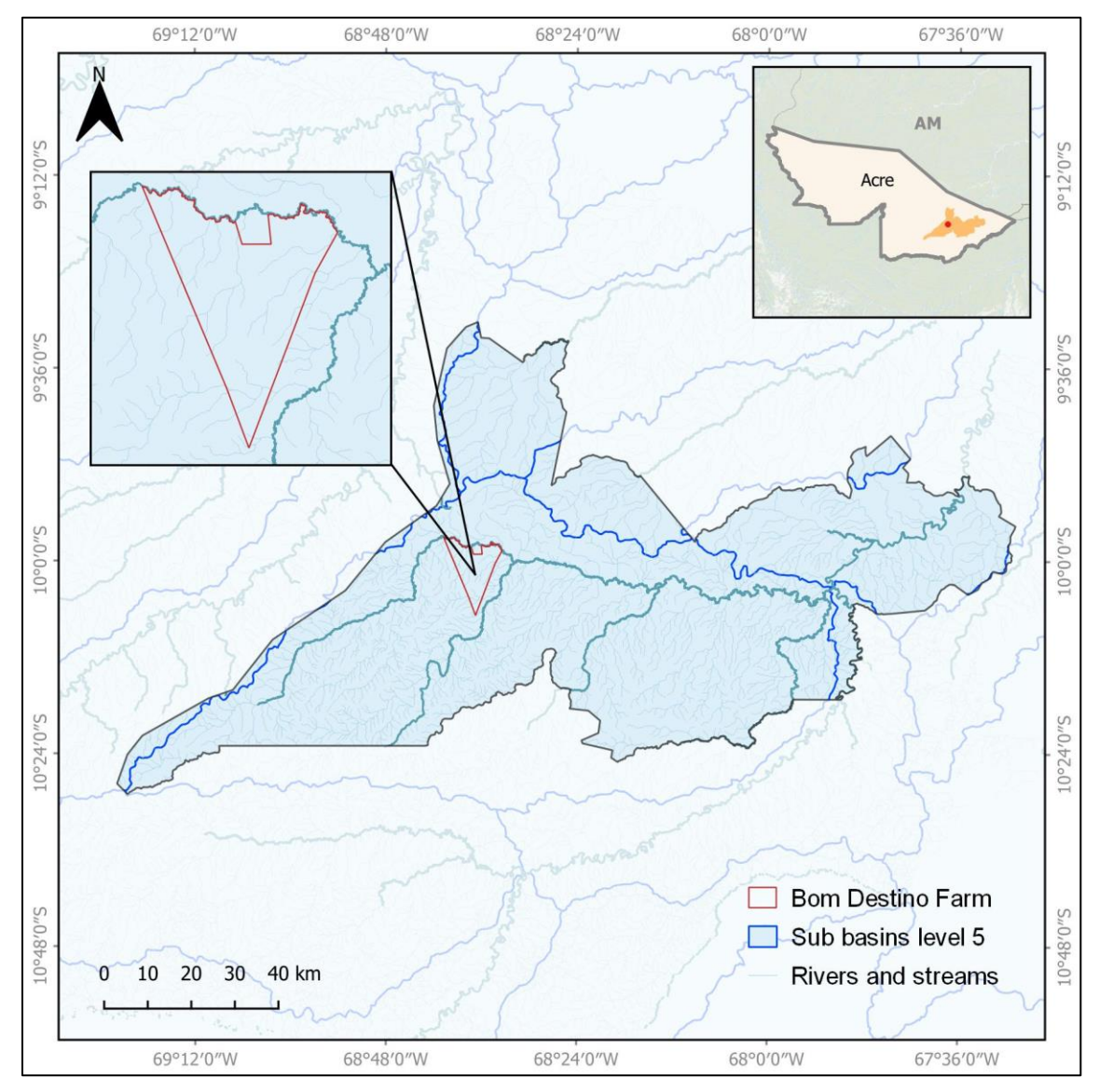

Figura 25. Mapa Hidrográfico de Rio Branco.

# <span id="page-41-0"></span>**2.1.5.7.3 PAI 03 – Fazenda Bodoquena (Miranda, MS, Brazil)**

O município de Miranda está localizado dentro da Região Hidrográfica do Paraguai, que possui uma área de 362.380 km², sendo 48% no estado de Mato Grosso e 52% em Mato Grosso do Sul e abriga cerca de 2,4 milhões de pessoas. Seu principal rio é o Rio Paraguai, que corre de norte a sul, entre os Biomas Amazônia e Cerrado antes de entrar no Pantanal, onde corre até sair do Brasil e entrar no Paraguai. Este rio tem uma extensão de 2.621 km, iniciando-se na Chapada dos Parecis e terminando no Rio Apa. Outros rios importantes dessa Região Hidrográfica são os rios Jauru, Sepotuba, Cuiabá, São Lourenço, Correntes, Taquari, Negro, Miranda, Aquidauana e Apa<sup>46</sup>.

<sup>46</sup> Ver: [http://prhParaguay.ana.gov.br/mop/html/01\\_02\\_AreaAbrangenciaPIRH.html](http://prhparaguai.ana.gov.br/mop/html/01_02_AreaAbrangenciaPIRH.html)

O principal rio de Miranda é o rio Miranda, que flui de sudeste para noroeste, passando pela fronteira nordeste da Fazenda Bodoquena e desaguando no rio Paraguai, no município de Corumbá. Dentro da Fazenda Bodoquena encontram-se os seguintes rios: o Córrego Bodoquena, no noroeste, e o Córrego Rodrigues, no sudeste<sup>47</sup>. A hidrografia geral no município de Miranda é mostrada na [Figura](#page-42-0) 26.

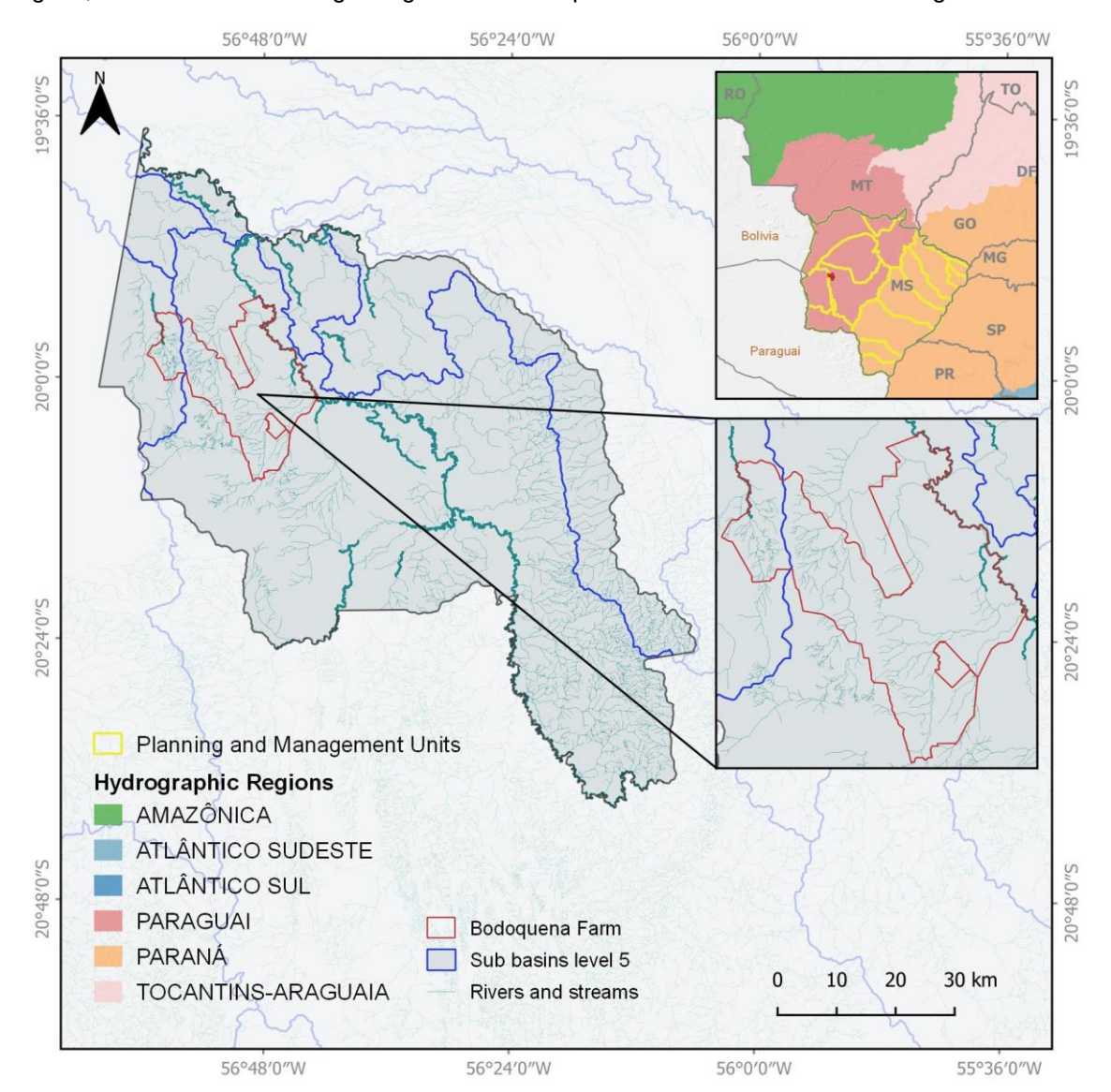

Figura 26. Mapa Hidrografia Miranda.

<span id="page-42-0"></span><sup>47</sup> Ver:<https://www.pinms.ms.gov.br/portal/home/item.html?id=1c82c27edf1e4705b7c60251b0b45df4>

## **2.1.5.8 COBERTURA VEGETAL**

#### **2.1.5.8.1 PAI 01 – Fazenda Serra (Niquelândia, GO, Brazil)**

De acordo com o IBGE, a maioria das classes de vegetação são Cerrado Arborizado, Savana Florestada e Parque de Savana, enquanto a maioria dos usos da terra são Agricultura, Pecuária e vegetação secundária, como mostra a [Figura](#page-43-0) 27.

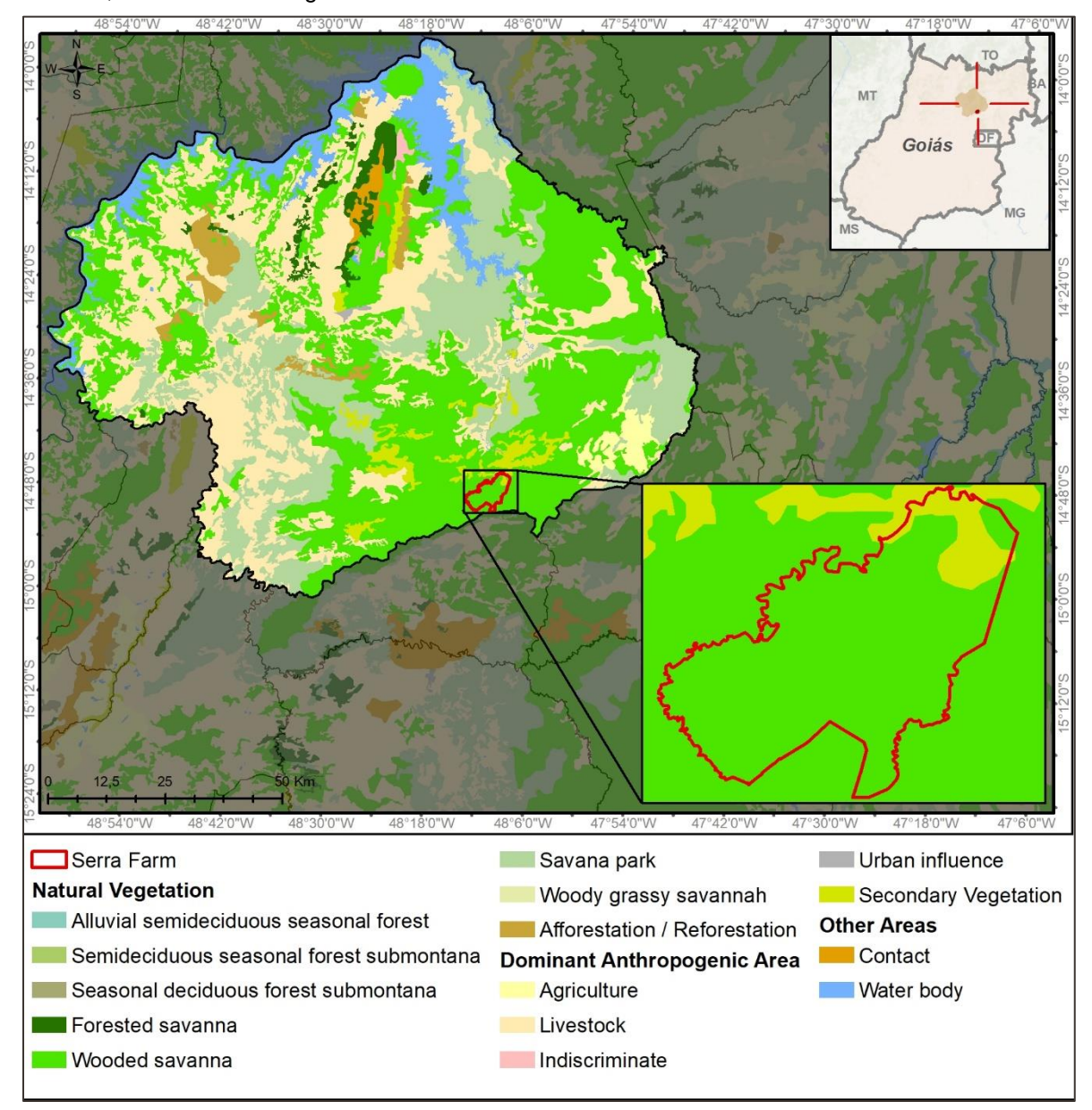

<span id="page-43-0"></span>Figura 27. Mapa de Classes de Vegetação de Niquelândia. Fonte: IBGE.

#### **2.1.5.8.2 PAI 02 – Fazenda Bom Destino (Rio Branco, AC, Brazil)**

De acordo com o IBGE<sup>48</sup>, as classes de vegetação englobadas por Rio Branco são Floresta Ombrófila Aberta Aluvial, Floresta Ombrófila Aberta de Várzea, Floresta Ombrófila Densa de Várzea, Pecuária e vegetação secundária, como mostra a [Figura](#page-44-0) 28. A principal classe no município é a Floresta Ombrófila Aberta de Várzea compreendendo quase toda a área da Fazenda Bom Destino.

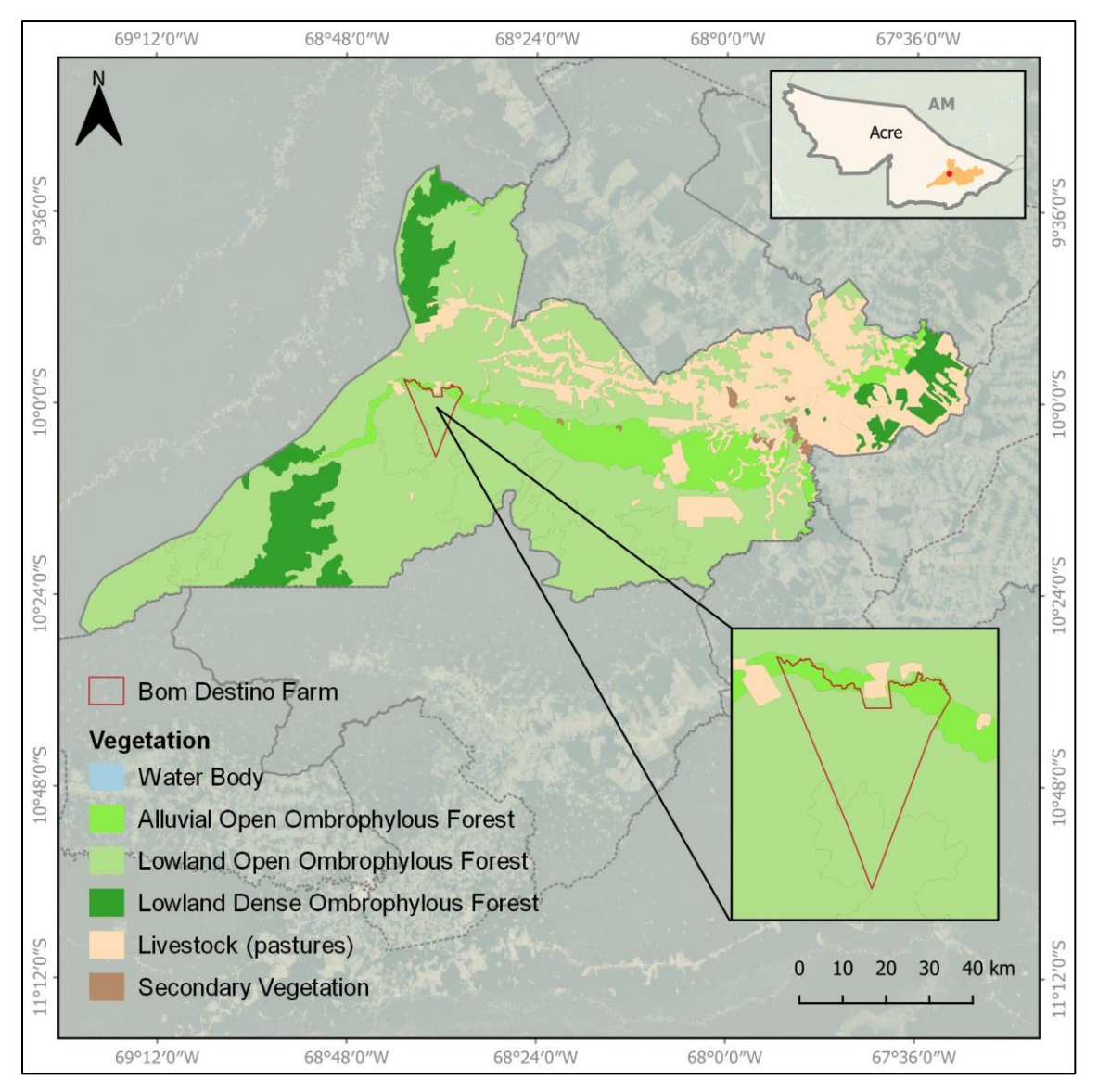

Figura 28. Rio Branco Vegetation Classes Map. Source: IBGE.

<span id="page-44-0"></span><sup>48</sup> Ver:<https://bdiaweb.ibge.gov.br/#/consulta/vegetacao>

#### **2.1.5.8.3 PAI 03 – Fazenda Bodoquena (Miranda, MS, Brazil)**

De acordo com o IBGE<sup>49</sup>, as classes de vegetação englobadas por Miranda são Floresta Decídua Sazonal Submontana, Floresta Aluvial Estacional Semidecídua, Cerrado Arborizado, Savana Florestada, Savana Gramínea-Lenhosa, Savana Parque e Savana Parque Estépico, agricultura, pecuária, influência urbana e ecótono, como mostra a [Figura](#page-45-0) 29. A pecuária domina a maior parte da área do município, enquanto a Savana Florestada e a Savana Parque também têm uma presença significativa. Na Fazenda Bodoquena as principais classes são pecuária e Savana Florestada.

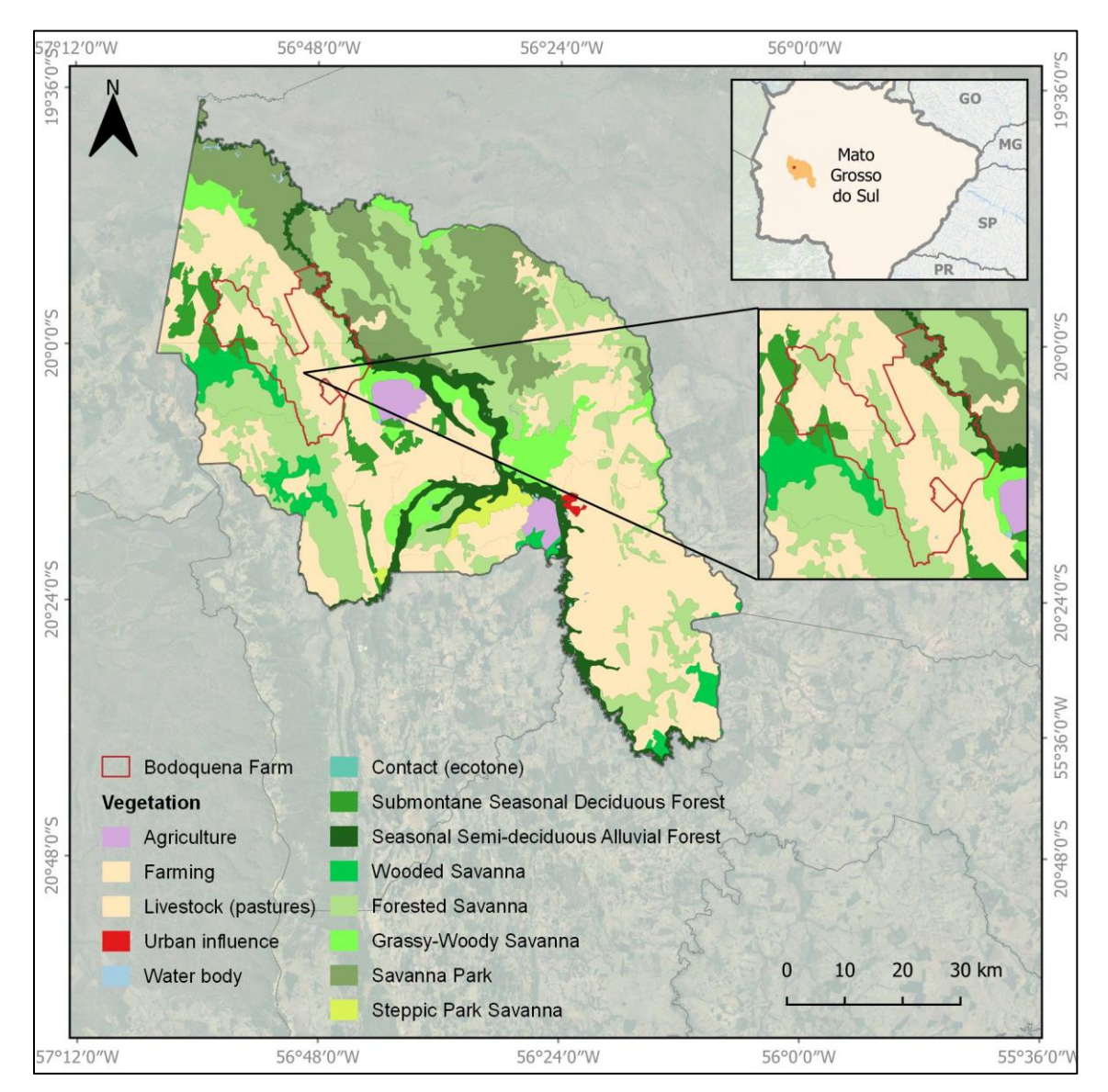

Figura 29. Mapa de Classes de Vegetação de Miranda. Fonte: IBGE.

<span id="page-45-0"></span><sup>49</sup> Ver:<https://bdiaweb.ibge.gov.br/#/consulta/vegetacao>

O Manual Técnico de Vegetação Brasileira do IBGE<sup>50</sup> descreve as classes de vegetação da seguinte forma:

ds

| PAI                            | Fitofisionomia                                              | Descrição                                                                                                    |
|--------------------------------|-------------------------------------------------------------|----------------------------------------------------------------------------------------------------|
| <b>PAI 01</b><br><b>PAI 03</b> | Savana<br>Arborizada                                        | Subgrupo de formação natural ou antropizado que se caracteriza por<br>apresentaruma fisionomia nanofanerofítica rala e outra hemicriptofítica<br>graminoide contínua, sujeito ao fogo anual. As sinúsias dominantes formam<br>fisionomias ora mais abertas (Campo Cerrado), ora com a presença de um<br>scrub adensado, Cerrado propriamente dito. A composição florística, apesar<br>de semelhante à da Savana Florestada, possui espécies dominantes que<br>caracterizam os ambientes de acordo com o espaço geográfico ocupado.                                                                                                    |
| <b>PAI 01</b><br><b>PAI 03</b> | Savana<br>Florestada                                        | Subgrupo de formação com fisionomia típica e característica restrita a áreas<br>areníticas lixiviadas com solos profundos, ocorrendo em um clima tropical<br>eminentemente estacional. Apresenta sinúsias lenhosas de micro e<br>nanofanerófitos, tortuosos com ramificação irregular, providos de macrófitos<br>esclerófitos perenes ou semidecíduos, ritidoma esfoliado corticoso rígido ou<br>córtex maciamente suberoso, com órgãos de reserva subterrâneos ou<br>xilopódios, cujas alturas variam de 6 a 8 m.                                                                                                    |
| <b>PAI 01</b><br><b>PAI 03</b> | Savana<br>Parque                                            | Subgrupo de formação constituído essencialmente por um estrato<br>graminoide, integrado por hemicriptófitos e geófitos de florística natural ou<br>antropizada, entremeado por nanofanerófitos isolados, com conotação<br>típica de um "Parque Inglês" (Parkland). A Savana Parque de natureza<br>antrópica é encontrada em todo o País, enquanto a natural ocorre algumas<br>vezes com feição de campos litossólicos e/ou rupestres.                                                                                                    |
| <b>PAI 02</b>                  | Floresta<br>Ombrófila<br>Densa das<br><b>Terras Baixas</b>  | Formação que geralmente ocupa as planícies costeiras, cobertas por<br>tabuleiros pliopleistocênicos do Grupo Barreiras. Ocorre desde a Amazônia,<br>estendendo-se por toda a Região Nordeste até proximidades do Rio São<br>João, no Estado do Rio de Janeiro. Tais tabuleiros apresentam uma<br>florística bastante típica, caracterizada por ecótipos dos gêneros Ficus,<br>Alchornea, Handroanthus e pela ochlospecie Tapiriraguianensis Aubl.                                                                                                    |
| <b>PAI 02</b>                  | Floresta<br>Ombrófila<br>Aberta das<br><b>Terras Baixas</b> | Esta formação, compreendida entre 4o de latitude Norte e 16o de latitude<br>Sul, em altitudes que variam de 5 até 100 m, apresenta predominância da<br>faciação com palmeiras. Nos Estados do Piauí e do Maranhão pode ser<br>considerada como uma "floresta-de-babaçu", revestindo terrenos areníticos<br>do Cretáceo, na Bacia do Maranhão-Piauí. Aí esta formação foi submetida<br>à intensa devastação florestal, causada pela expansão das fronteiras<br>agrícolas. Aos poucos foi substituída pelo adensamento da Attalea speciosa<br>Mart. ex Spreng. (babaçu), originando o "babaçual" que domina inteiramente<br>a paisagem e faz parte da Vegetação Secundária. É também encontrada<br>em estado natural, mas, no caso, em associação com outras angiospermae, |

<sup>50</sup> Ver:<https://www.terrabrasilis.org.br/ecotecadigital/pdf/manual-tecnico-da-vegetacao-brasileira.pdf>

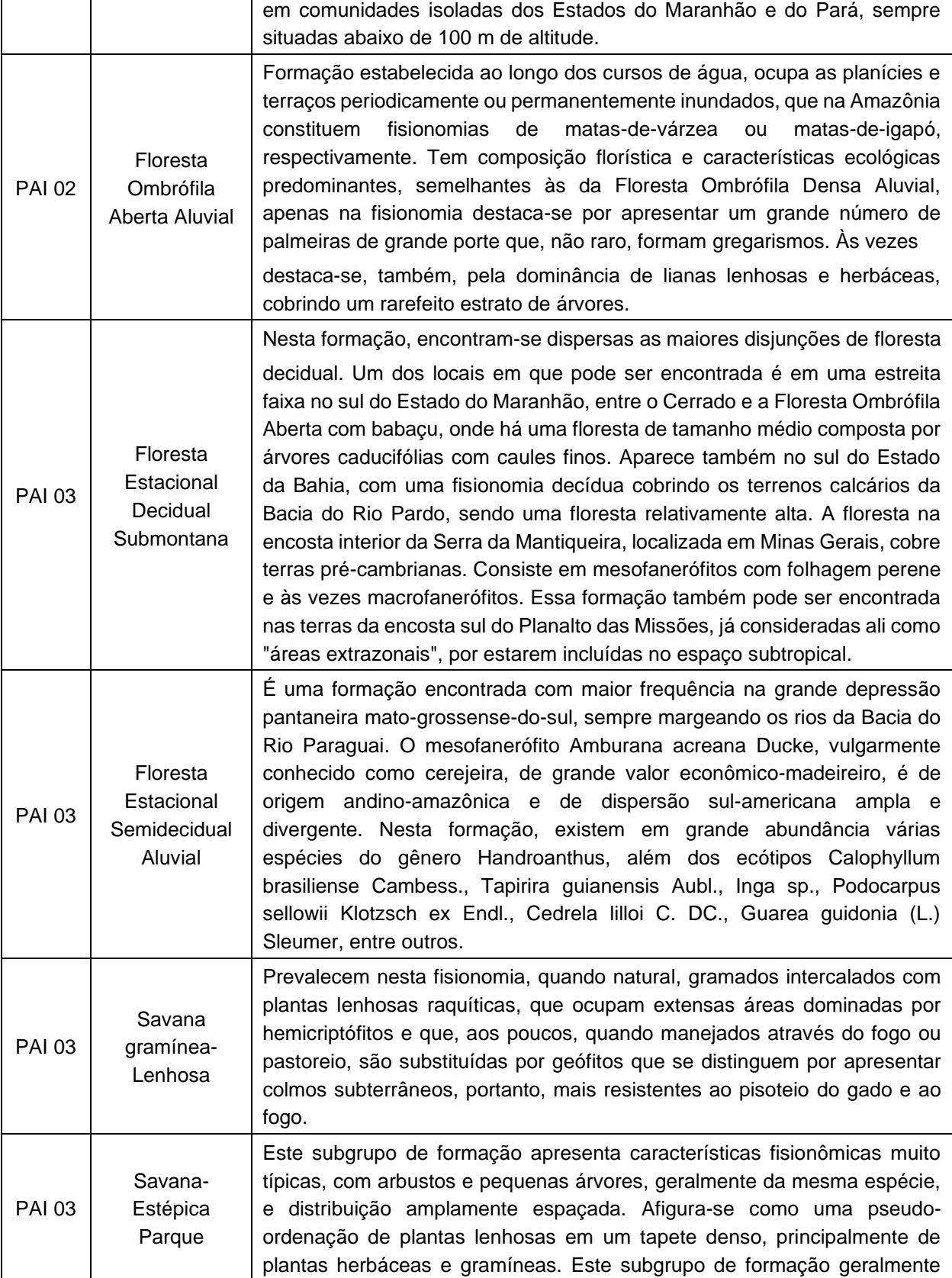

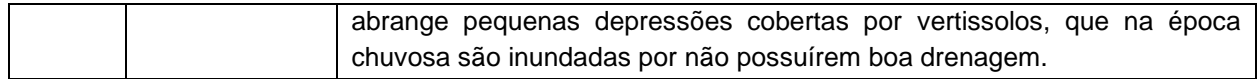

#### **2.1.6 PARÂMETROS SOCIAIS (G1.3)**

**C CCB** Standards

As áreas do projeto se localizam em três Estados diferentes do país e, por isso, os parâmetros sociais analisados utilizam as bases de dados municipais para traçar o cenário em que os atores locais estão inseridos. Os parâmetros sociais correspondem ao objetivo da aproximação com pessoas que podem impactar ou sofrer impactos advindos de atividades do projeto. A aproximação ao contexto social permite o planejamento do compartilhamento de benefícios com o componente social do projeto de carbono, por meio da realização e articulação de projetos socioambientais e econômicos aplicados à grupos comunitários do entorno.

A análise dos atores locais se inicia com levantamentos dos grupos comunitários e, principalmente, das populações tradicionais identificadas em um raio de 20km das áreas do projeto, utilizando dados de fontes secundárias para assentamentos e quilombolas fornecidos pelo INCRA (Instituto Nacional de Colonização e Reforma Agrária),<sup>51</sup> as informações das Unidades de Conservação atualizadas do Ministério do Meio Ambiente<sup>52</sup> e Territórios Indígenas da FUNAI (Fundação Nacional do Indígena)<sup>53</sup> e do ISA (Instituto Socioambiental).<sup>54</sup> Os atores locais são classificados por meio do levantamento de informações de aspectos populacionais, educacionais, atividades econômicas e assistência de saúde, bem como por meio de entrevistas e visitas em campo.

Além dos grupos comunitários, atores locais que possam apoiar os projetos, como as Secretarias Municipais, órgãos públicos, como o EMATER e EMBRAPA e privados, como Universidades e o Sistema S, além de entidades atuando regionalmente, como ONGs, são mapeados e inseridos na listagem de atores locais que podem contribuir em algum momento com as atividades de benefícios para as comunidades que fazem parte do escopo do REDD.

#### **2.1.6.1.1 PAI 01 – Fazenda Serra (Niquelândia, GO, Brazil)**

Segundo dados do último censo (IBGE, 2010) do município de Niquelândia, a população cadastrada no município era de 42.361 habitantes (4,3 moradores/km²), ocupando a 24ª posição entre os municípios mais populosos de Goiás. Para o ano de 2021, a população residente foi estimada em 47.064 pessoas, um aumento de 11,10%. O censo demográfico aponta para uma população predominantemente jovem (de 10 a 19 anos) para homens e mulheres. A maioria das famílias reside na área urbana da cidade (86%) e uma pequena parte vive na zona rural do município (14%). A taxa de mortalidade infantil em 2020 foi de 2,31 óbitos (por mil nascidos vivos), ocupando a 148ª posição no estado de Goiás. Na cidade existem 18 estabelecimentos públicos do Sistema Único de Saúde (SUS). Em geral, os níveis de escolaridade em Niquelândia são baixos, com a maior parte da população tendo menos do que o ensino fundamental ou nenhuma educação formal.

De acordo com o Instituto Brasileiro de Geografia e Estatística (IBGE, 2010) em Niquelândia, as mulheres encontram-se em condições vulneráveis e precárias, com um número significativo de famílias compostas

<sup>51</sup> https://painel.incra.gov.br/sistemas/index.php

<sup>52</sup> Ministério do Meio Ambiente. Disponível em:<https://dados.mma.gov.br/dataset/unidadesdeconservacao>

<sup>53</sup> Fundação Nacional do Indígena. Disponível em: [https://www.gov.br/funai/pt-br/atuacao/terras](https://www.gov.br/funai/pt-br/atuacao/terras-indigenas/geoprocessamento-e-mapas)[indigenas/geoprocessamento-e-mapas](https://www.gov.br/funai/pt-br/atuacao/terras-indigenas/geoprocessamento-e-mapas)

<sup>54</sup> Instituto Socioambiental. Disponível em:<https://mapa.socioambiental.org/pages/?lang=en>

por mães solteiras com filhos, quase 80% a mais se comparadas às famílias com ambos os pais com filhos e muitas famílias (76%) vivendo com menos de um salário-mínimo por pessoa/ por mês (R\$ 1.212,00/~USD 240).

Nessas famílias, o IBGE considera como "mães solteiras com filhos" mulheres com idade igual ou superior a 10 anos, o que sustenta a normalização da gravidez na adolescência e a falta de análises para políticas públicas para mulheres jovens vulneráveis. Além disso, o número de mulheres com filhos que não têm escolaridade ou têm menos do que as primeiras etapas (1º ao 9º ano) da educação escolar formal representa 52% e menos do que o ensino médio chega a 69% das mulheres que têm filhos em Niquelândia. Esses números evidenciam a vulnerabilidade das mulheres jovens na região e expressam grandes dificuldades em relação ao acesso a melhores educação e condições de vida para as mulheres e seus filhos.

Analisando a renda de Niquelândia, a principal contribuição vem dos setores Industrial e de Serviços, no entanto, o setor agropecuário vem crescendo em sua contribuição para a riqueza do município ao longo dos anos. Na criação de animais, a pecuária predomina, mas há uma criação significativa de suínos. A renda per capita anual da região, em 2020, foi de R\$ 22.943,94 com Índice de Desenvolvimento Humano (IDH) de 0,715 em 2010.

Os principais assentamentos do município de Niquelândia são: Acaba Vida, Salto para o Futuro, Rio Vermelho, José Martí, Conceição, Engenho do Bom Sucesso, Santa Rita do Broeiro, Água Limpa, Julião Ribeiro e Aranha. Existem em Niquelândia as seguintes Comunidades Tradicionais denominadas quilombos<sup>21</sup> : Rufino Francisco, Rafael Machado, Vargem Grande do Muquém e Turiaçaba. O único assentamento dentro de um raio de 20 km do PAI 01 é a comunidade Acaba Vida, com 59 famílias cadastradas, segundo a base de dados do Incra [\(](#page-49-0)

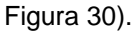

<span id="page-49-0"></span>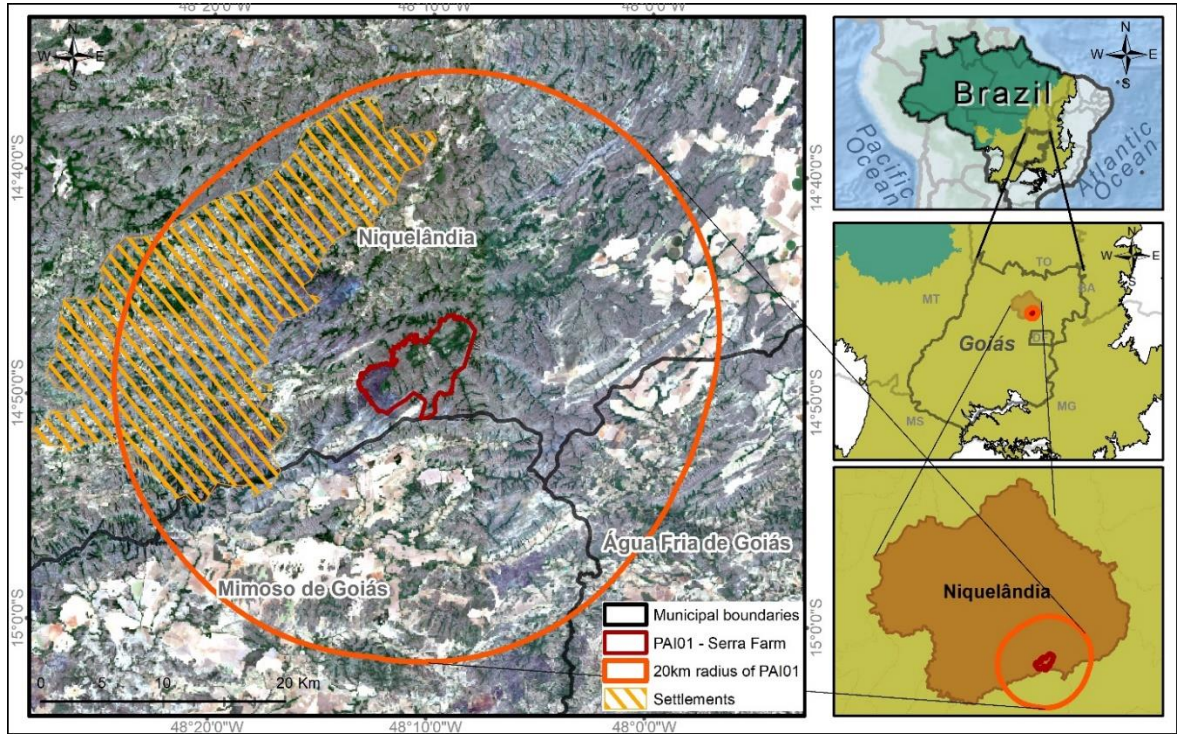

Figura 30. Principais assentamentos em torno do PAI 01 – raio de 20 km da área do projeto.

# **2.1.6.1.2 PAI 02 – Fazenda Bom Destino (Rio Branco, AC, Brazil)**

**CCB** Stamdards

A capital, Rio Branco, é a cidade mais populosa do Estado do Acre, com 336.038 habitantes, segundo o IBGE em 2010, e uma população estimada em 419.452 em 2021, com 51% de mulheres e 49% de homens. Com 8.835 154 km², a densidade demográfica é de 38,03 hab/km². A área urbana possui 87,42km² e 56,7% dos domicílios possuem saneamento básico adequado. Dos 94.184 domicílios, 92% estão na área urbana. O abastecimento de água não supre 46,84% da população e 78,71% também não possui estrutura sanitária adequada<sup>55</sup>.

Rio Branco está em um dos nove estados que compreende a área da Amazônia Legal, a partir do bioma Amazônia e é monitorado pelo Centro Nacional de Monitoramento e Alerta de Desastres Naturais (CEMADEN) que contabilizou em 2010 que 33.767 pessoas estão vivendo em áreas perigosas expostas a enchentes e deslizamentos de terra em níveis críticos, ocupando a 38ª posição dos 5570 municípios do Brasil e primeiro em termos de domicílios em condições vulneráveis do Estado do Acre.

Rio Branco possui 95 unidades de saúde pública com 78 leitos para internação e 30 leitos de UTI (Unidades de Terapia Intensiva), segundo o Portal da Transparência do Estado do Acre. A mortalidade infantil é de 14,97 óbitos por mil nascidos vivos, ocupando a posição 1677º dos 5570 municípios do Brasil.

Em geral, os níveis de escolaridade em Rio Branco são baixos, com a maior parte da população tendo menos do que o ensino fundamental ou nenhuma educação formal.

As estatísticas consideram "mulheres com 10 anos ou mais" para fornecer números sobre as mulheres que deram à luz no período analisado, o que demonstra normalização e falta de análises sobre mulheres menores de idade em situação de vulnerabilidade, como gravidez na adolescência sem o devido apoio. Os números mostram que 62% das mães são solteiras, viúvas ou divorciadas, enquanto 38% são casadas. Das mulheres que têm filhos em Rio Branco, a grande maioria (43%) tem menos do que o ensino fundamental ou nenhuma escolaridade, e 60% são mulheres que não concluíram o ensino médio e têm filhos.

Analisando a renda de Rio Branco, a principal contribuição vem do setor de Serviços. Na Agropecuária, a pecuária predomina correspondendo a 55,89% da renda. Em 2020, a renda per capita anual foi de R\$ 23.171,69 com Índice de Desenvolvimento Humano (IDH) de 0,727 em 2010.

O Índice de Gini (IG) referente à iniquidade social é de 0,52 referente a 0,539 da IG nacional - o que coloca o Brasil na 10ª pior posição do ranking de equidade Mundial e seja o único país latino-americano na lista com países africanos. Apenas 24,8% da população tem emprego formal e 36,4% recebem menos de 1/2 salário-mínimo, o que é inferior a R\$ 550,00 / ~ USD 100 / por mês, demonstrando que mais de 100.000 pessoas em Rio Branco estão vivendo em condições de pobreza.

Os principais assentamentos do município de Rio Branco são: Nova Baixa Verde, Figueira, Vista Alegre, Carão, Benfica, Colibri, Baixa Verde, Boa Água, Gal. Moreno Maia, Casulo Hélio Pimenta, Casulo Geraldo Fleming, Polo Agroflorestal Wilson Pinheiro, Casulo Geraldo Mesquita, Itamaraty, Barro Alto, Polo Agroflorestal Dom Joaquim, Polo Agroflorestal Nilson Josuá. Os assentamentos em um raio de 20 km do PAI 02 são: Fiqueira (354 famílias) e Itamaraty (183 famílias), famílias cadastradas pelo banco de dados do Incra. Além disso, outro assentamento, chamado Oriente (105 famílias), do município vizinho Sena Madureira, está dentro do raio de 20km do PAI 02. Não foram encontradas Comunidades Tradicionais, como quilombos e indígenas, no raio de 20 km do PAI 02. A Unidade de Conservação da Reserva Extrativista (RESEX) Chico Mendes também está dentro do raio de 20km do PAI 02 [\(Figura](#page-51-0) 31).

<sup>55</sup> Instituto de Saneamento e Abastecimento de Água. Disponível em:<https://bityli.com/ZGT0E>

 *CCB Versão 3, VCS Versão 3* 

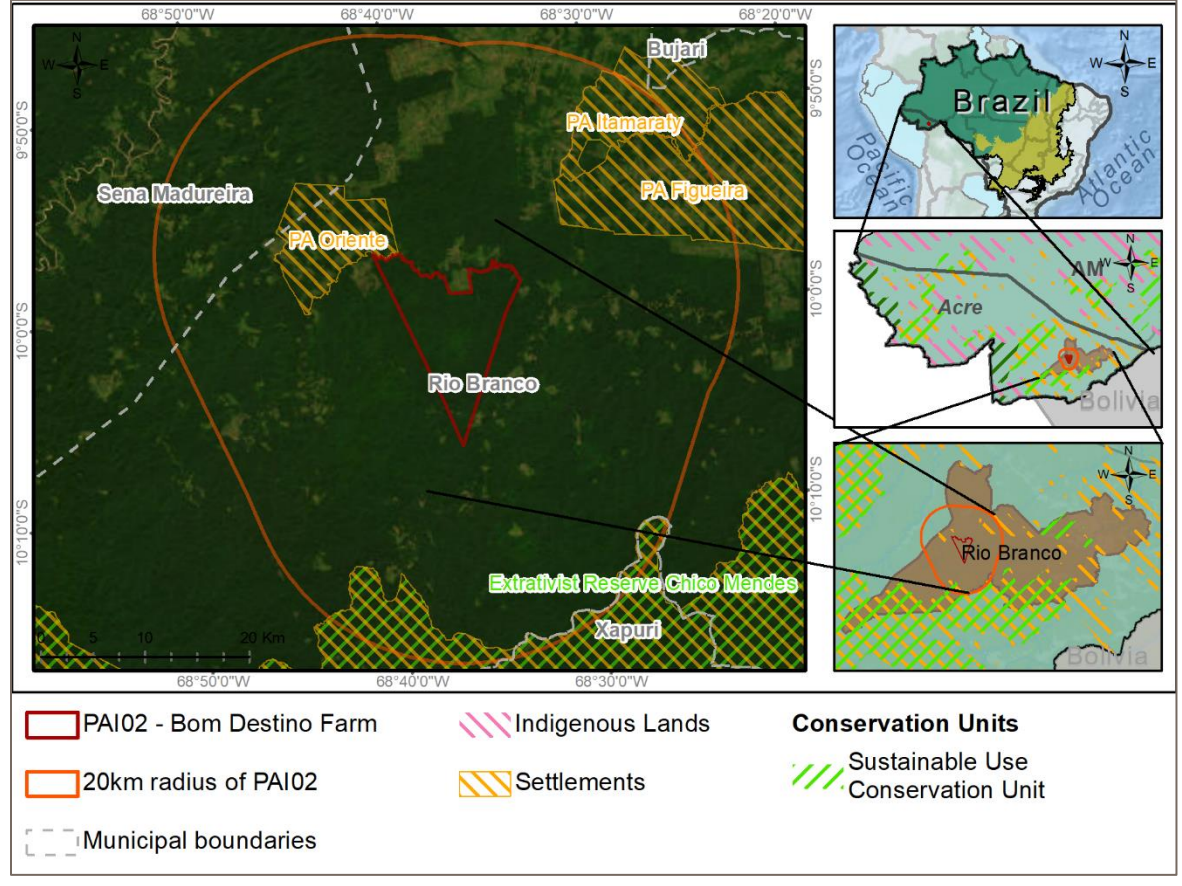

<span id="page-51-0"></span>Figura 31. Principais assentamentos em torno do PAI 02 – raio de 20 km da área do projeto.

# **2.1.6.1.3 PAI 03 – Fazenda Bodoquena (Miranda, MS, Brazil)**

A cidade de Miranda, no Estado de Mato Grosso do Sul, é uma cidade pequena em número de habitantes, com 25.595 habitantes, segundo o IBGE<sup>56</sup> em 2010, e uma população estimada em 28.423 em 2021, mas possui um grande território com 5.471.436km². A sua densidade demográfica é de 4,67 hab/km². A área urbana possui 6,8 km² e 36,3% dos domicílios possuem saneamento básico adequado. Dos 7.091 domicílios, 65% estão na área urbana e 35% na área rural. O abastecimento de água não atinge 39,79% da população e 69,15% também não possui estrutura sanitária adequada.<sup>57</sup>

De acordo com o Tribunal de Contas do Estado de Mato Grosso do Sul em relação aos indicadores de saúde em Miranda (2014), há 1 médico disponível por 1.000 habitantes (contabilizando hospitais privados e públicos). O município conta com 14 unidades públicas de saúde e 4 unidades de saúde privadas e 46 leitos de internação.<sup>58</sup> A mortalidade infantil é de 12,5 óbitos por mil nascidos vivos, ocupando a posição 2190º dos 5570 municípios do Brasil.

Em geral, os níveis de escolaridade em Rio Branco são baixos, com a maior parte da população tendo menos do que o ensino fundamental ou nenhuma educação formal.

<sup>56</sup> Instituto Brasileiro de Geografia e Estatística. Disponível em:<https://bityli.com/89Tfl>

<sup>57</sup> Instituto de Saneamento e Abastecimento de Água. Disponível em:<https://bityli.com/Ro1Z6>

<sup>58</sup> Tribunal de Contas do Estado de Mato Grosso do Sul – indicadores de saúde. 2014. Disponível em: <https://bityli.com/E2OJa>

As estatísticas consideram "mulheres com 10 anos ou mais" para fornecer números sobre as mulheres que deram à luz no período analisado, o que demonstra normalização e falta de análises sobre mulheres menores de idade em situação de vulnerabilidade, como gravidez na adolescência sem o devido apoio. Os números mostram que 52% das mães são solteiras, viúvas ou divorciadas, enquanto 48% são casadas. Das mulheres que têm filhos em Miranda, a grande maioria (77%) tem menos do que os anos elementares de educação formal ou nenhuma educação, e 88% são mulheres que não terminaram o ensino médio e tiveram filhos.

Analisando a renda de Miranda, a principal contribuição vem dos setores de Serviços e Administração, defesa, educação, saúde pública e previdência social. Segue-se a Agricultura e a Pecuária. Em 2020, a renda per capita anual foi de R\$ 19.960,70 com Índice de Desenvolvimento Humano (IDH) de 0.632 em 2010.

O Índice de Gini (IG) referente à iniquidade social é de 0,45 referente a 0,539 da IG nacional - o que faz com que o Brasil fique entre os 10 piores do ranking de equidade Mundial e seja o único país latinoamericano na lista com países africanos. Apenas 14,5% da população tem emprego formal e 40,7% recebem menos de 1/2 salário mínimo, o que é inferior a R\$ 550,00 / ~ USD 100 / por mês, demonstrando que mais de 11.000 pessoas em Miranda estão vivendo em condições de pobreza.

Os principais assentamentos do município de Miranda são: Tupâmbae e Bandeirante, ambos estão mais distantes do que o raio de 20km da área do pai 03. Uma comunidade tradicional indígena foi identificada dentro do raio de 20km do PAI 03, o povo Kadiwéu, com 1697 habitantes de acordo com a base de dados do ISA. 59No entanto, as suas aldeias estão muito longe da área do projeto e apenas uma pequena parte do seu território se encontra a uma distância de 20 km da área do projeto (como indicado no mapa abaixo), o que demonstra que não são afetados pelas atividades do projeto e que não estão ligados à área do projeto de quaisquer formas identificadas, portanto, eles não serão considerados como um grupo comunitário relevante para a classificação das partes interessadas. Um Parque Estadual chamado Pantanal do Rio Negro também está dentro do raio de 20km do PAI 03. Os principais stakeholders identificados para esse IPO são os trabalhadores da fazenda, que são cerca de 60 famílias que vivem dentro da fazenda [\(Figura](#page-53-0) 32).

<sup>59</sup> Instituto Socioambiental. Disponível em:<https://terrasindigenas.org.br/en/terras-indigenas/3712>

 *CCB Versão 3, VCS Versão 3* 

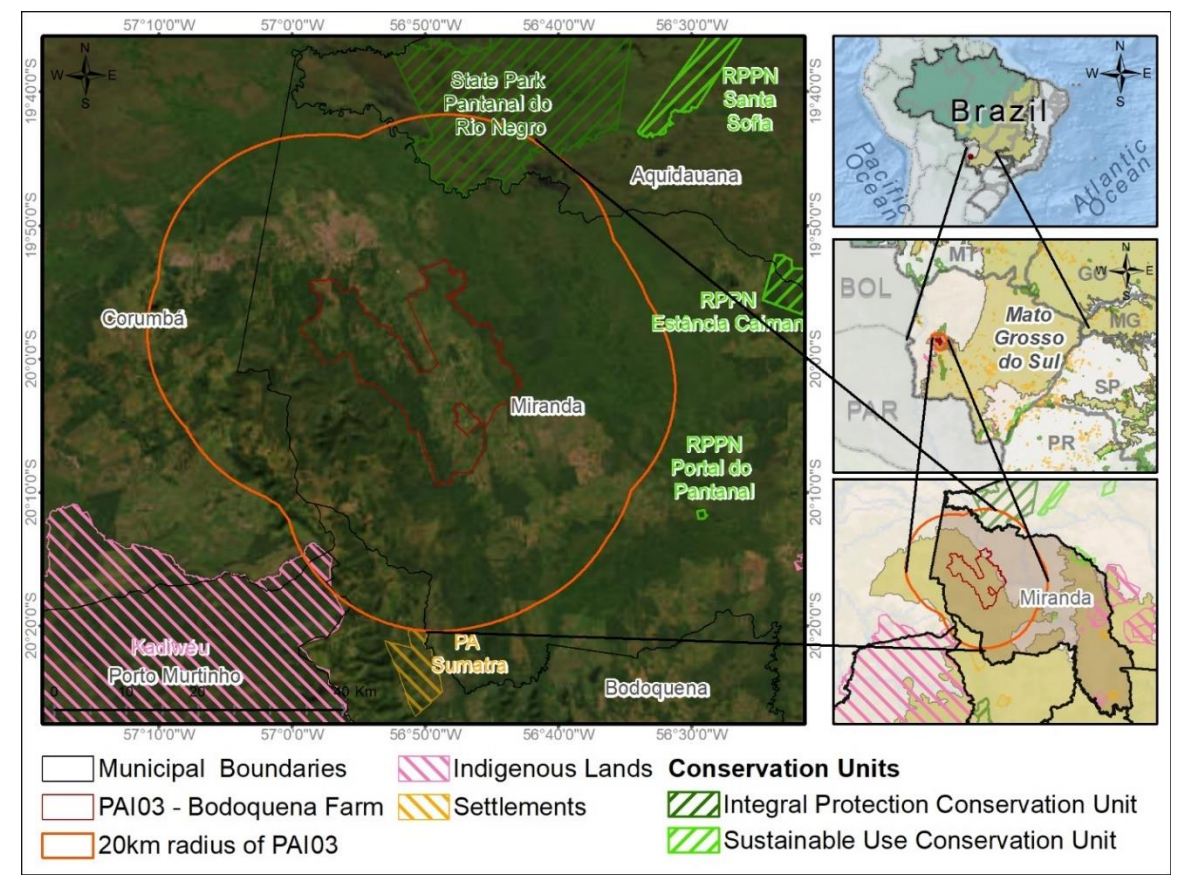

<span id="page-53-0"></span>Figura 32. Principais assentamentos em torno do PAI 03 – raio de 20 km da área do projeto.

# **2.1.7 CONSULTAS AOS ATORES LOCAIS (G3.4)**

Em todas as Consultas aos Atores Locais, foram utilizadas ferramentas participativas para incentivar as partes interessadas a fazerem perguntas e comentários sobre o projeto, para que as reuniões sejam interativas, e não expositivas. Assim, o Projeto REDD Carbonflor garantirá o engajamento e a participação dos atores locais e das comunidades para a concepção do projeto.

A metodologia, então, pode estimular as análises de risco pelas comunidades, para que as decisões possam ser tomadas antes que impactos negativos possam acontecer. Após as visitas presenciais e por meio dos canais de comunicação, mantém-se contato com as comunidades e outros atores locais, garantindo a aproximação ao projeto e que suas contribuições serão envolvidas no planejamento de foram participativas.

Durante as reuniões, a linguagem é adaptada ao público, principalmente nas informações para as comunidades e outros atores locais, como Secretarias Municipais e órgãos públicos e privados que prestam apoio nos projetos de benefícios para os grupos comunitários. Para que sejam devidamente informados e participem do projeto em seus papéis, as reuniões seguem as seguintes diretrizes:

Para fazer o primeiro contato com a comunidade, realizam-se reuniões presenciais, com grupos de WhatsApp para iniciar a comunicação direta entre os membros da Comunidade e a equipe ECCON.

*1. Apresentar o escopo do projeto, razões e finalidades, duração, localização, informações de compartilhamento de benefícios, as pessoas envolvidas e os procedimentos da certificação.*

- *2. Construir um processo de tomada de decisão participativo sobre os benefícios de que a Comunidade necessita e as suas listas de prioridades.*
- *3. Eleger os seus representantes, com um homem e uma mulher por grupo ou subgrupo comunitário.*

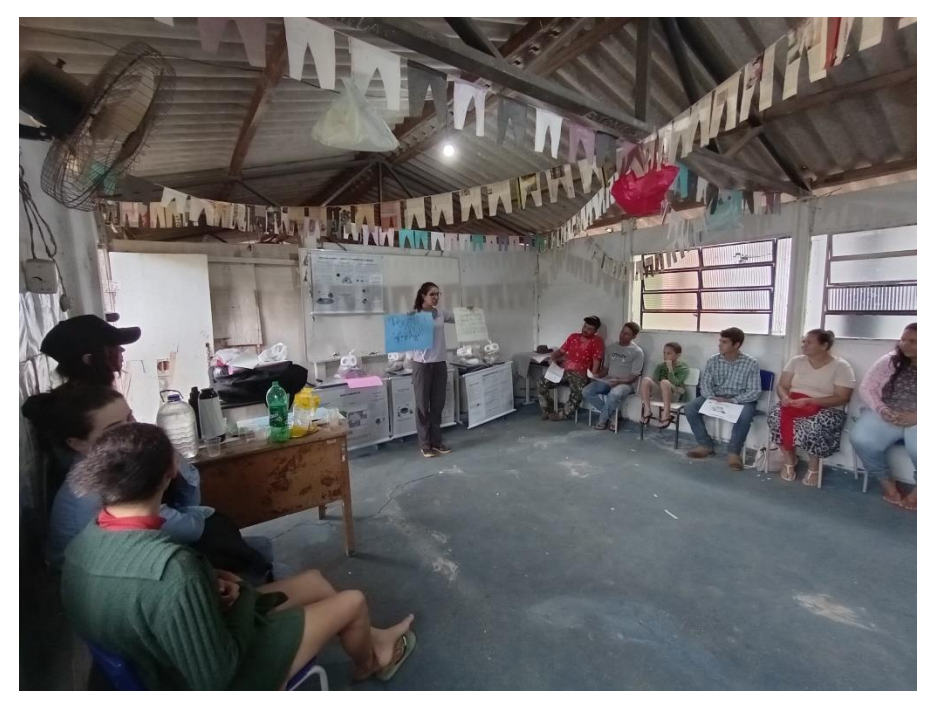

Figura 33. Reunião informativa com o subgrupo Machadinho (Escola São Jorge) na Comunidade Acaba Vida. Fonte: Equipe ECCON, 2023.

# **2.1.8 CENÁRIO SEM O PROJETO: COMUNIDADE (CM1.3)**

Depois de analisar o cenário social, identificar e classificar os atores locais, é realizado o parâmetro de como as comunidades se encontram no início das atividades do projeto. Dessa forma, os benefícios planejados, de forma participativa, podem atuar diretamente nos objetivos estabelecidos. Posteriormente, o levantamento do cenário sem o projeto fornece dados comparativos que demonstram a importância das atividades no beneficiamento dessas comunidades.

# **2.1.8.1 PAI 01 – FAZENDA SERRA (NIQUELÂNDIA, GO, BRAZIL) - ACABA VIDA COMMUNITY**

A Agência de Saneamento Ambiental Rural e Saúde do Estado de Goiás, com o diagnóstico técnico participativo já mencionado, faz uma descrição dos domicílios da região de Niquelândia/GO e as informações foram validadas pela equipe do ECCON durante a primeira visita em janeiro/23.

No cenário sem projeto espera-se que a comunidade de Acaba Vida continue tendo difícil acesso por estrada de terra, educação formal precária (estrutura e apoio do professor), pouco acesso à assistência à saúde, falta de saneamento básico adequado e gestão de resíduos, falta de energia elétrica para todos os domicílios, entre outras dificuldades como acesso à cobertura de telefonia celular e internet.

Muitas pessoas das áreas rurais vendem suas terras para novos ocupantes e se mudam para as cidades devido à situação marginalizada. Isso acontece, por exemplo, quando um idoso precisa de acesso a cuidados de saúde e toda a família precisa se deslocar para onde possa ter acesso a melhores unidades de saúde. Dessa forma, muitas áreas nas proximidades do assentamento, que pertenciam à membros da comunidade com uso de agricultura e pecuária familiar, são ocupadas por posseiros e/ou invadidas por pecuaristas, garimpeiros e grileiros, causando grandes distúrbios sociais e ambientais.

Portanto, as mudanças esperadas nas condições de bem-estar e outras características das comunidades e grupos comunitários no cenário de uso do solo sem projeto são negativas. Este projeto visa incentivar a conservação da floresta e manter a cultura da comunidade, com melhorias em suas condições de vida e empoderamento de seus sistemas de governança.

## **2.1.8.2 PAI 02 – FAZENDA BOM DESTINO (RIO BRANCO, AC, BRAZIL)**

Informações sobre as comunidades no PAI 02 estão em desenvolvimento. As visitas ao local estão programadas para acontecer no primeiro semestre de 2023.

## **2.1.8.3 PAI 03 – FAZENDA BODOQUENA (MIRANDA, MS, BRAZIL)**

Informações sobre as comunidades no PAI 03 estão em desenvolvimento. As visitas ao local estão programadas para acontecer no primeiro semestre de 2023.

## **2.1.9 IMPACTOS LÍQUIDOS POSITIVOS NA COMUNIDADE**

## **2.1.9.1 IMPACTOS ESPERADOS NA COMUNIDADE (CM2.1)**

Impactos negativos são entendidos como riscos e custos para as comunidades e impactos positivos como benefícios. A concepção do projeto e as ferramentas participativas para os processos de tomada de decisão visam aumentar os benefícios potenciais e mitigar os riscos identificados. Nenhum custo será da responsabilidade das comunidades. Todos os impactos comunitários esperados foram mapeados de forma participativa, durante os encontros presenciais.

#### **2.1.9.1.1 PAI 01 – Fazenda Serra (Niquelândia, GO, Brazil)**

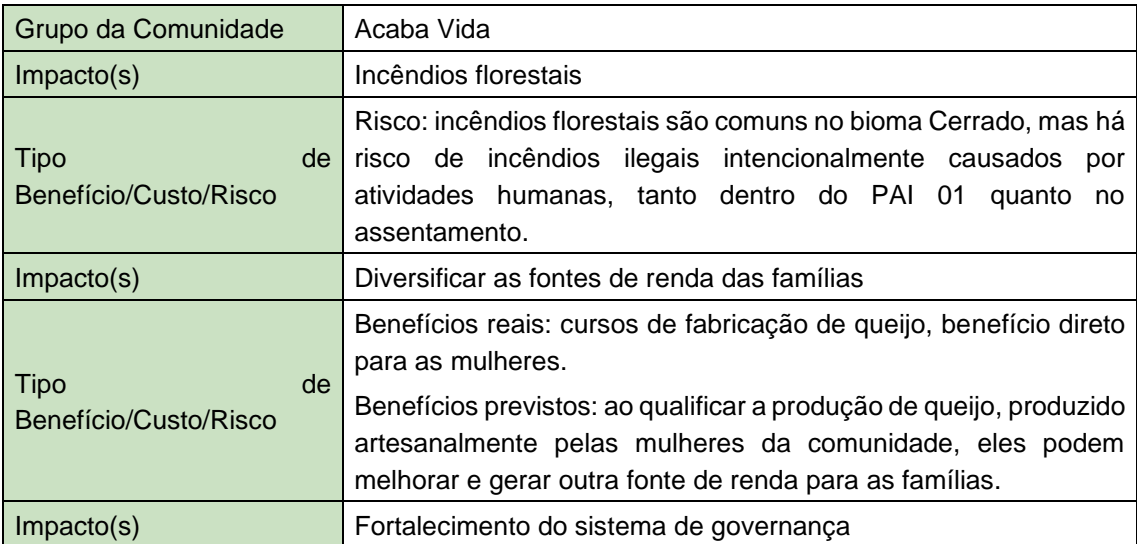

Tabela 5. Impactos positivos esperados para a comunidade de Acaba Vida.

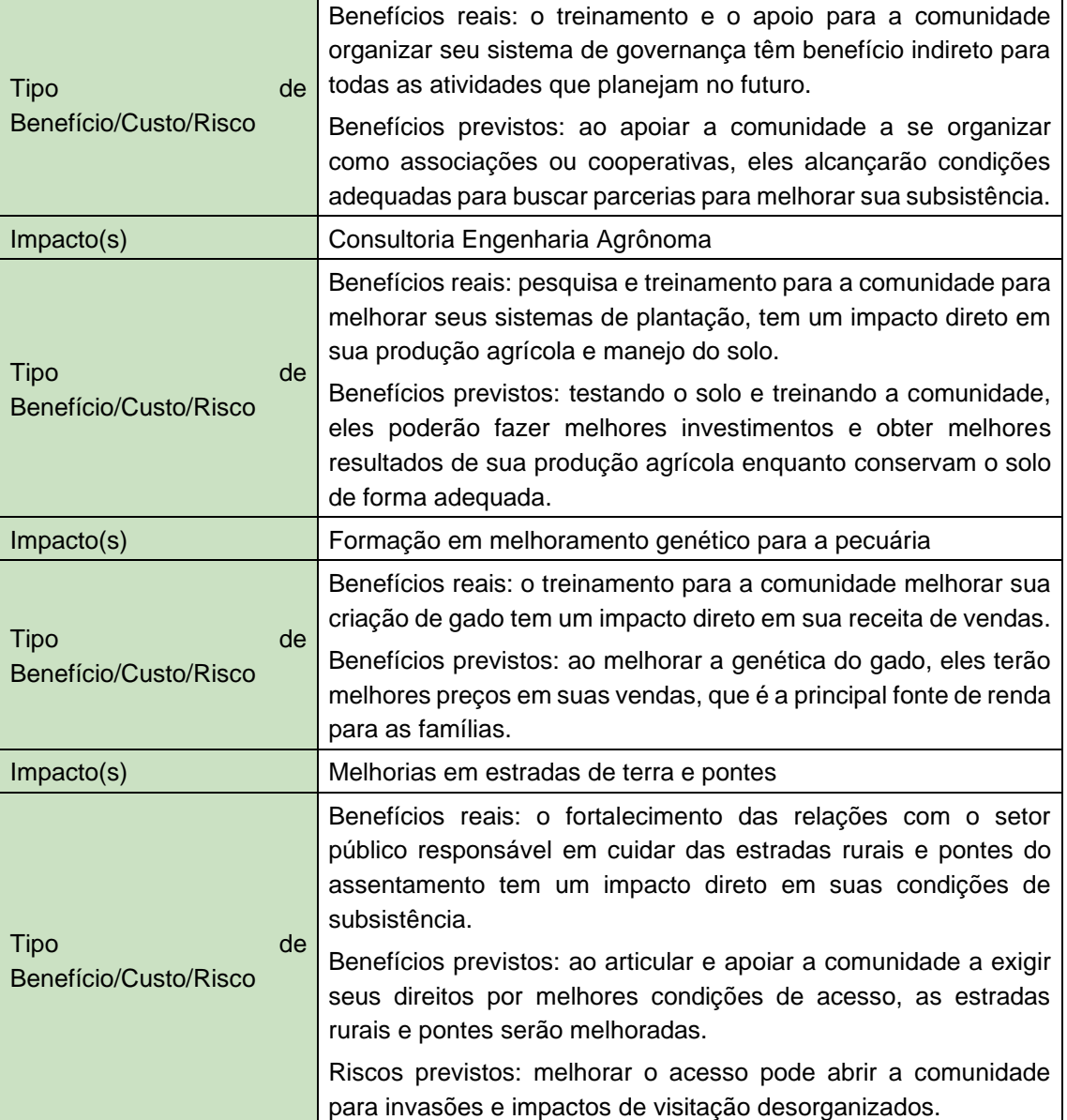

# **2.1.9.1.2 PAI 02 – Fazenda Bom Destino (Rio Branco, AC, Brazil)**

Informações sobre as comunidades no PAI 02 estão em desenvolvimento. Reuniões participativas de tomada de decisão sobre os projetos estão programadas para acontecer no primeiro semestre de 2023.

# **2.1.9.1.3 PAI 03 – Fazenda Bodoquena (Miranda, MS, Brazil)**

Informações sobre as comunidades no PAI 02 estão em desenvolvimento. Reuniões participativas de tomada de decisão sobre os projetos estão programadas para acontecer no primeiro semestre de 2023.

## **2.1.10 MAPA DA ZONA DO PROJETO (G1.4-7, G1.13, CM1.2, B1.2)**

O REDD Carbonflor é um Projeto Agrupado desenvolvido para compreender os biomas Amazônia e Cerrado brasileiros como zona do projeto [\(Figura](#page-58-0) 34)*.* Na [Figura](#page-59-0) 35 podemos ver as três Instâncias de Atividade do Projeto e também unidades de conservação brasileiras, territórios indígenas e florestas públicas nacionais. A [Figura](#page-60-0) 36 mostra a zona do projeto classificada como vegetação nativa, não vegetada e outros tipos de uso do solo. Por fim, a Figura 37 mostra a Zona do Projeto e a classificação dos terrenos como públicos ou privados. O REDD Carbonflor está focado em terras privadas.

Inicialmente, o projeto tem três instâncias de atividade, a saber:

- *PAI 01, localizada no município de Niquelândia, estado de Goiás, a cerca de 100 km da capital do Brasil, Brasília. A propriedade fica no bioma Cerrado e compreende uma área total de 4.092 ha.*
- *PAI 02, localizada no município de Rio Branco, capital do estado do Acre. A propriedade está localizada no bioma amazônico e tem uma área total de 10.063 ha.*
- *O PAI 03, localizada no município de Miranda, estado do Mato Grosso do Sul, possui uma área total de 36.909 ha e está localizada no bioma Cerrado.*

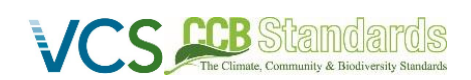

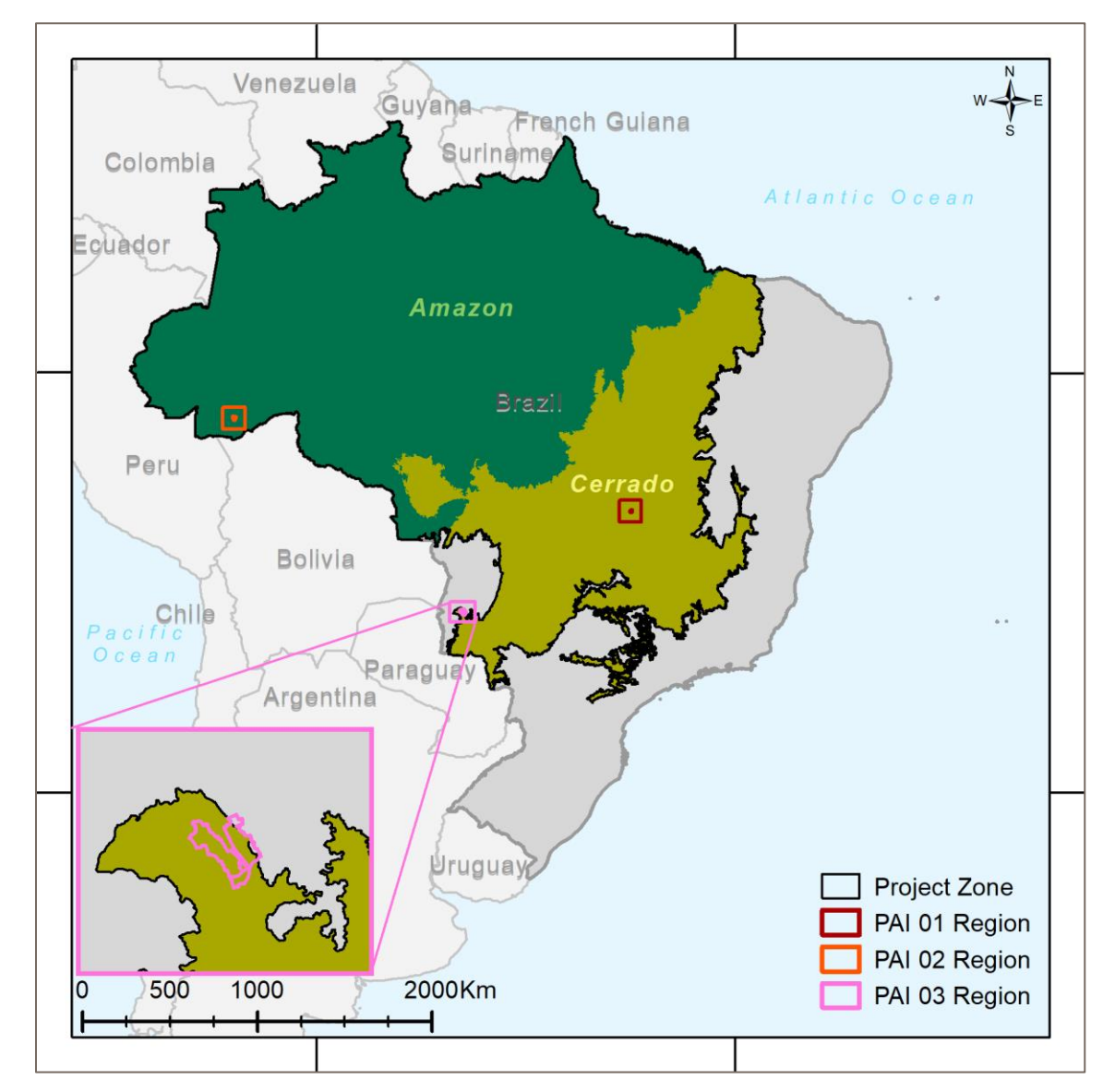

<span id="page-58-0"></span>Figura 34. Zona do Projeto.

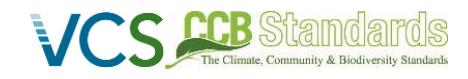

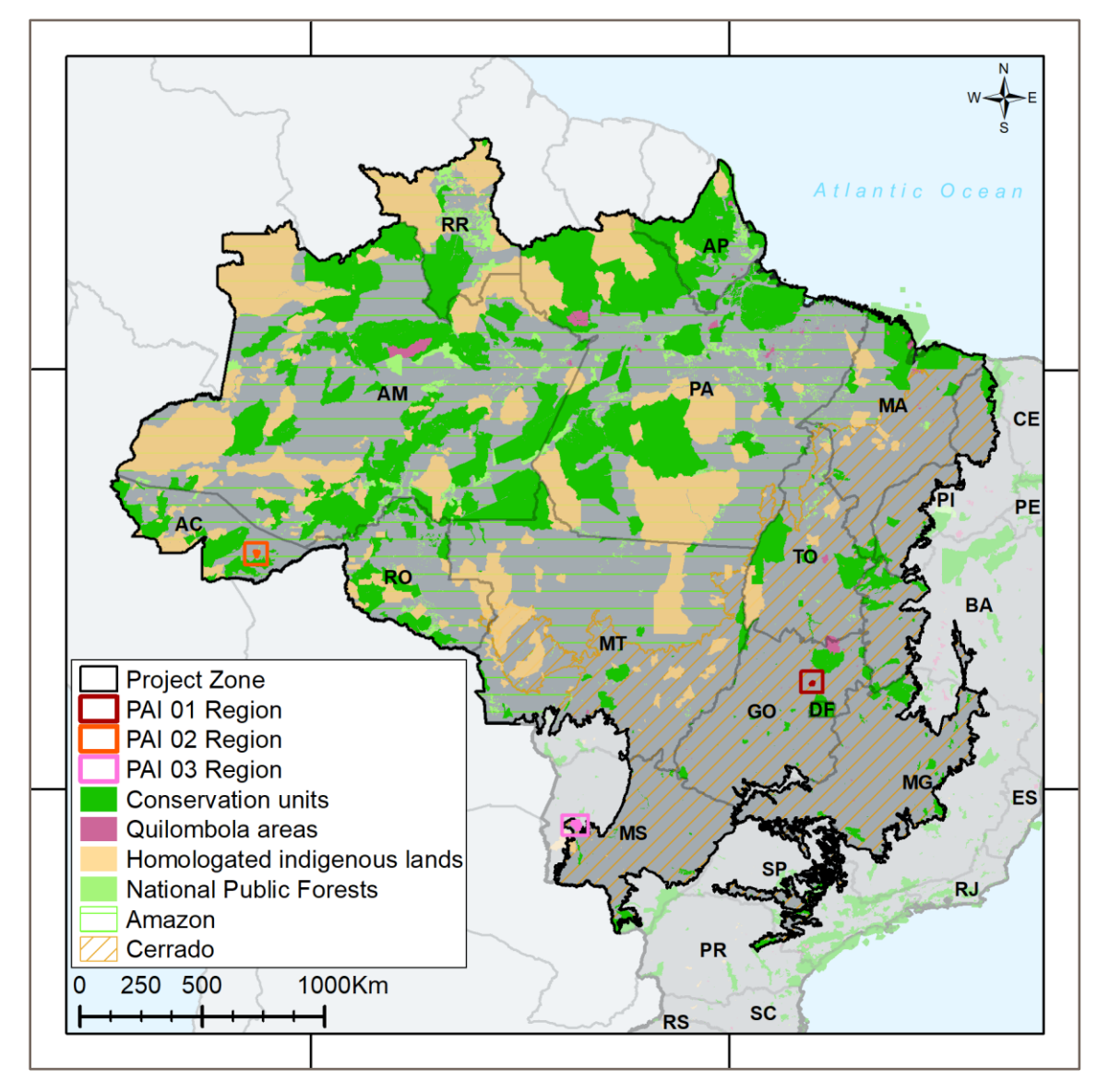

<span id="page-59-0"></span>Figura 35. Zona de projeto com divisões de comunidades indígenas e quilombolas tradicionais, unidades de conservação e florestas públicas nacionais.

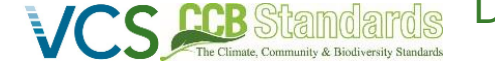

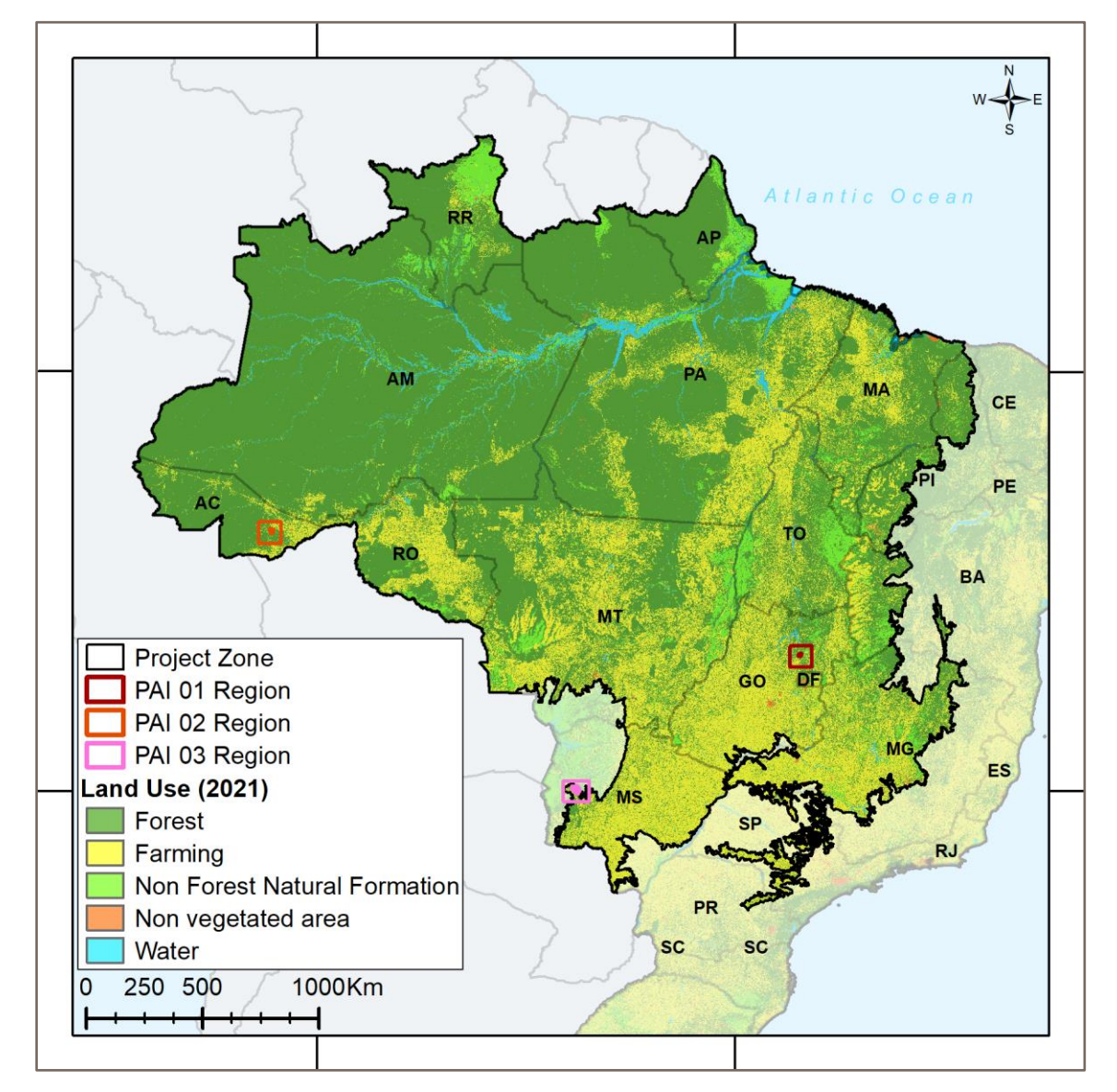

<span id="page-60-0"></span>Figura 36. Zona de projeto com divisão de áreas com vegetação nativa, não vegetada e outros tipos de uso do solo.

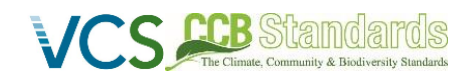

 *CCB Versão 3, VCS Versão 3* 

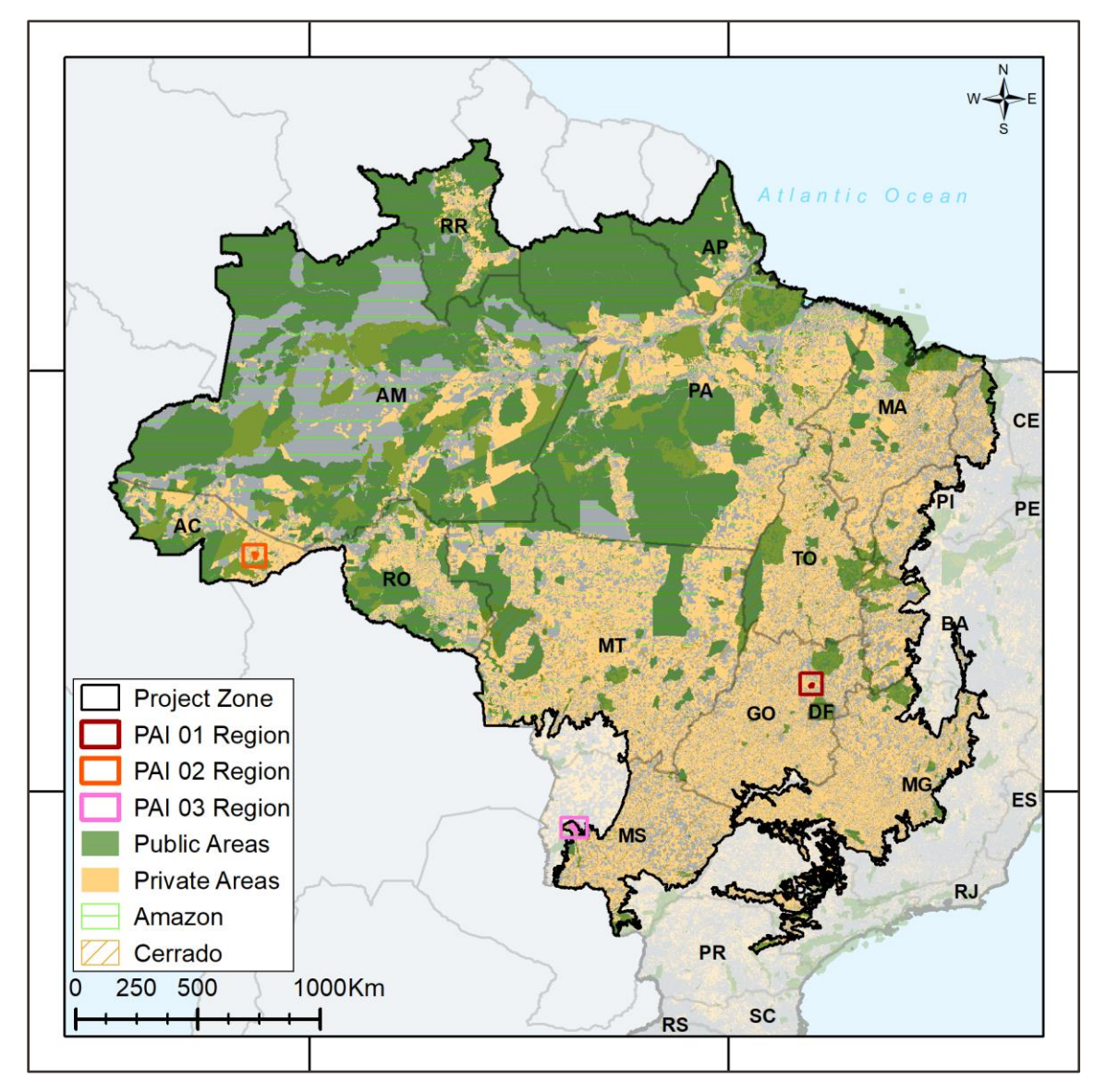

Figura 37. Zona de projeto com divisões entre áreas públicas e privadas.

# **2.1.10.1 PAI 01 – FAZENDA SERRA (NIQUELÂNDIA, GO, BRAZIL)**

As [Figura](#page-62-0) 38 e [Figura](#page-63-0) 39 abaixo mostram a PAI 01, Fazenda Serra, que fica na porção sul de Niquelândia. A propriedade está localizada a 50 km dos limites dos municípios de Padre Bernardo e Mimoso de Goiás e possui um assentamento rural a oeste dela (PA Acaba Vida).

 *CCB Versão 3, VCS Versão 3* 

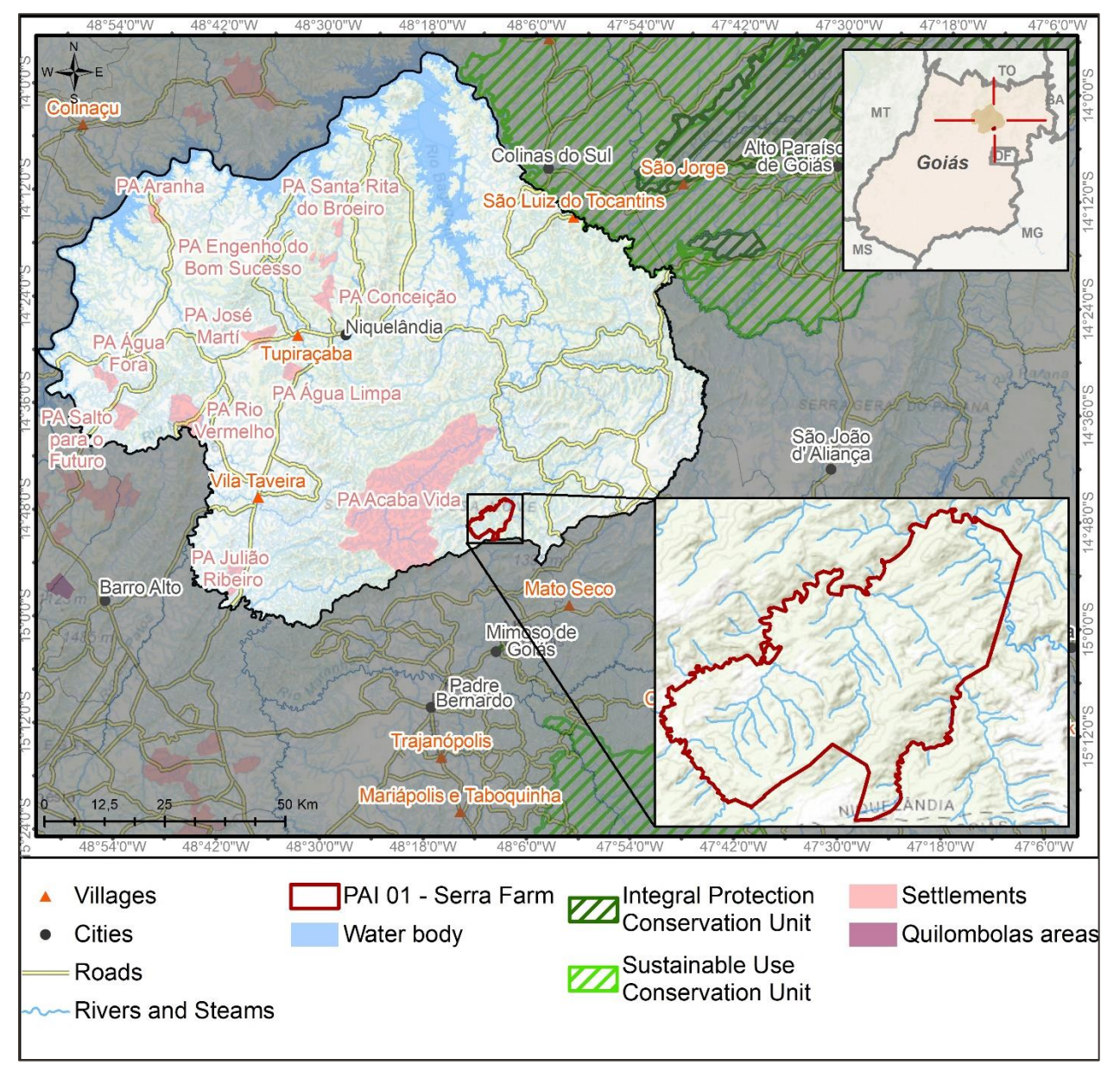

**C CCB Standards** 

<span id="page-62-0"></span>Figura 38. Localização e contexto da instância de atividade do projeto (PAI 01).

 *CCB Versão 3, VCS Versão 3* 

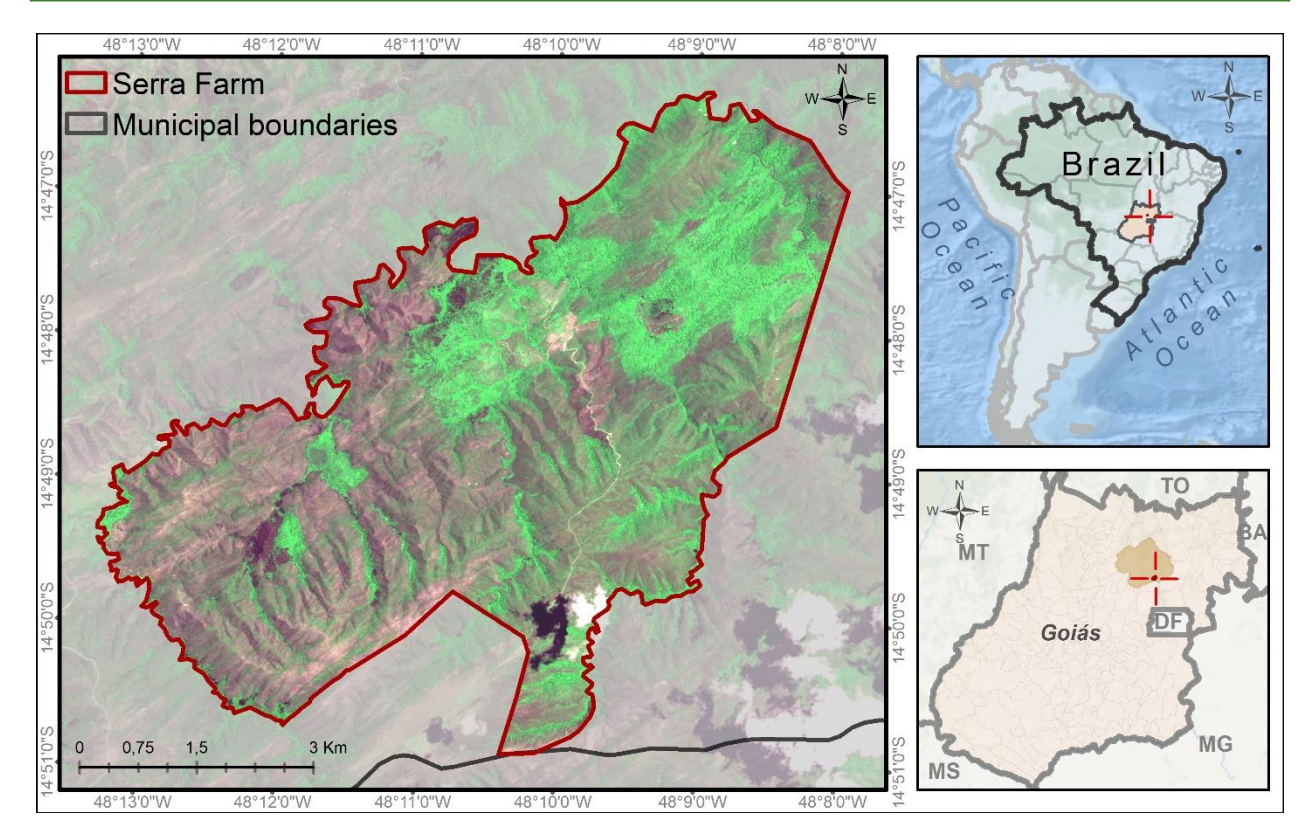

Figura 39. Instância de atividade do projeto (PAI 01) e limites municipais.

# <span id="page-63-0"></span>**2.1.10.2 PAI 02 – FAZENDA BOM DESTINO (RIO BRANCO, AC, BRAZIL)**

ds

As [Figura](#page-64-0) 40 e [Figura](#page-65-0) 41 mostram o PAI 02, Fazenda Bom Destino, que fica na porção oeste de Rio Branco. A propriedade está localizada a aproximadamente 95 km da área urbana da cidade e possui dois assentamentos rurais a noroeste e nordeste dela (PA Oriente e PA Figueira).

 *CCB Versão 3, VCS Versão 3* 

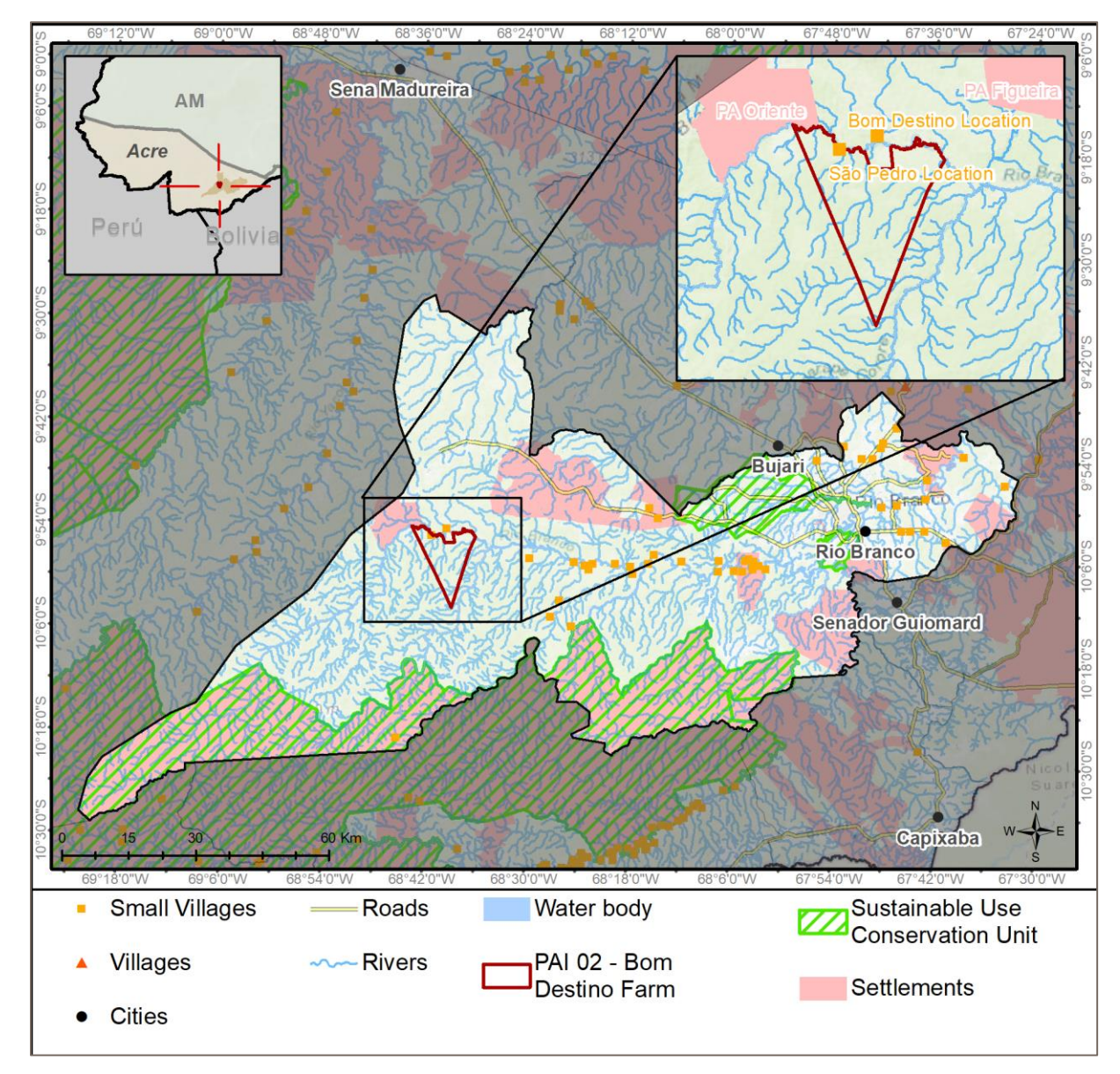

**CCB** Standar

ds

<span id="page-64-0"></span>Figura 40. Localização e contexto da instância de atividade do projeto (PAI 02).

 *CCB Versão 3, VCS Versão 3* 

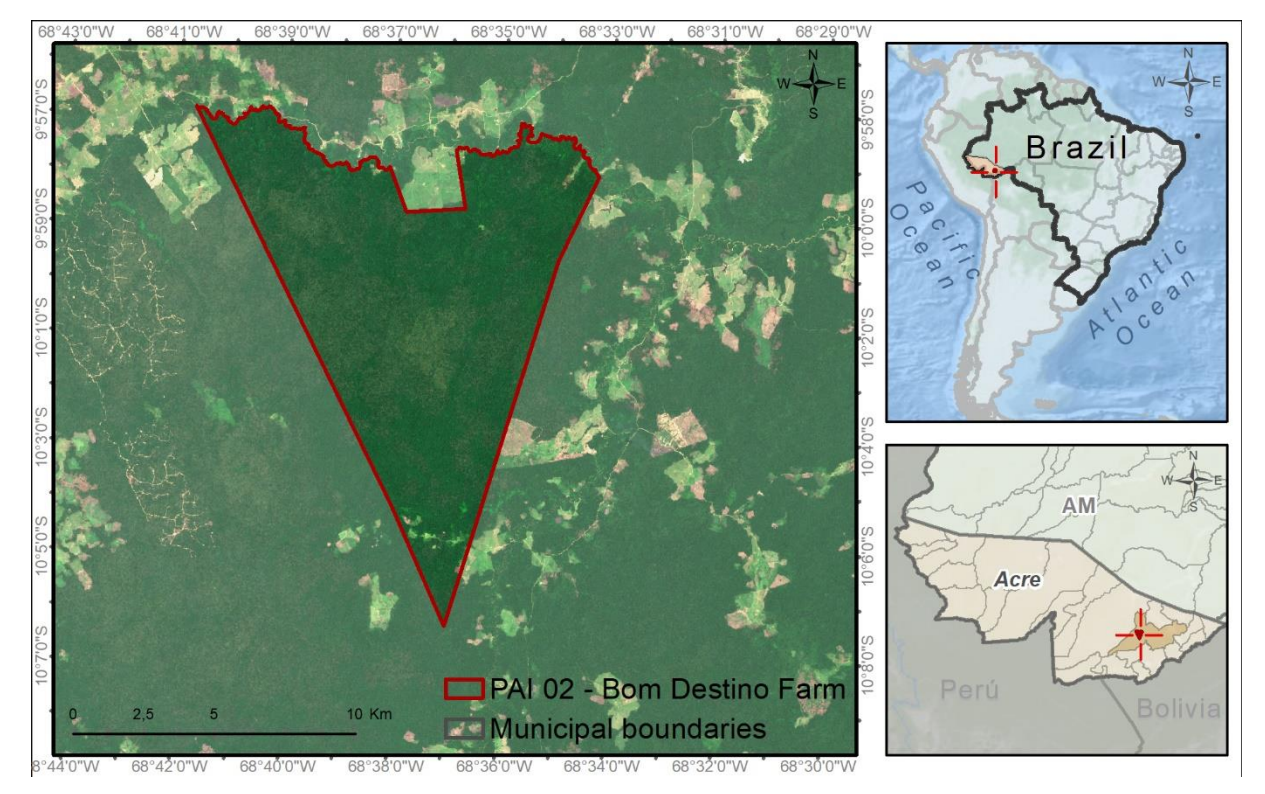

Figura 41. Instância de atividade do projeto (PAI 02) e limites municipais.

#### <span id="page-65-0"></span>**2.1.10.3 PAI 03 – FAZENDA BODOQUENA (MIRANDA, MS, BRAZIL)**

A Figuras 42 [eFigura](#page-67-0) 43 mostram o PAI 03, Fazenda Bodoquena, que fica na porção noroeste de Miranda. O imóvel é cortado pela rodovia 262, e está localizado próximo aos municípios de Corumbá, Bodoquena e Aquidauana. Não há comunidades perto da área.

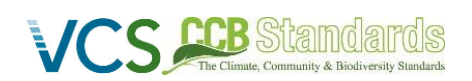

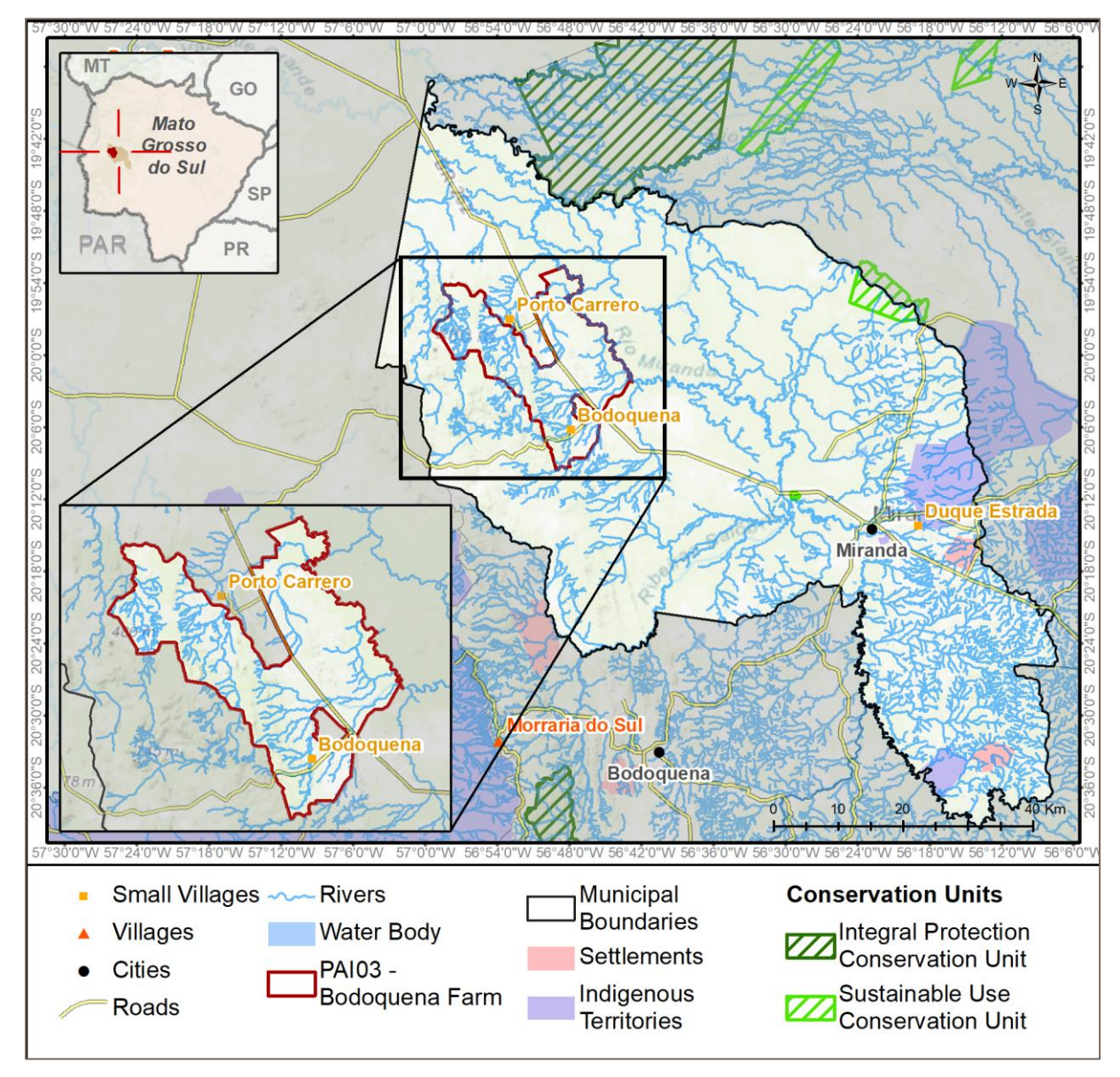

Figura 42. Localização e contexto da instância de atividade do projeto (PAI 03).

 *CCB Versão 3, VCS Versão 3* 

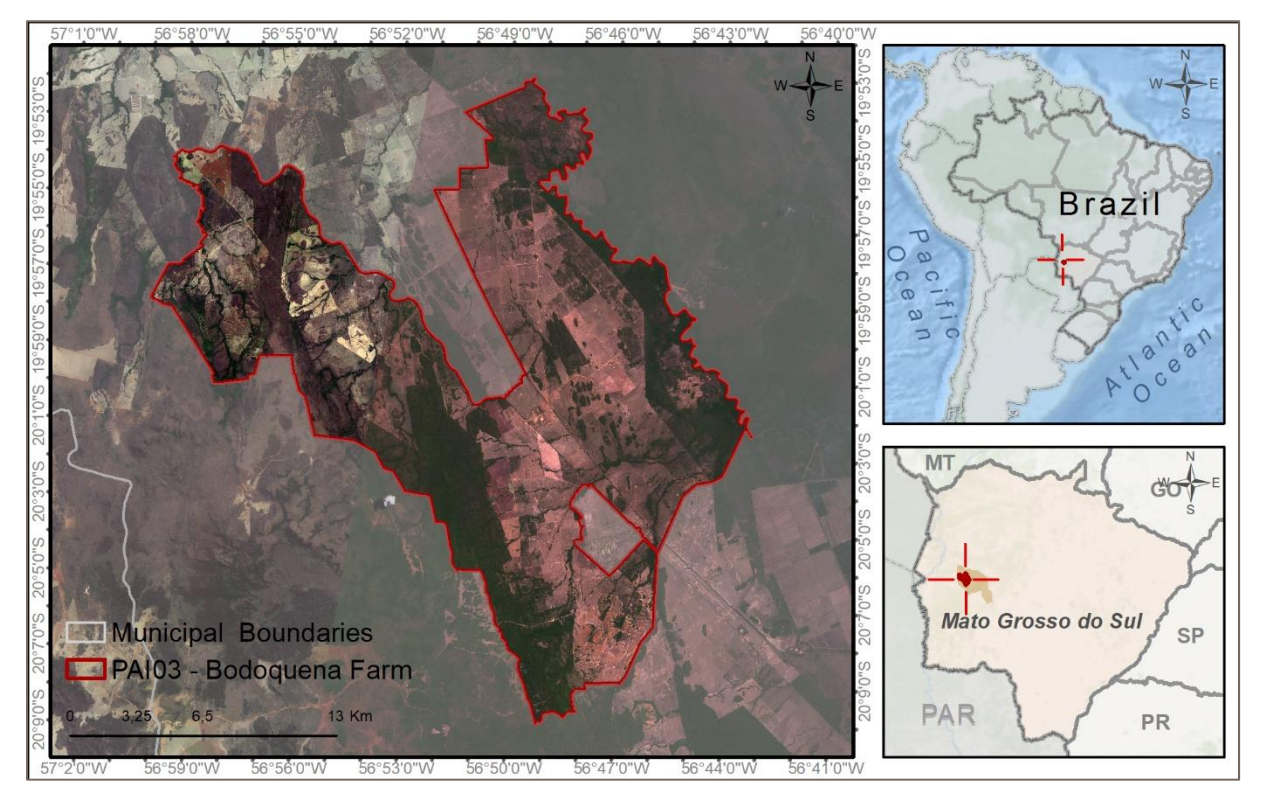

Figura 43. Instância de atividade do projeto (PAI 03) e limites municipais.

#### <span id="page-67-0"></span>**2.1.11 ESCOPO SETORIAL E TIPO DE PROJETO**

**Secrets** Standards

O escopo setorial aplicado para o REDD Carbonflor é o Escopo 14 - Florestamento, reflorestamento e outros usos da terra ("AFOLU"), especificamente sob o Redução de Emissões por Desmatamento e Degradação ("REDD") - Evitado Desmatamento e Degradação Não Planejados ("AUDD") + Evitado Desmatamento Planejado ("APD") - categorias de projeto. Este é um projeto agrupado de múltiplas atividades.

#### **2.1.12 ATIVIDADES DO PROJETO E TEORIA DA MUDANÇA (G1.8)**

O REDD Carbonflor promove a conservação de florestas localizadas nos biomas Cerrado e Amazônia. Tal conservação será realizada em propriedades privadas onde há direitos de terra incontestados e a posse da terra é resolvida. As atividades do projeto se concentrarão em evitar a conversão (APD e AUDD), proporcionando benefícios ambientais significativos, como a manutenção do habitat para a biodiversidade, contribuindo para a qualidade da água através da conservação de áreas ripárias e evitando emissões, contribuindo assim para a mitigação das mudanças climáticas. Além disso, o projeto terá um papel proativo no envolvimento das comunidades locais para entenderem o projeto e como ele pode beneficiar essas comunidades. Os benefícios comunitários serão concebidos em consulta e em conjunto com as comunidades.

O REDD Carbonflor tem como objetivo mitigar os efeitos das mudanças climáticas, reduzindo as emissões de GEE do desmatamento e da degradação florestal, adotando medidas que detenham o desmatamento e os fatores de degradação florestal e reduzindo a perda de cobertura florestal. Os resultados esperados incluem uma diminuição da extração ilegal de madeira, restauração de florestas degradadas, redução da conversão florestal para outros usos da terra e manutenção dos estoques de carbono florestal ao longo do tempo.

Ao promover a conservação das florestas nativas, o projeto REDD Carbonflor contribuirá (i) para o desenvolvimento de alternativas econômicas compatíveis com o bem-estar da comunidade e a conservação da natureza; (ii) conservação da proteção da conectividade florestal, bem como estrutura, composição associada, atributos funcionais e alto valor de conservação, em comparação com as condições de linha de base.

Para garantir a provisão dos benefícios citados, as atividades do projeto a serem desenvolvidas e implementadas incluem (i) estimular o desenvolvimento de alternativas econômicas legais e planos de negócios associados que promovam a proteção da biodiversidade, (ii) gestão e melhoria dos sistemas de conservação das florestas nativas e sua biodiversidade, (iii) apoio no planejamento do uso da terra, legalização da terra e mecanismos para garantir o desenvolvimento sustentável das comunidades envolvidas, (iv) contribuir para o desenvolvimento tecnológico e a inovação para o monitoramento e conservação das florestas e da biodiversidade presentes nos biomas Cerrado e Amazônia.

As reduções esperadas de GEE do projeto mudarão ao longo do tempo com a inclusão de outras PAIs, mas considerando as três PAIs iniciais, as emissões evitadas do projeto correspondem a uma média anual de 103.401,80 tCO2eq, portanto, para a vida útil do projeto, 30 anos, potencialmente gerará reduções de emissões de até 3.102.054,14 tCO<sub>2</sub>eq (não contabilizando leakage e buffer).

O diagrama abaixo identificou os papéis de cada ator envolvido no REDD Carbonflor. A ECCON, como proponente do projeto, tem um papel de gestão e de promoção de atividades de conservação e comunitárias com atores locais. Os proprietários de terras se juntarão ao projeto e terão um papel ativo na conservação, enquanto as comunidades locais serão impactadas positivamente pelas atividades do projeto.

#### **ECCON**

**LCB** Standards

- •Gestão do REDD Carbonflor •Inventário dos estoques de
- carbono •Monitoramento do desmatamento (sensoriamento remoto e visitas in situ)
- •Prospecção de fazendas, auditoria e assinatura de contratos
- •Engajamento de autoridades locais
- •Engajamento das comunidades locais, design e implementação de atividades

#### Proprietários/as

- •Participe voluntariamente do projeto
- •Assine um contrato juridicamente vinculativo de 30 anos
- •Interromper qualquer atividade planejada de desmatamento
- •Implementar medidas para evitar qualquer desmatamento não planejado (monitoramento ativo)
- •Implementar medidas para evitar incêndios e degradação (por exemplo, aceiros, cercas)

#### Comunidades Locais

- •Participe das atividades do projeto
- •Identifique e priorize as necessidades
- •Participe da implementação de projetos sociais
- •Empoderamento por meio da participação na tomada de decisões de atividades de projetos sociais e comunitários

Figura 44. Papéis dos participantes do projeto no REDD Carbonflor

No diagrama abaixo, é possível ver os impactos do Clima, Comunidade e Biodiversidade no cenário atual e o cenário com a implementação do REDD Carbonflor. É importante notar que os impactos positivos do Projeto aumentam à medida que ele ganha escala, e incluímos novas PAIs.

 *CCB Versão 3, VCS Versão 3* 

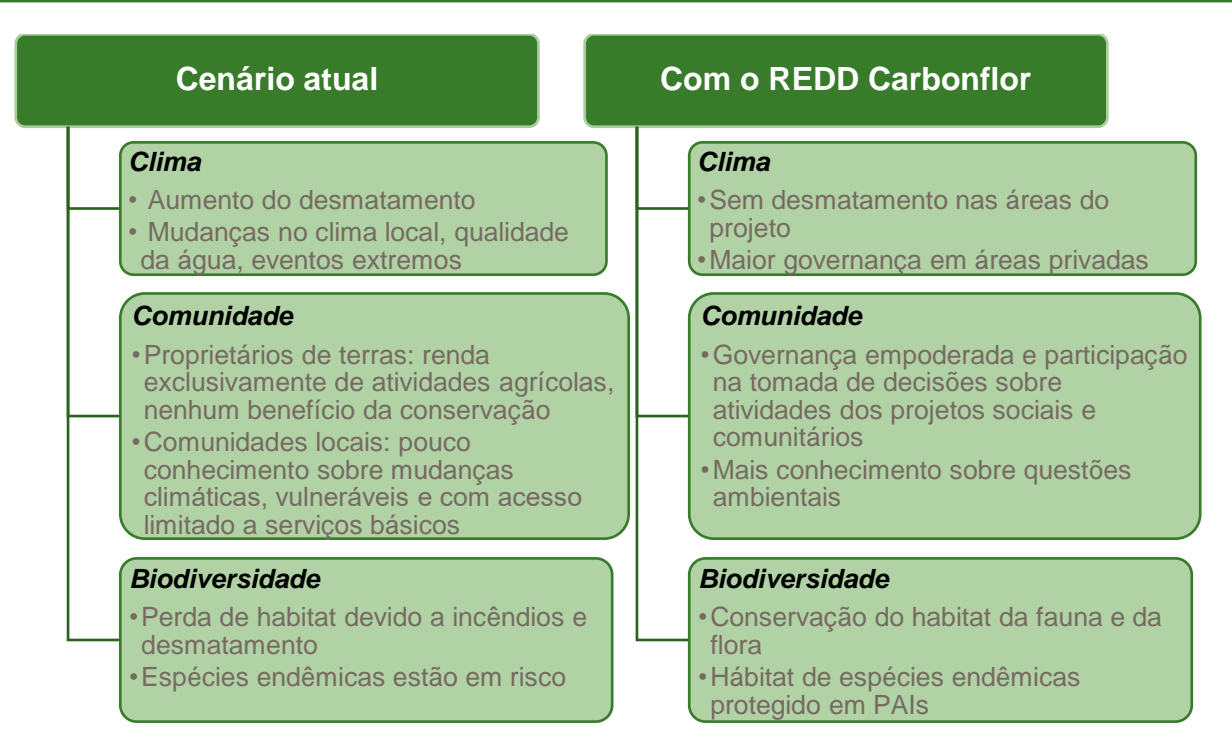

Figura 45. Diagrama que resume os impactos ao Clima, Comunidade e Biodiversidade na Situação Atual e com a implementação do REDD Carbonflor

Os benefícios previstos para o clima, a comunidade e a biodiversidade do projeto usam a chamada Teoria da Mudança. A Tabela 6 mostra a mudança no modelo causal que explica como suas atividades serão realizadas. A estrutura básica do projeto, com suas fases, atividades, produtos, resultados e impactos, é fornecida aqui.

A tabela abaixo foi elaborada utilizando as Orientações da SBIA (Richards, M. and Panfil, S.N. 2011. Manual de Avaliação de Impacto Social e de Biodiversidade (SBIA) para Projetos de REDD+: Parte 1 – Orientação Básica para Proponentes de Projetos. Climate, Community & Biodiversity Alliance, Forest Trends, Fauna & Flora International e Rainforest Alliance. Washington, DC.) para estabelecer uma teoria da mudança.

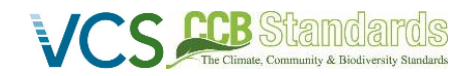

#### Tabela 6. Teoria da mudança do REDD Carbonflor

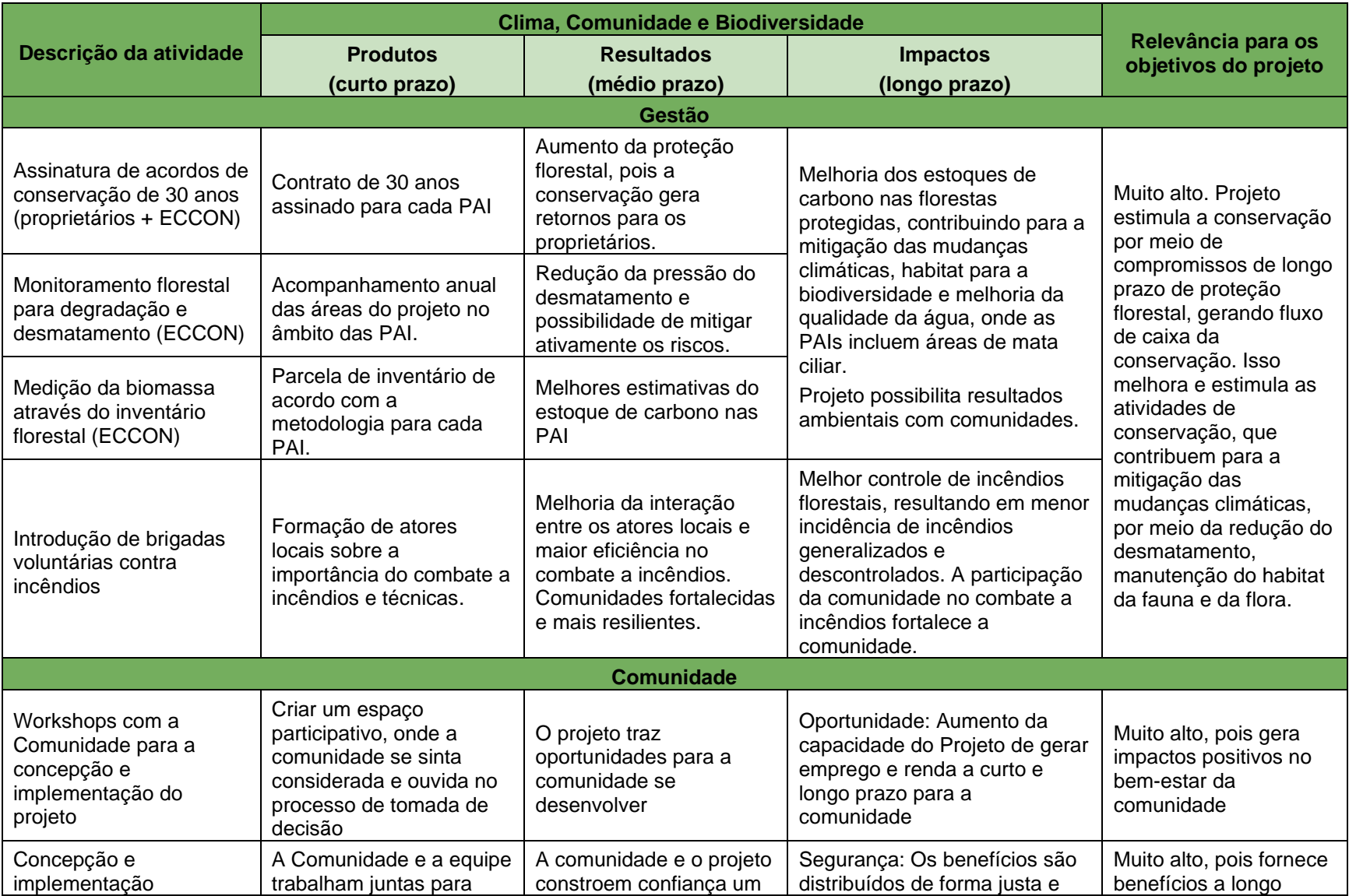

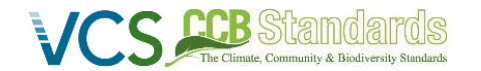

# CCB & VCS PROJECT DESCRIPTION:

 *CCB Version 3, VCS Version 3* 

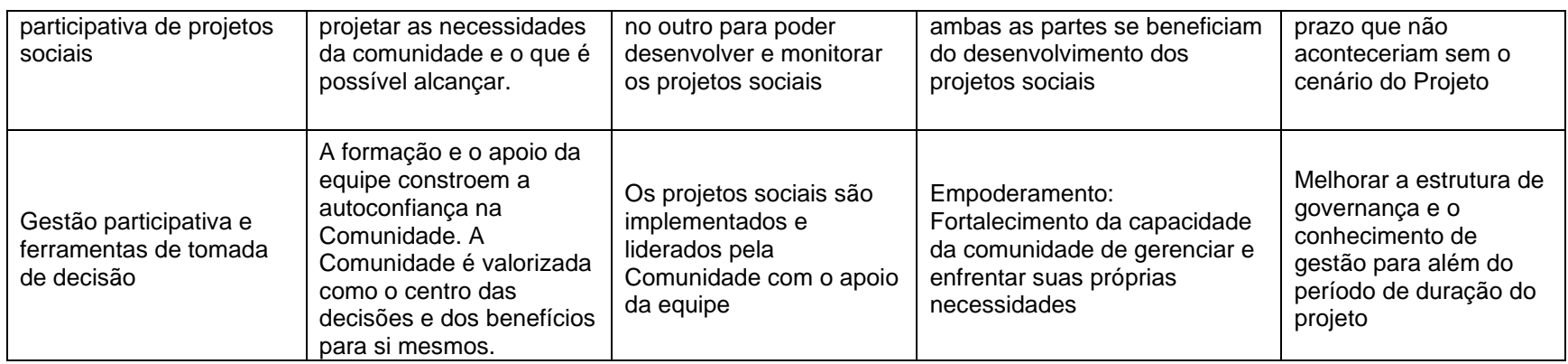

O PAI 01 e o PAI 03 estão em Goiás e Mato Grosso do Sul, respectivamente. Essas áreas não possuem um Programa de REDD Jurisdicional.

O PAI 02 está localizada no Acre, onde um Programa Jurisdicional foi estabelecido no início da década de 2010.
CCB + VCS PROJECT DESCRIPTION

### CCB Version 3, VCS Version 3

## <span id="page-72-0"></span>**2.1.13 DATA DE INÍCIO DO PROJETO**

**CS CCB** Stamula

De acordo com a versão 4.4 do padrão VCS, a data de início do REDD Carbonflor para os projetos AFOLU é a data em que as atividades, que levam à geração de reduções ou remoções de emissões de GEE, são implementadas. Portanto, a data de início do projeto para as atividades de APD e AUDD é definida como 06 de outubro de 2021, quando a Carta de Intenções e Contrato entre a ECCON (proponente do projeto) e os proprietários de terras da PAI 01 foram assinados para o desenvolvimento e implementação do projeto REDD. No Guia do Proprietário, do Contrato acima mencionado, os proprietários comprometem-se formalmente com várias obrigações, entre elas:

- 1. Exercer esforços para evitar o desmatamento e os incêndios na área do projeto por 30 anos.
- 2. Não fazer uso de fertilizantes sintéticos na área.
- 3. Não realizar atividades de pastagem ou pecuária que possam afetar a Área do Projeto.
- 4. Notificar o proponente do projeto em caso de desmatamento, ocupação ilegal e/ou incêndios na Área do Projeto.

Como os proprietários podem legalmente desmatar qualquer excedente florestal fora da Reserva Legal e da Área de Preservação Permanente, o Contrato garante que as atividades de APD não serão realizadas após 6 de outubro de 2021.

O Contrato também garante que quaisquer atividades de AUDD dentro da Área do Projeto serão monitoradas de perto e evitadas após 6 de outubro de 2021.

Dessa forma, a assinatura da Carta de Intenções é o evento considerado como Data de Início do Projeto, uma vez que a partir dessa assinatura iniciaram-se as atividades de monitoramento da cobertura vegetal, vigilância e segurança da área do projeto e levantamento e contato com as comunidades, tanto para os âmbitos APD quanto AUDD.

# **2.1.14 AVALIAÇÃO DE BENEFÍCIOS E PERÍODO DE CRÉDITO (G1.9)**

O REDD Carbonflor teve início no dia 06 de outubro de 2021, e terminará no dia 05 de outubro de 2051, compreendendo um projeto com um período total de crédito de 30 anos. O primeiro período de creditação começa em 06 de outubro de 2021 e termina em 05 de outubro de 2031, compreendendo um período total de crédito do projeto de 10 anos.

# **2.1.15 REDUÇÕES OU REMOÇÕES ESTIMADAS DE EMISSÕES DE GEE**

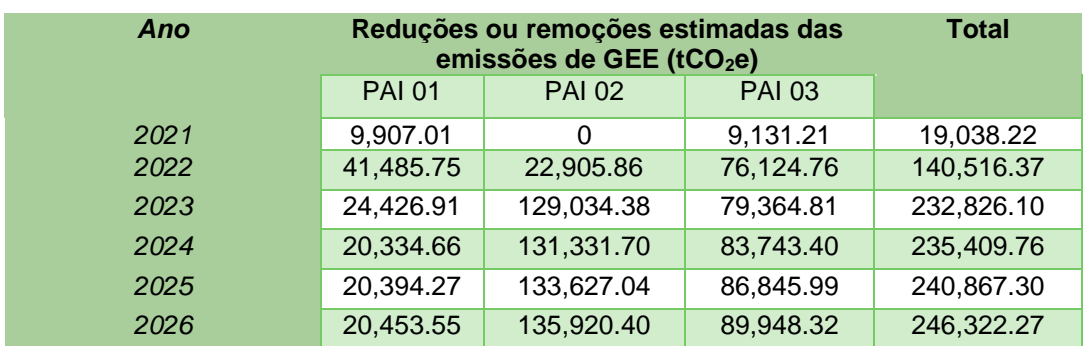

Tabela 7. Redução estimada ou remoções de emissões de GEE para o Projeto (contabilização de leakage)

 CCB Version 3, VCS Version 3 20,512.52 138,211.80 93,050.40 251,774.72 20,571.16 140,501.26 96,152.24 257,224.66 20,629.48 142,788.80 99,253.82 262,672.10 20,687.49 126,005.93 102,355.16 249,048.58 17,077.26 40,544.93 49,395.37 107,017.56 3,133.17 42,776.97 27,418.92 73,329.06 688.36 40,540.25 24,386.25 65,614.86 684.62 38,305.00 21,374.06 60,363.68 680.89 36,071.22 18,361.89 55,114.00 677.18 33,838.88 15,349.73 49,865.79 673.50 31,607.97 12,337.59 44,619.06 669.83 29,378.49 9,325.47 39,373.79 666.19 27,150.42 6,313.36 34,129.97 662.56 25,291.48 3,301.27 29,255.31 658.96 25,119.56 2,508.48 28,287.00 655.37 24,904.19 2,501.98 28,061.54 651.80 24,690.66 2,495.49 27,837.95 648.26 24,478.96 2,489.02 27,616.24 644.73 24,269.07 2,482.56 27,396.36 641.22 24,060.99 2,476.12 27,178.33 637.73 23,854.69 2,469.70 26,962.12 634.26 23,650.16 2,463.30 26,747.72 630.81 23,447.38 2,456.91 26,535.10 627.37 23,246.34 2,450.54 26,324.25 590.35 23,047.03 2,253.48 25,890.86 0 19,412.74 0 19,412.74 *Total estimado de REs* 252,037.22 1,730,014.56 1,030,581.58 3,012,633.36 *Número total de anos de crédito* 30 30 30 30

# CCB + VCS PROJECT DESCRIPTION

## **2.1.16 PROJETOS AGRUPADOS**

S **CCB** Standar

O REDD Carbonflor é um projeto agrupado, projetado para incluir mais de uma Instância de Atividade do Projeto ("PAI") através da inclusão de novas áreas que atendam a todos os critérios de elegibilidade propostos, o que permite a expansão das atividades do projeto ao longo de seu desenvolvimento.

*Média anual de REs* 8,401.24 57,667.15 34,352.72 100,421.11

## **2.1.16.1 CRITÉRIOS DE ELEGIBILIDADE PARA PROJETOS AGRUPADOS (G1.14)**

De acordo com a Norma CCB v3.1 (secção G.1.13, G.1.14 e nota de rodapé 31) e a Norma VCS v4.4 (secções 3.6.16 a 3.6.22), a ECCON estabeleceu o seguinte conjunto de critérios de elegibilidade para a inclusão de novas Instâncias de Atividade de Projeto (PAI). O polígono geodésico do bioma Cerrado e Amazônia é fornecido nas pastas de documentos de apoio do REDD Carbonflor, bem como na seção [2.1.10.](#page-57-0)

S **ACB** Standal CCB + VCS PROJECT DESCRIPTION

A zona do projeto REDD Carbonflor é definida pelos limites geográficos dos biomas Cerrado e Amazônia, como mostra a Figura 61. Zona do Projeto. Esses limites geográficos incluem os estados brasileiros do Acre, Amapá, Amazonas, Distrito Federal, Goiás, Pará, Rondônia, Roraima, também porções dos estados do Tocantins, Minas Gerais, Mato Grosso, Mato Grosso do Sul, Maranhão, Bahia, Piauí e São Paulo.

Novas instâncias de atividades do projeto podem abranger propriedades privadas ao longo desses dois biomas, que apresentam características em consonância com a adicionalidade apresentada na seção 3.1.5. O cenário de base é a conversão da área de vegetação nativa para fins comerciais, no componente APD em 20% em formações florestais do bioma amazônico, 65% em formações de savana do bioma amazônico e 80% no Cerrado fora do bioma Amazônia Legal. Por outro lado, no componente AUDD o cenário é a conversão ilegal de áreas, em 80% nas formações florestais do bioma amazônico, 35% nas formações de cerrado do bioma amazônico e 20% no Cerrado, como mostra a [Tabela](#page-74-0) 8.

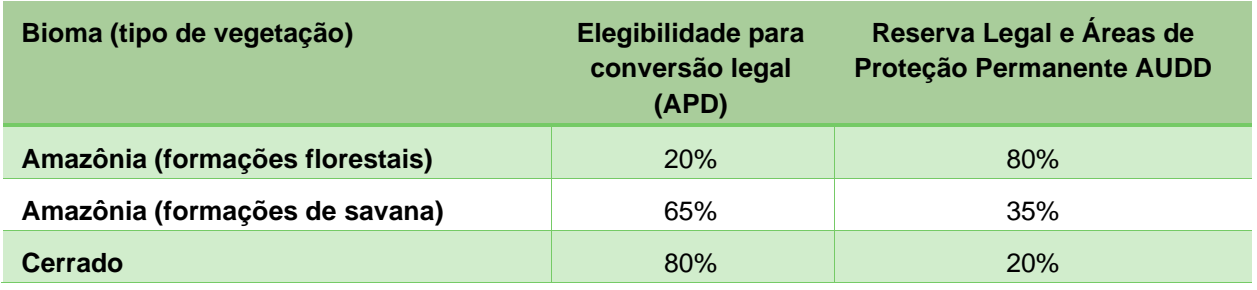

<span id="page-74-0"></span>Tabela 8. Áreas elegíveis para conversão legal (APD) e áreas de reserva legal e proteção permanente (AUDD)

No Brasil, a vegetação natural é diversificada e abriga ecossistemas complexos que não são facilmente definidos por organismos internacionais, como a vegetação de Cerrado. Assim, para o REDD Carbonflor, consideramos a definição de floresta da UNFCCC<sup>60</sup> (2006), de acordo com a definição de florestas do Serviço Florestal Brasileiro<sup>61</sup>, como adequada à realidade de nossos ecossistemas brasileiros. A UNFCCC (2006) define florestas como uma área de pelo menos 0,05-1,0 ha com cobertura de copa (ou densidade equivalente) de mais de 10-30%, com árvores com potencial para atingir uma altura mínima de 2-5 metros na maturidade in situ. Uma floresta pode consistir em formações florestais fechadas (densas), onde multiestratos e árvores suprimidas cobrem uma alta proporção do solo e florestas abertas.

Para a Amazônia e o Cerrado, considerou-se toda a vegetação definida como florestas pela classificação governamental (IBGE) e toda a vegetação de cerrado arborizada que atende aos requisitos da UNFCC, englobando vegetação como cerrado *ralo* e cerrado *rupestre*, com árvores de 2 a 4 m de altura e 5 a 20% de cobertura de copa (menos de 5% de cobertura será desconsiderada), cerrado sensu stricto com árvores de 3 a 6 m de altura e 20 a 50% de cobertura florestal, e *cerrado denso* com árvores de 8 a 15 m de altura e 50 a 70% de cobertura florestal (Ribeiro & Walter, 2008) <sup>62</sup>. De acordo com a definição apresentada, todas as classes de vegetação que compõem esses dois biomas são consideradas elegíveis para o REDD Carbonflor.

<sup>60</sup> UNFCCC 2006 Definição de floresta - http://unfccc.int/cop7/documents/accords\_draft.pdf

<sup>61</sup> Definição de Floresta do Serviço Florestal Brasileiro - https://snif.florestal.gov.br/pt-br/florestas-e-recursosflorestais/167-definicao-de-floresta

<sup>62</sup> Ribeiro & Walter, 2008 - https://www.alice.cnptia.embrapa.br/handle/doc/554094

CCB + VCS PROJECT DESCRIPTION

**CS CGB** Standal

CCB Version 3, VCS Version 3

As comunidades mapeadas para o projeto também estão incluídas na zona do projeto (biomas Cerrado e Amazônia) e serão determinadas considerando a proximidade da PAI e os impactos observados considerando os cenários climático, comunitário e de biodiversidade. Todas as comunidades terão os mesmos processos de engajamento das partes interessadas e serão monitorados usando os métodos descritos em 3.3 Monitoramento. Cada comunidade será analisada e caracterizada para mapear as principais necessidades, desenvolver propostas de ações considerando as especificações de cada cenário. Os moradores serão ouvidos para que as atividades sejam desenvolvidas para contribuir da melhor maneira possível com a comunidade local.

A data de início das novas PAIs será definida com a assinatura da "Carta de Intenção" entre a ECCON e os proprietários, conforme descrito nas seções 2.1.1[42.1.13](#page-72-0)

Todas as novas instâncias do projeto serão descritas, indicando informações técnicas, financeiras, geográficas e outras informações relevantes, no relatório de monitoramento em seus respectivos períodos de inclusão e adotarão as atividades descritas na seção [2.1](#page-9-0) Além disso, utilizarão as mesmas tecnologias e medidas descritas no PD. As atividades, medidas e tecnologias podem ser adaptadas às características específicas das zonas, quando necessário, desde que todas as adaptações sejam comunicadas e justificadas no relatório de monitoramento. De acordo com pesquisas realizadas pelo proponente do projeto sobre as principais plataformas do projeto de carbono, o PAI 01 e o PAI 03 não estão localizados em áreas jurisdicionais de REDD. O PAI 02 está no Acre, onde existe um Sistema de REDD Jurisdicional (SISA) (consulte o Apêndice 3 para uma descrição do status do programa jurisdicional do Acre). Para cada nova PAI serão realizadas as mesmas buscas para identificar a presença de programas jurisdicionais.

<span id="page-75-0"></span>Finalmente, os critérios listados pela metodologia VM0007 são listados e validados na [Tabela](#page-75-0) 9 abaixo.

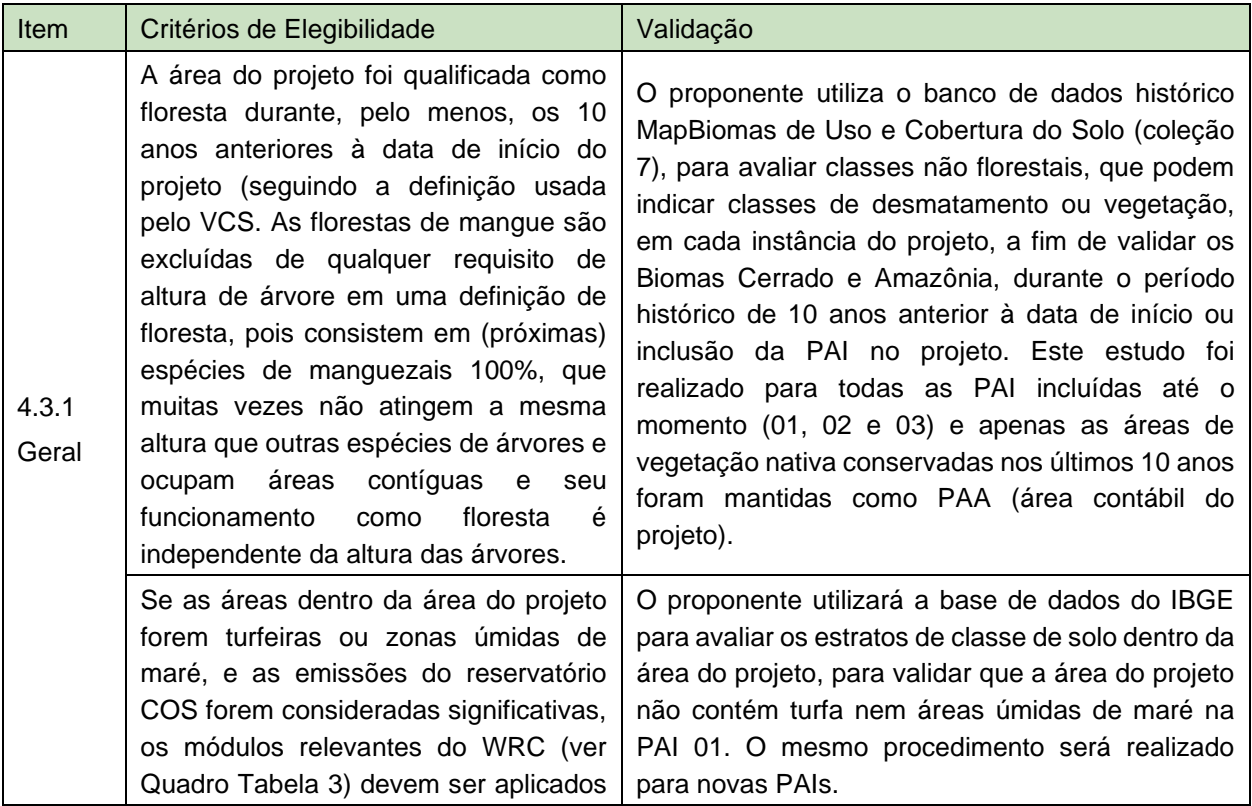

Tabela 9. Todos os tipos de atividade de REDD.

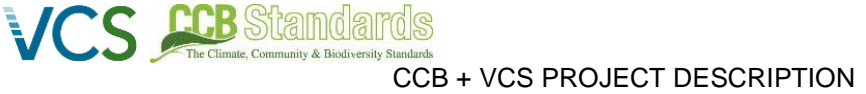

|                      | juntamente<br>módulos<br>outros<br>com<br>relevantes.                                                                                                    |                                                                                                    |
|----------------------|----------------------------------------------------------------------------------------------------|----------------------------------------------------------------------------------------------------|
|                      | O desmatamento de linha de base e a<br>degradação florestal na área do projeto<br>se enquadram em uma ou mais das<br>seguintes categorias:<br>Desmatamento<br>planejado<br>não<br>(categoria VCS AUDD);                                                                                                    | A área do projeto se enquadra em duas categorias:<br>APD e AUDD.                                                                                                    |
|                      | Desmatamento/degradação planejado<br>(categoria VCS APD);<br>Degradação através da extração de<br>madeira para combustível (produção de<br>lenha e carvão vegetal) (VCS categoria<br>AUDD).                                                                                                    |                                                                                                    |
|                      | As atividades de prevenção de leakage<br>não devem incluir:<br>Terras agrícolas que são inundadas<br>aumentar a<br>produção<br>(por<br>para<br>exemplo, arrozal);<br>Intensificação da produção animal<br>através da utilização de confinamento<br>e/ou lagoas de estrume.                                                                                                    | Não aplicável nas PAI 01, PAI 02 e PAI 03.                                                                                                    |
| 4.3.2<br><b>AUDD</b> | Os<br>de<br>base<br>do<br>agentes<br>desflorestamento devem: (i) limpar as<br>terras para a colheita de árvores,<br>povoamentos,<br>produção<br>agrícola<br>(agricultura) ou pecuária ou aquicultura,<br>sempre que essa limpeza para a<br>produção<br>agrícola,<br>pecuária<br>ou<br>aquicultura não constitua atividades de<br>agricultura industrial ou aquícola em<br>grande escala; (ii) não ter nenhum<br>direito<br>legal<br>documentado<br>е<br>incontestado de desmatar a terra para<br>esses fins; e (iii) ser residentes na<br>região<br>de<br>referência<br>para<br>o<br>desflorestamento ou imigrantes. Sob<br>qualquer<br>outra<br>condição,<br>esta<br>metodologia não deve ser usada. | Risco de desmatamento ilegal (AUDD) de grileiros,<br>de colhedores ilegais de madeira, de proprietários<br>de terras devido à baixa aplicação da lei. Esse é o<br>cenário comum no Brasil, onde mais de 95% do<br>desmatamento é ilegal <sup>63</sup> . |
| 4.3.2                | Se, no cenário<br>básico de evitar<br>atividades de projeto de desmatamento                                                                                                    | Não aplicável.                                                                                                    |

<sup>63</sup> Veja: [https://s3.amazonaws.com/alerta.mapbiomas.org/rad2020/RAD2020\\_MapBiomasAlerta\\_FINAL.pdf](https://s3.amazonaws.com/alerta.mapbiomas.org/rad2020/RAD2020_MapBiomasAlerta_FINAL.pdf)

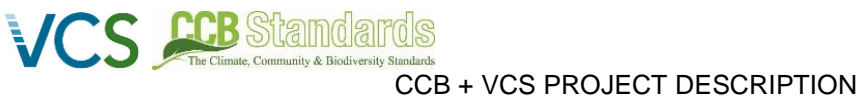

# CCB Version 3, VCS Version 3

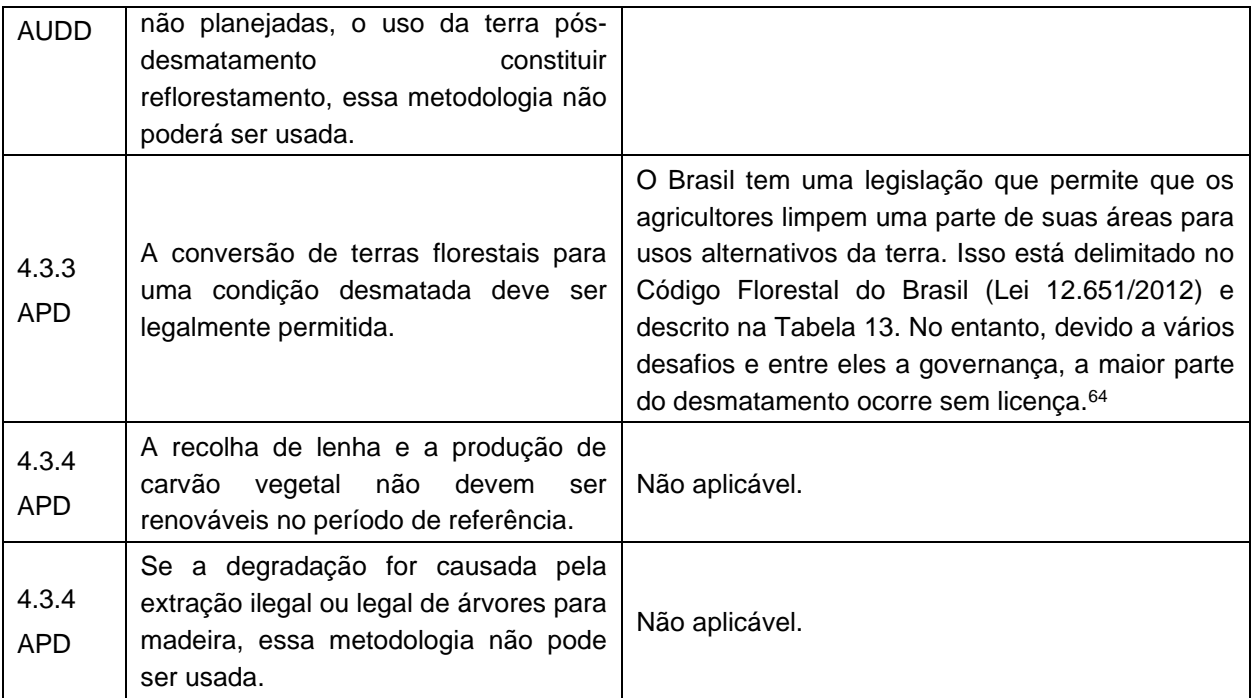

<sup>64</sup> Veja: [https://s3.amazonaws.com/alerta.mapbiomas.org/rad2020/RAD2020\\_MapBiomasAlerta\\_FINAL.pdf](https://s3.amazonaws.com/alerta.mapbiomas.org/rad2020/RAD2020_MapBiomasAlerta_FINAL.pdf)